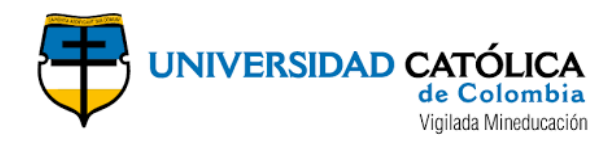

# MODELO HIDROLÓGICO Y ANÁLISIS ECONÓMICO PARA LA IMPLEMENTACIÓN DE UN TANQUE DE ALMACENAMIENTO DE AGUAS LLUVIAS EN UN PATIO ZONAL SITP

# JOHN ALBERTO GONZÁLEZ PUIN

# JULIAN ESTEBAN JIMÉNEZ CASTAÑEDA

# UNIVERSIDAD CATÓLICA DE COLOMBIA

# FACULTAD DE INGENIERÍA

# PROGRAMA DE ESPECIALIZACIÓN EN RECURSOS HÍDRICOS

BOGOTÁ D.C

2020

#### MODELO HIDROLÓGICO Y ANÁLISIS ECONÓMICO PARA LA IMPLEMENTACIÓN DE UN TANQUE DE ALMACENAMIENTO DE AGUAS LLUVIAS EN UN PATIO ZONAL SITP

# JOHN ALBERTO GONZÁLEZ PUIN

# JULIAN ESTEBAN JIMÉNEZ CASTAÑEDA

Trabajo de grado para optar por el título de especialistas en Recursos Hídricos

Docente

# ANDRÉS CAMILO SALAZAR SÁNCHEZ M. Sc.

# UNIVERSIDAD CATÓLICA DE COLOMBIA

# FACULTAD DE INGENIERÍA

# PROGRAMA DE ESPECIALIZACIÓN EN RECURSOS HÍDRICOS

# BOGOTÁ D.C

2020

# *©creative*<br>©commons

# Atribución-NoComercial 2.5 Colombia (CC BY-NC 2.5)

#### La presente obra está bajo una licencia: Atribución-NoComercial 2.5 Colombia (CC BY-NC 2.5) Para leer el texto completo de la licencia, visita: http://creativecommons.org/licenses/by-nc/2.5/co/

#### Usted es libre de:

Compartir - copiar, distribuir, ejecutar y comunicar públicamente la obra

hacer obras derivadas

#### Bajo las condiciones siguientes:

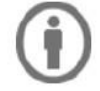

Atribución - Debe reconocer los créditos de la obra de la manera especificada por el autor o el licenciante (pero no de una manera que sugiera que tiene su apoyo o que apoyan el uso que hace de su obra).

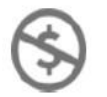

No Comercial - No puede utilizar esta obra para fines comerciales.

#### **Dedicatoria**

A Dios, por darme la oportunidad y la sabiduría de hacer mis sueños realidad. A mis motores de vida: Mi esposa e hijos, quienes han estado siempre a mi lado y me han brindado su apoyo para cumplir mis metas, "*Dios los ilumine siempre*". A mis padres por ayudarme en mi camino profesional, *"Dios los bendiga"*.

John Alberto González Puin.

Este trabajo de grado va dedicado en primer lugar a Dios, quien ha permitido todo para vivir esta gran experiencia, dándome fortaleza y alegría para poder afrontar las distintas situaciones que se presentan en la vida. A mis padres, quienes con su esfuerzo me han brindado lo mejor siempre, inculcándome el respeto y amor por los demás. A mi hermano por su apoyo y colaboración. A mi novia María Alejandra, por su apoyo incondicional y especialmente por el amor con el que me trata día a día siempre queriendo lo mejor para mí.

Julian Esteban Jiménez Castañeda.

# TABLA DE CONTENIDO

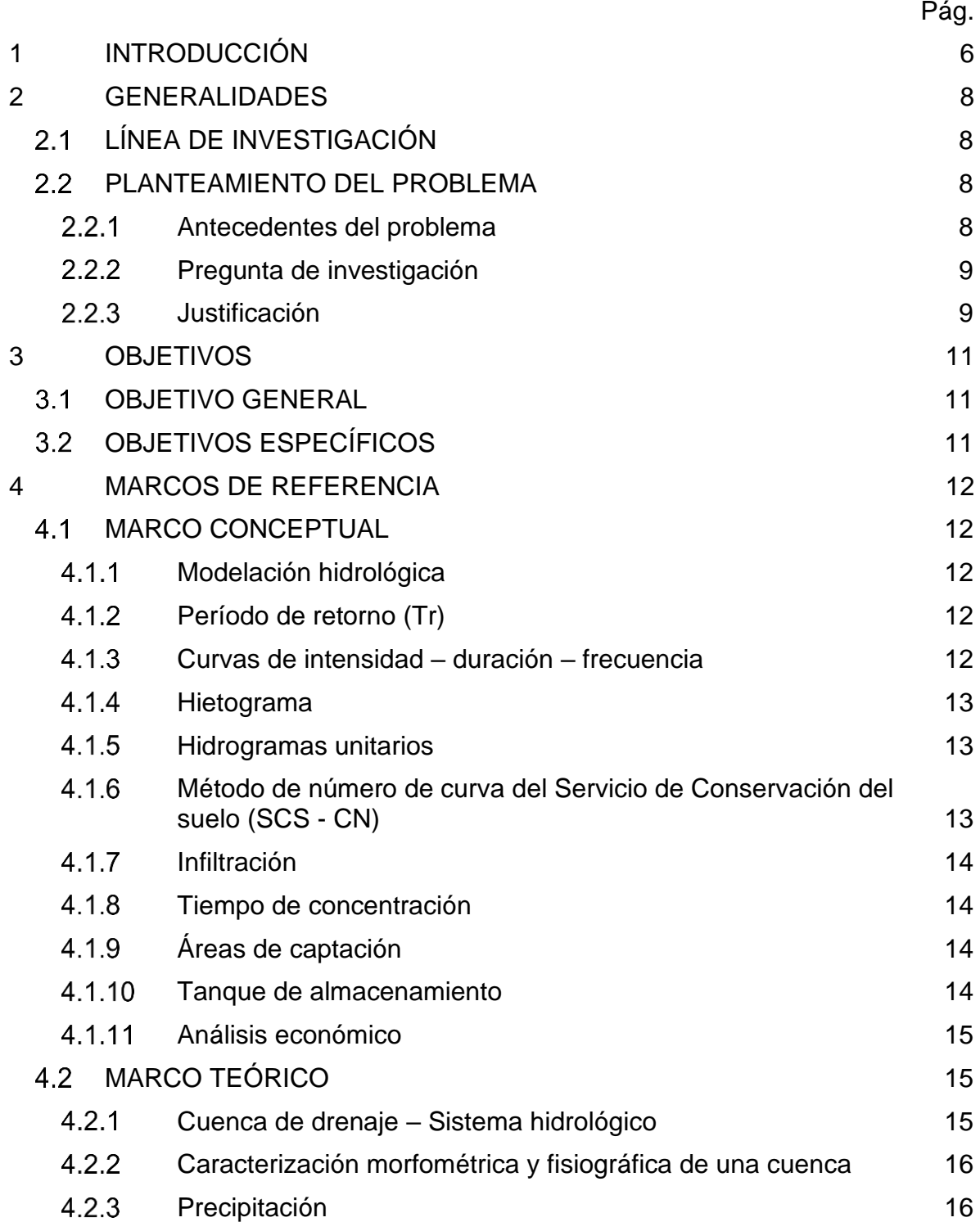

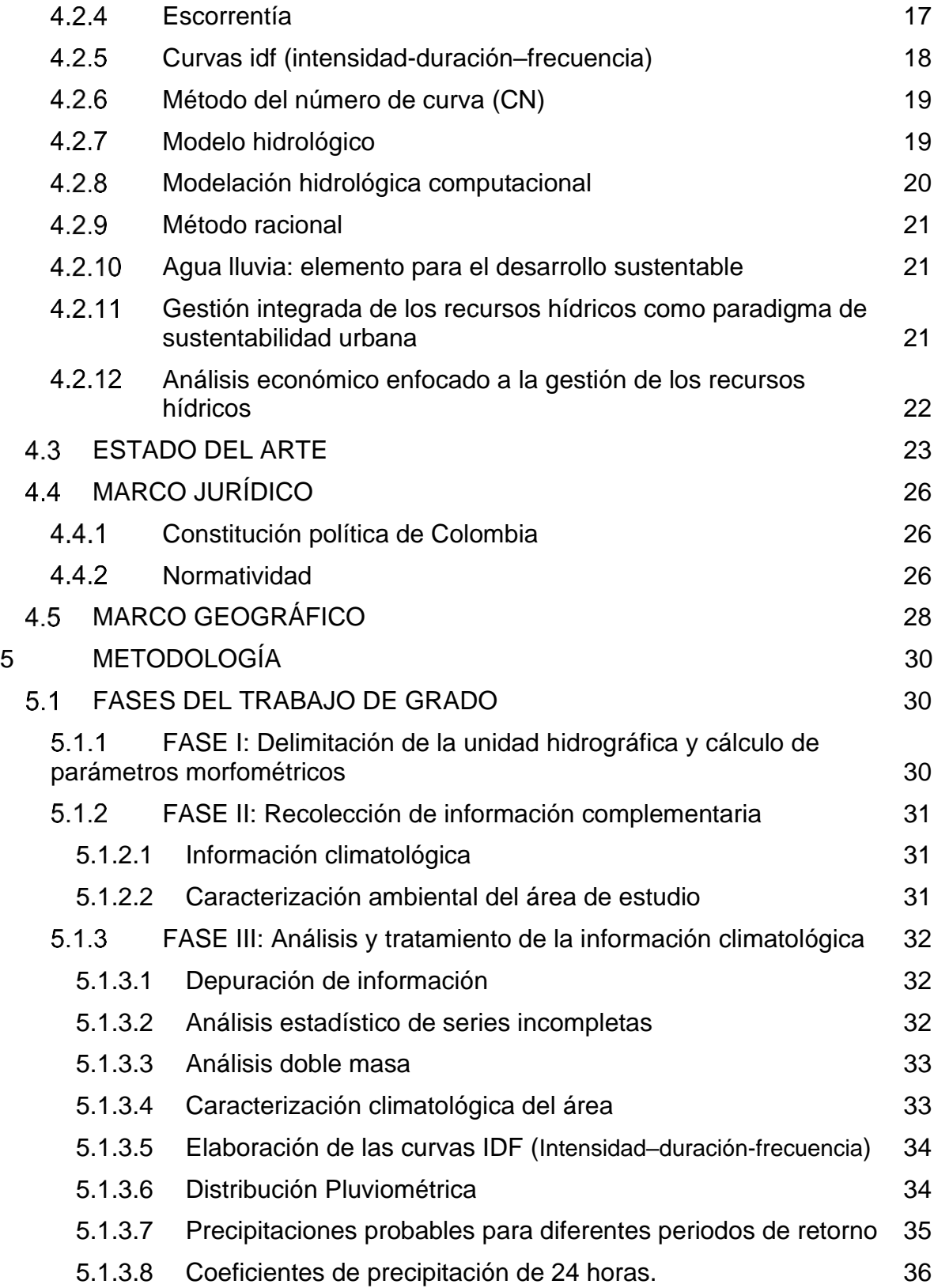

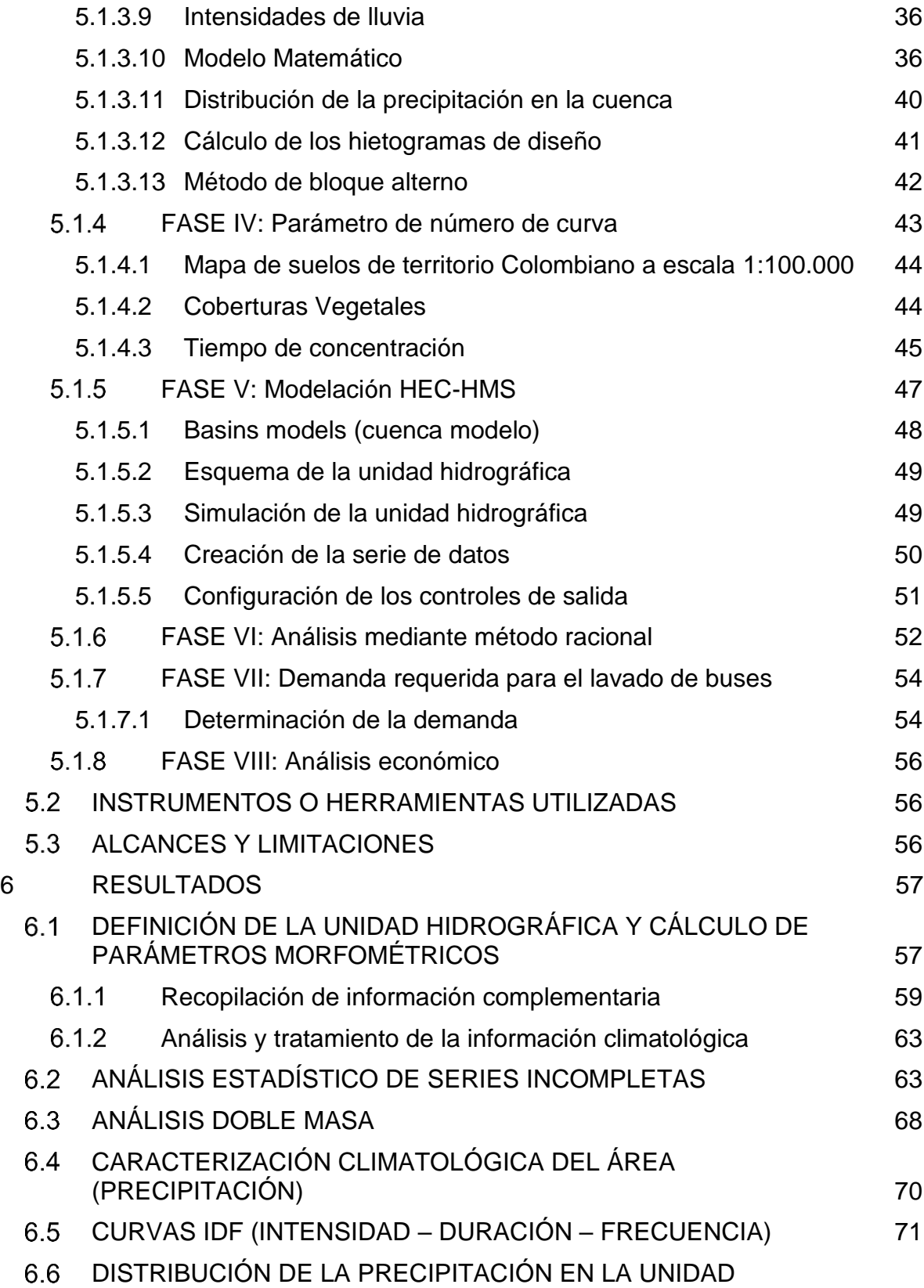

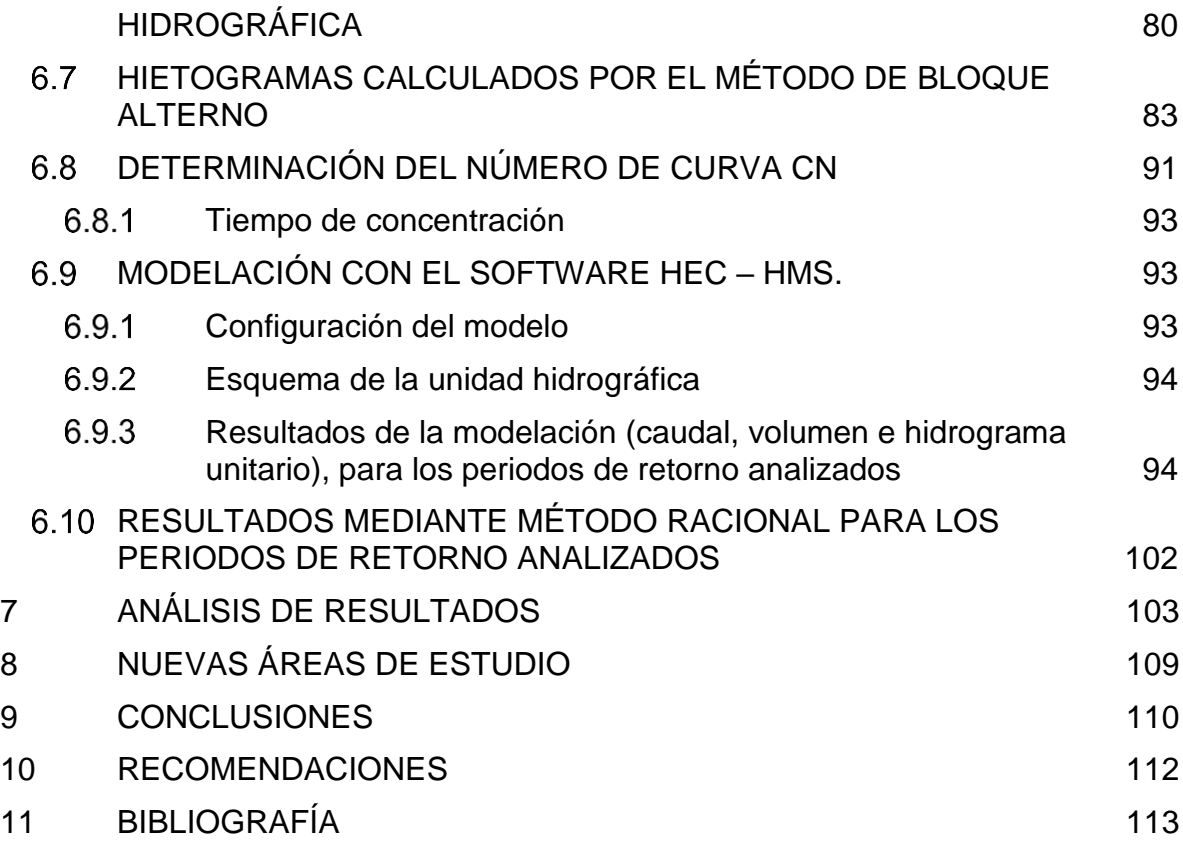

# **LISTA DE FIGURAS**

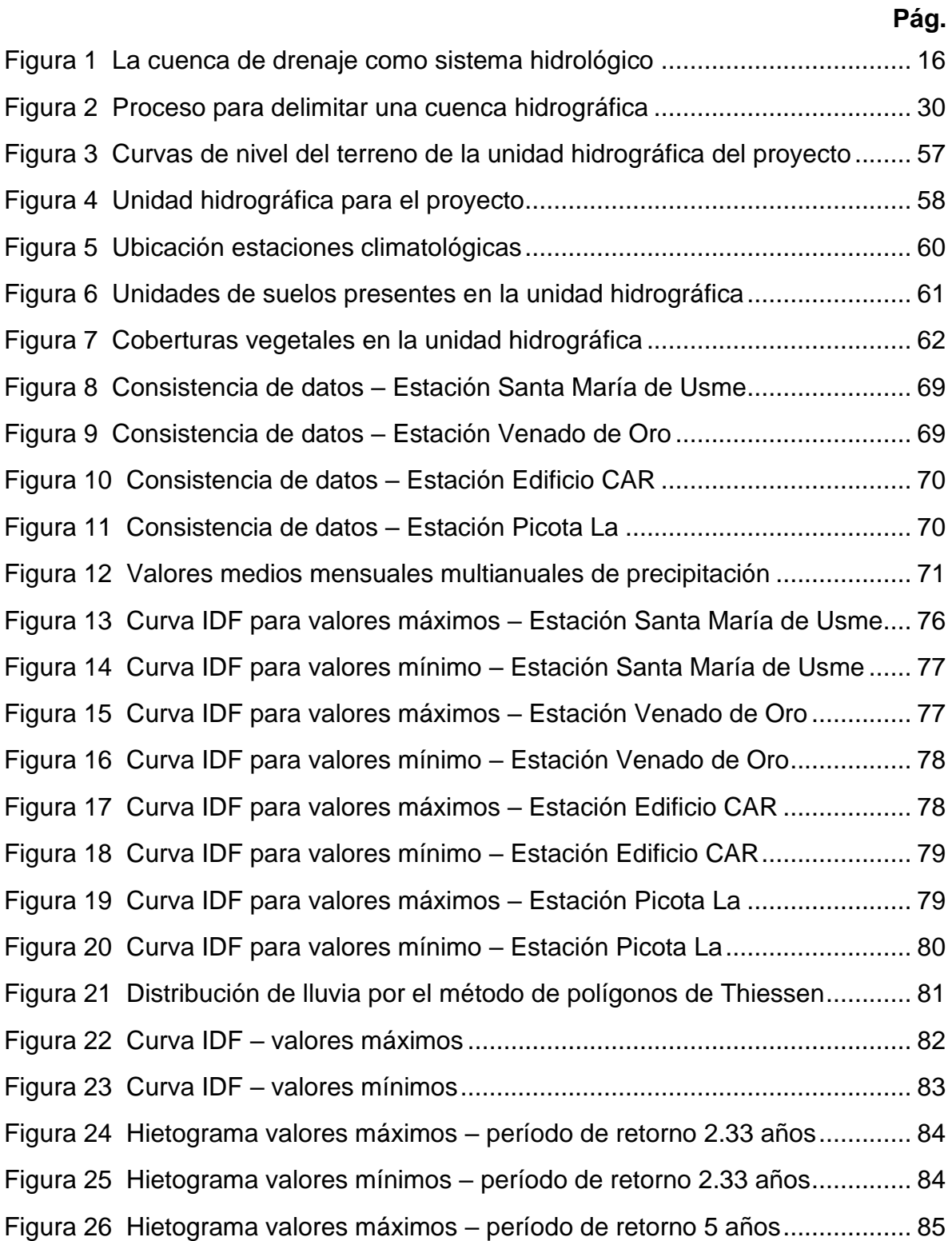

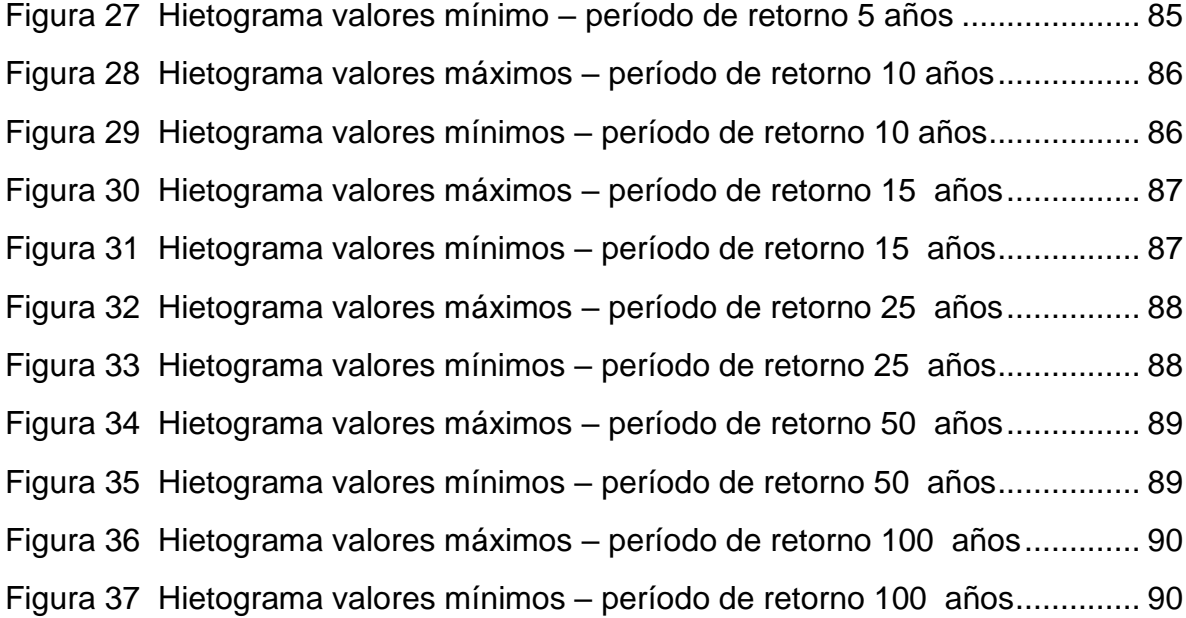

# **LISTA DE TABLAS**

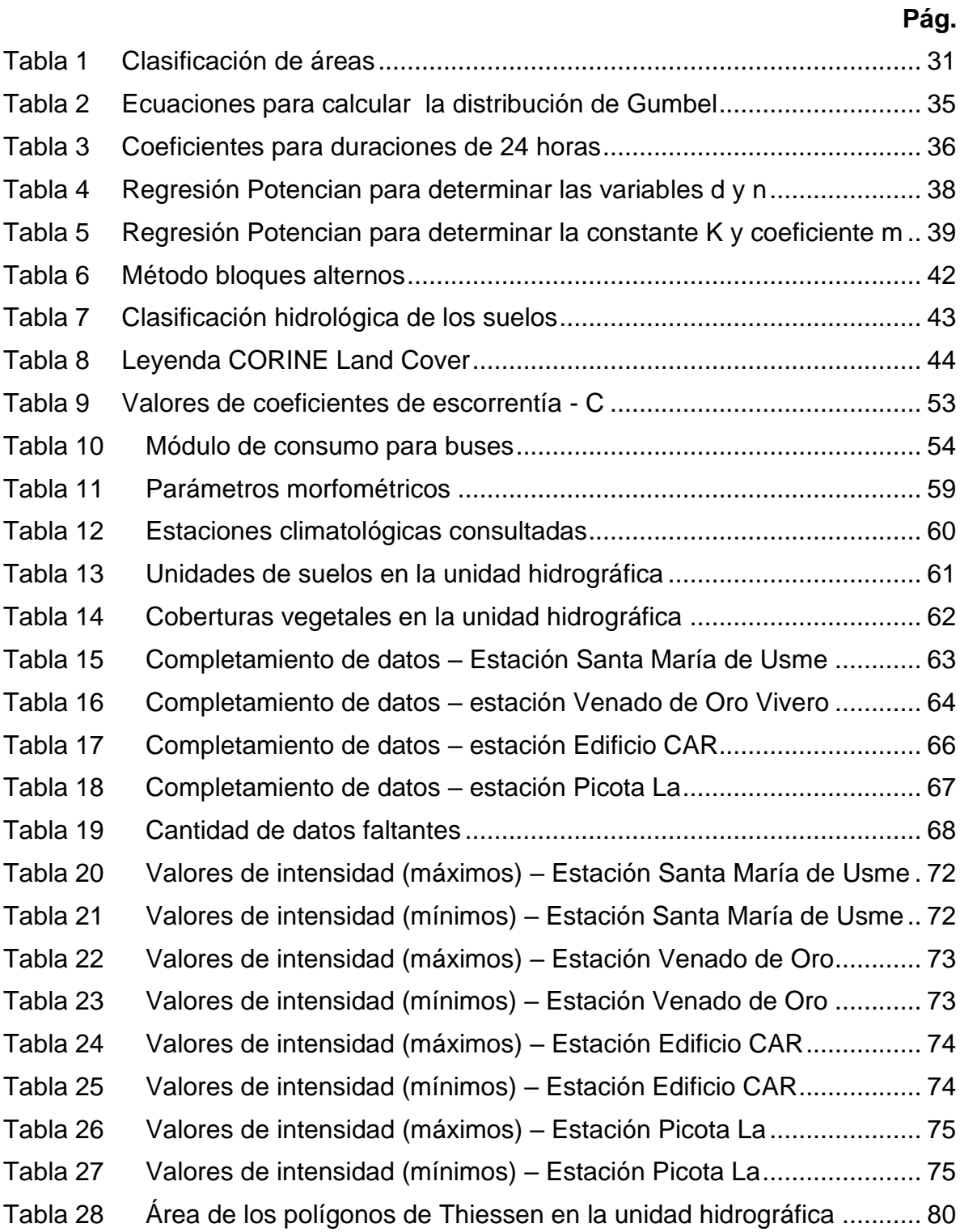

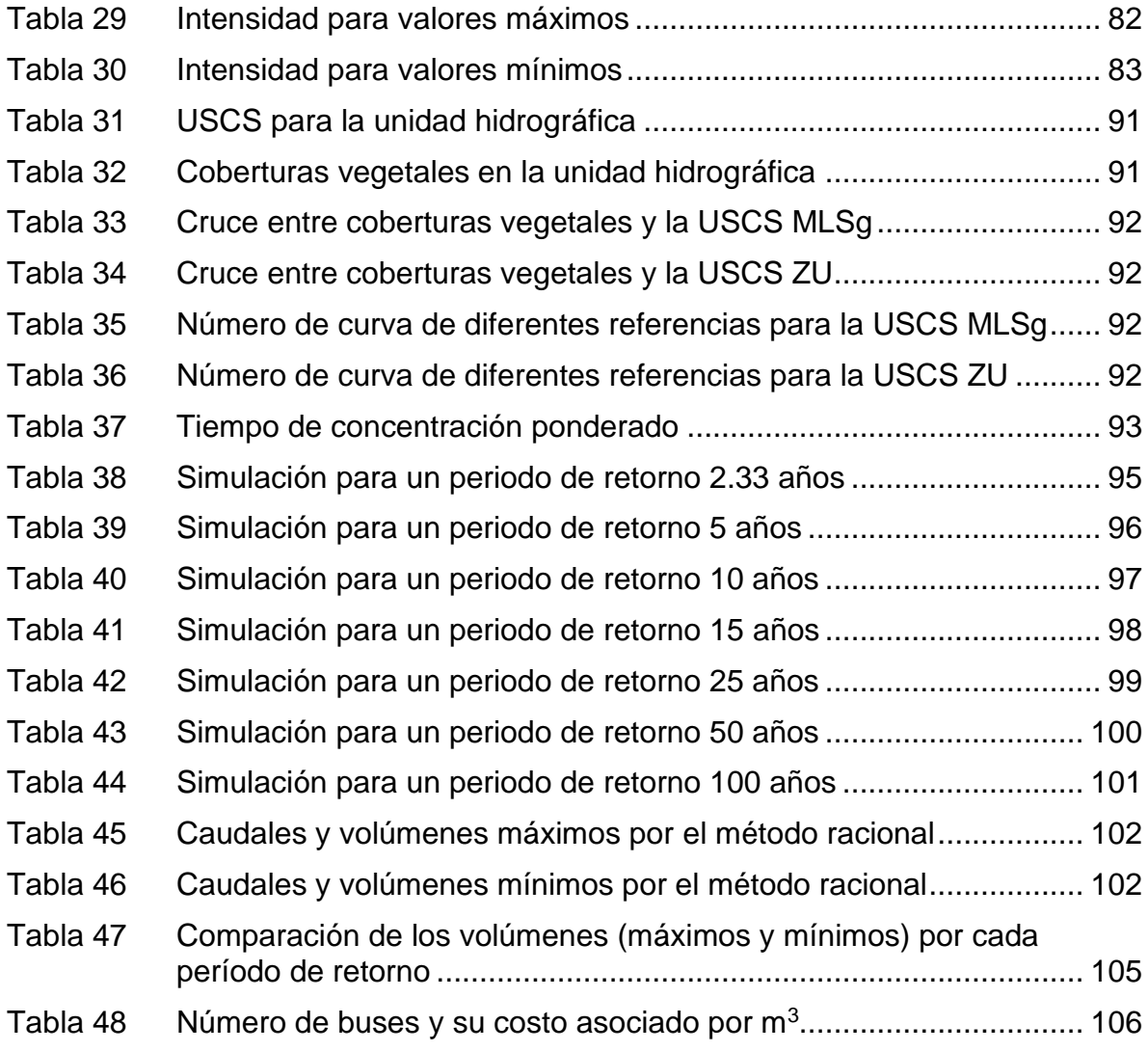

# **LISTA DE IMÁGENES**

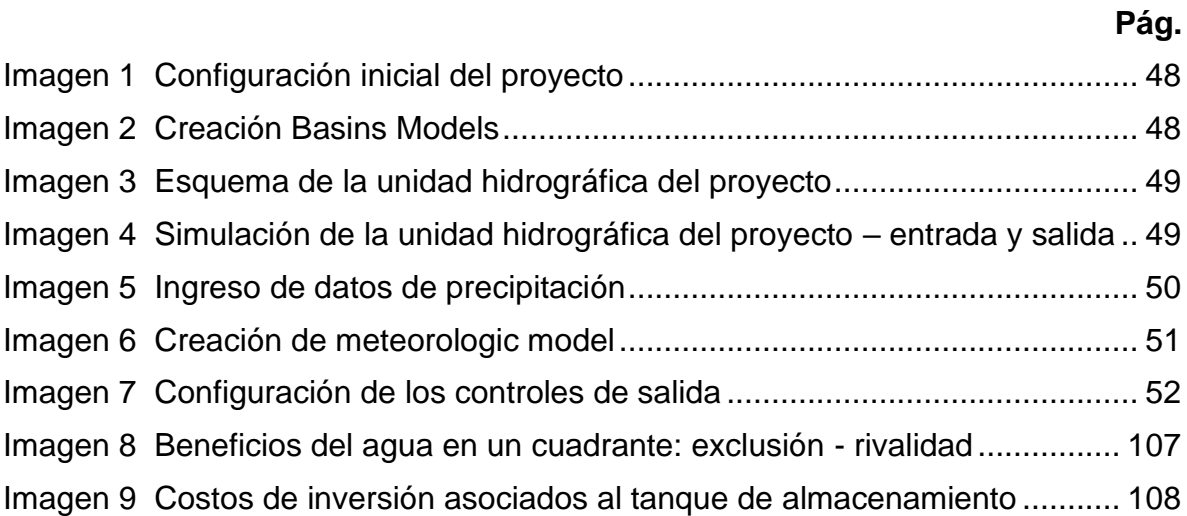

#### RESUMEN

En el presente trabajo evalúa la viabilidad para la implementación de un tanque de almacenamiento de agua lluvia que supla las necesidades del módulo de limpieza y lavado de buses, de un patio zonal SITP, además de buscar la reducción del consumo de agua potable. Para el desarrollo del proyecto, se recopiló información de tipo hidroclimatológica obtenida de estaciones de monitoreo del Instituto de Hidrología, Meteorología y Estudios Ambientales (IDEAM) y de la Corporación Autónoma Regional de Cundinamarca - CAR, y con ello se determinó el comportamiento de la precipitación en el área donde se encuentra ubicado el proyecto. Por otra parte, se analizó las características físico-bióticas de la unidad hidrográfica mediante el uso del software ArcGIS; con la totalidad de información mencionada se determinaron los volúmenes máximos y mínimos a través de una modelación en el programa computacional HEC-HMS.

A partir de un análisis económico se evalúa la viabilidad de implementar el tanque de almacenamiento de aguas lluvia, para suplir las necesidades del módulo de lavado y limpieza en el patio zonal SITP Cerros de Oriente, con el fin de ser parte activa en la Gestión Integral del Recurso hídrico a través de la ejecución de estrategias sostenibles.

Palabras clave: Patio zonal SITP, Tanque de almacenamiento, modelación hidrológica, análisis económico, HEC-HMS, ArcGIS.

# ABSTRACT

In this work evaluates the feasibility for the implementation of a rainwater storage tank that meets the needs of the bus cleaning and washing module, a SITP zonal yard, as well as seeking to reduce drinking water consumption. For the development of the project, hydroclimatological information obtained from monitoring stations of the Institute of Hydrology, Meteorology and Environmental Studies (IDEAM) and the Regional Autonomous Corporation of Cundinamarca - CAR was collected, and thus determined the behavior of precipitation in the area where the project is located. On the other hand, the physical-biotic characteristics of the hydrographic unit were analyzed using ArcGIS software; with all of the above information, the maximum and minimum volumes were determined through modeling in the HEC-HMS computer program.

From an economic analysis the feasibility of implementing the rainwater storage tank is evaluated, to meet the needs of the washing and cleaning module in the zonal yard SITP Cerros de Oriente, in order to be an active part in the Integral Management of the Water Resource through the execution of sustainable strategies.

Keywords: SITP zonal patio, Storage tank, hydrological modeling, economic analysis, HEC-HMS, ArcGIS.

# 1 INTRODUCCIÓN

<span id="page-15-0"></span>Transmilenio S.A., es la entidad encargada de la operación del sistema de transporte público masivo de pasajeros en la Capital Colombiana, en la modalidad de transporte terrestre automotor, actualmente busca dar soluciones a las condiciones actuales de los patios zonales "temporales" del Sistema Integrado de Transporte Público (SITP) de la ciudad de Bogotá D.C. Según la Alcaldía Distrital, cuatro patios se encuentran en estudio.<sup>1</sup>

El patio zonal cerros de oriente, cuenta con el estacionamiento de buses más importantes de la zona 13 de la ciudad de Bogotá D.C., donde se prestan los servicios de abastecimiento de combustible, servicios de mantenimiento preventivo y correctivo, latonería, pintura y lavado de buses. Allí se identificó que actualmente el agua lluvia del patio temporal no es aprovechada ya que, cuenta con canales y cunetas de recolección que descargan directamente al alcantarillado del sector.

Por la razón anterior, mediante la elaboración de un modelo hidrológico y un análisis económico, se propone viabilizar la implementación de un sistema de aprovechamiento de aguas lluvia que cuente con la capacidad suficiente de abastecimiento y supla los requerimientos necesarios del patio zonal SITP, a través de un módulo de lavado y la limpieza de buses. Para ello es necesario el análisis de variables que permitan la estimación de la oferta hídrica como: características de la unidad hidrográfica (morfometría, unidades de suelos y coberturas vegetales, el comportamiento de la precipitación en los diferentes meses del año y tiempos de concentración para determinar los caudales máximos y mínimos mediante un modelo a través del software HEC-HMS; a partir de la información anterior, se determina el volumen de almacenamiento del tanque.

El aprovechamiento de las aguas lluvia para los patios zonales es una apuesta a la reducción del consumo de agua potable, ya que son zonas con áreas considerables para la recepción de las aguas pluviales, su almacenamiento y aprovechamiento. El sistema objeto a viabilizar estaría compuesto por cuatro (4) componentes básicos: captación, conducción, almacenamiento y distribución. En consecuencia, se tiene como resultado el análisis económico, el cual tiene como objetivo determinar si el aprovechamiento de aguas lluvia para el proyecto Patio Zonal Cerros de Oriente planteado es factible o no.

De acuerdo con lo anterior, se busca promover la conciencia y responsabilidad respecto al uso del recurso hídrico a través de la implementación de sistemas de

 $1$  CARACOL RADIO, Servicio Informativo. A paso lento construcción de patios para buses del SITP. [En línea]. Bogotá: Caracol Radio, 2019. [Citado mayo 2020]. Disponible en: [https://caracol.com.co/emisora/2019/09/26/bogota/1569502424\\_175779.html.](https://caracol.com.co/emisora/2019/09/26/bogota/1569502424_175779.html)

recolección de aguas para los diferentes patios zonales de la ciudad de Bogotá D.C., donde se reduciría el consumo de agua potable para este tipo de actividades, teniendo en cuenta la problemática por la que atraviesan distintas comunidades en el país frente al desabastecimiento de agua para consumo; además de mitigar los posibles impactos ambientales que se generen al recurso hídrico como consecuencia del cambio climático.

# 2 GENERALIDADES

# <span id="page-17-1"></span><span id="page-17-0"></span>2.1 LÍNEA DE INVESTIGACIÓN

La línea de investigación que seguirá el proyecto es la **gestión y tecnología para la sustentabilidad de las comunidades**, esto es acorde con uno de los objetivos de desarrollo sostenible del Programa de las Naciones Unidas en el cual se establece propender por ciudades y comunidades sostenibles, teniendo en cuenta el crecimiento acelerado que ha tenido la ciudad de Bogotá en términos poblacionales, lo que incurre en mayor demanda de recursos naturales, de manera específica en recurso hídrico, además de las políticas de sostenibilidad de la empresa Transmilenio S.A.

#### <span id="page-17-2"></span>2.2 PLANTEAMIENTO DEL PROBLEMA

Actualmente el patio temporal SITP Cerros de Oriente, limita con el parque distrital Entre Nubes, donde se presentan drenajes de tipo intermitente, los cuales son activos en época de altas precipitaciones, además es una zona de pendientes altas con cortas longitudes que genera inundaciones ante eventos de fuertes lluvias; este patio es de tipo temporal, por tanto, no cuenta con un tanque de almacenamiento de aguas lluvias.

Bajo este escenario, surge la necesidad de viabilizar la implementación de un tanque de almacenamiento de aguas lluvias para el abastecimiento de una flota de 59 buses padrones en donde se analizará económicamente el almacenamiento de aguas lluvias, respecto al costo en que se incurriría tomando agua a la EAAB (Empresa de Acueducto y Alcantarillado de Bogotá).

#### <span id="page-17-3"></span>2.2.1 ANTECEDENTES DEL PROBLEMA

Debido al crecimiento y desarrollo de la ciudad de Bogotá en el año 2009 cuando se promulgó el Decreto Distrital 309 donde se adopta dicho sistema integrado de transporte público para la articulación y eficiente operación de los diferentes modos de transporte en la ciudad. Más allá de los ejes estructurantes, impactos económicos, sociales, fiscales y fijación de objetivos; en el año 2015 se hace pertinente el diseño, desarrollo y ejecución de proyectos de infraestructura para que este sistema de transporte se desarrolle con un óptimo funcionamiento. Por consiguiente, se da amplia potestad al Distrito en la adquisición de predios, inmuebles y demás, para llevar a cabo tal fin.

En anteriores administraciones, se formularon propuestas para solucionar el problema de transporte público, con resultados limitados. Durante el período comprendido entre 1995 – 1997 que la administración plantea la opción de crear un sistema de transporte masivo que sea partícipe de una solución a la problemática de la movilidad en la ciudad de Bogotá.

En una columna publicada por la cadena radial Caracol Radio se conoció que, de los nueve patios para buses del SITP, que pensó construir la Alcaldía Mayor de Bogotá, solo cuatro patios, se encuentran en etapa de factibilidad. Uno de los principales patios priorizados, es el llamado Patio Zonal Cerros de Oriente, ubicado en la localidad Rafael Uribe Uribe, el cual cuenta con una ubicación estratégica para la operación del sistema para esta zona.<sup>2</sup>

#### <span id="page-18-0"></span>PREGUNTA DE INVESTIGACIÓN

¿Cuál es la viabilidad para implementar el tanque de almacenamiento de aguas lluvias en el patio zonal SITP Cerros de Oriente en la ciudad de Bogotá D.C. a partir del análisis económico?

#### <span id="page-18-1"></span>2.2.3 JUSTIFICACIÓN

El recurso hídrico y su adecuado aprovechamiento ha empezado a tener gran acogida por parte de investigadores e innovadores. Las nuevas tecnologías y materiales modernos permiten que los sistemas de aprovechamiento de aguas lluvias sean viables y se encuentren al alcance de acuerdo con las necesidades donde se requiera un consumo de agua considerable. En este contexto, la implementación de sistemas de aprovechamiento de aguas lluvia tiene como finalidad captar, transportar y almacenar y evacuar todo el caudal producto de la precipitación instantánea captada por las áreas aferentes y propias del proyecto.

Para el funcionamiento de las operaciones asociadas con el patio, es indispensable el consumo de recursos como el agua, teniendo en cuenta el uso eficiente de esta, con el fin de promover acciones dirigidas hacia cambios que optimicen su uso, así como prácticas que permitan favorecer la sostenibilidad y reducción de la contaminación.

<sup>2</sup> CARACOL RADIO, Servicio Informativo. A paso lento construcción de patios para buses del SITP. [En línea]. Bogotá: Caracol Radio, 2019. [Citado mayo 2020]. Disponible en: [https://caracol.com.co/emisora/2019/09/26/bogota/1569502424\\_175779.html.](https://caracol.com.co/emisora/2019/09/26/bogota/1569502424_175779.html)

El proyecto se ubica en una zona donde se presentan altos volúmenes de agua por los eventos de precipitación característicos y teniendo en cuenta que pretende reducir los costos de consumo de agua potable y el riesgo de desabastecimiento, la información hidrológica es base para la elaboración del análisis económico.

# 3 OBJETIVOS

#### <span id="page-20-1"></span><span id="page-20-0"></span>3.1 OBJETIVO GENERAL

Analizar la viabilidad económica de la implementación de un tanque de almacenamiento de aguas lluvia en el patio zonal SITP Cerros de Oriente para usarla dentro de las actividades del lavado de automotores al interior de las instalaciones.

#### <span id="page-20-2"></span>OBJETIVOS ESPECÍFICOS

- Recolectar información referente al comportamiento climático e hidrológico de la zona de estudio.
- Realizar un análisis hidroclimatológico de la zona teniendo en cuenta los requerimientos de un modelo lluvia – escorrentía.
- Aplicar un modelo computacional HEC-HMS lluvia escorrentía para determinar los volúmenes máximos y mínimos en la zona de estudio.
- Elaborar el análisis económico que permita evaluar la viabilidad de la implementación del tanque de almacenamiento de agua.

# 4 MARCOS DE REFERENCIA

# <span id="page-21-1"></span><span id="page-21-0"></span>4.1 MARCO CONCEPTUAL

A continuación, se presentan conceptos que serán las variables que guían el presente trabajo de grado y se definen las temáticas desarrolladas en el mismo:

# <span id="page-21-2"></span>MODELACIÓN HIDROLÓGICA

La modelación hidrológica es un instrumento importante para la gestión integrada del recurso hídrico en cuencas urbanas y rurales, aquí se busca simplificar la respuesta de un sistema existente a través de modelos matemáticos que ayudaran a tomar decisiones a partir de análisis hidrológicos.

Estos modelos varían de acuerdo a los objetivos y soluciones de salida, pues unos buscan predecir lluvias totales mensuales y otros están desarrollados para evidenciar las tormentas individualmente. Existen modelos de simulación de eventos como el U.S. Army Corps Engineers HEC-HMS, permite la simulación hidrológica, es de amplio uso internacional y poderoso algoritmo de cálculo, que tiene un carácter lineal y semidistribuido; y posibilita estimar los hidrogramas de salida de una cuenca o varias subcuencas.

# <span id="page-21-3"></span>4.1.2 PERÍODO DE RETORNO (TR)

En hidrología comúnmente el periodo de retorno es la probabilidad ocurrencia de un evento de lluvia comúnmente expresado en años, suele desarrollarse con distribuciones de variabilidad extrema indicadas a diferentes periodos de referencia. Estos periodos se pueden cuantificar a través de métodos estadísticos como las distribuciones de Gumbel donde podemos predecir valores extremos.

# <span id="page-21-4"></span>CURVAS DE INTENSIDAD – DURACIÓN – FRECUENCIA

Las curvas de intensidad – duración – Frecuencia como su nombre lo indica, es la relación entre la intensidad (i) de la precipitación en milímetros por hora<sup>3</sup>, de acuerdo

<sup>3</sup> INSTITUTO DE HIDROLOGÍA, METEOROLOGÍA Y ESTUDIOS AMBIENTALES. Curvas Intensidad Duración Frecuencia – IDF. [En línea]. Bogotá: IDEAM, 2016. [Citado mayo 2020].

a las duraciones (d) que comúnmente está en el rango de 5 a 180 minutos y se determina con la probabilidad de ocurrencia o frecuencia o periodo de retorno (f) expresada en años.

Para la construcción de las IDF se requiere conocer la ubicación de la cuenca en la región, debido que dependiendo de ellos existen las constantes de cálculo.

#### <span id="page-22-0"></span>4.1.4 HIETOGRAMA

Se define como la representación gráfica por medio de diagrama de barras entre la precipitación (P) en mm en función del tiempo (t) generalmente en horas o puede darse en un día completo o incluso en años.<sup>4</sup> Los valores que se presentan en la gráfica pueden ser acumulados o de intensidades de lluvia.

#### <span id="page-22-1"></span>4.1.5 HIDROGRAMAS UNITARIOS

Estos hidrogramas son representaciones gráficas del Caudal (m3/s) en función de un periodo de tiempo (t), suele darse en intervalos de horas a años. Generalmente el área que se encuentra bajo el hidrograma es el volumen de agua que registra la salida de cuenca de estudio. Este método fue desarrollado inicialmente por Sherman $5$ 

#### <span id="page-22-2"></span>MÉTODO DE NÚMERO DE CURVA DEL SERVICIO DE CONSERVACIÓN DEL SUELO (SCS - CN)

Es esencialmente un modelo empírico, de un parámetro CN, evento lluvia – escorrentía. El número de curva adimensional tienen en cuenta, de manera agrupada, los efectos del uso/cobertura del suelo, los tipos de suelo y las condiciones hidrológicas en la escorrentía superficial directa con la lluvia. El método SCS-CN se ha utilizado ampliamente para estimar la escorrentía superficial generada por la lluvia en el modelo hidrológico de cuencas hidrográficas.<sup>6</sup>

<sup>4</sup> CEDEÑO B. David. Apuntes de hidrología. Panamá: Universidad Tecnológica de Panamá, verano 1997. Pág. 109.

<sup>5</sup> APARICIO MIJARES, Francisco. Fundamentos de hidrología de superficie. 1a ed. México: Limusa S.A., 1992. Pág. 29.

<sup>6</sup> CHU X. & STEINMAN A. Event and continuous hydrologic modeling with HEC-HMS: A Review Study [En línea]. Vol. 4. India: International Journal of Engineering Technology Science and

# <span id="page-23-0"></span>4.1.7 INFILTRACIÓN

Se define como la capacidad que tiene el agua en la superficie del terreno de entrar o como su nombre lo indica infiltrase en el suelo. Este parámetro suele expresarse en porcentajes de acuerdo a la capacidad de absorción de los suelos existentes en la zona de estudio.

# <span id="page-23-1"></span>4.1.8 TIEMPO DE CONCENTRACIÓN

Este tiempo se define como el tiempo que demora una gota de lluvia desde el extremo aguas arriba de una cuenca hasta la salida del sistema. Generalmente se determina por medio de fórmulas o ecuaciones empíricas donde se relacionan parámetros propios de la cuenca hidrográfica. Varios autores recomiendan incluir al menos cinco estimaciones diferentes para su análisis.

# <span id="page-23-2"></span>ÁREAS DE CAPTACIÓN

Es la superficie sobre la cual cae la lluvia. Además, la superficie debe ser de tamaño suficiente para cumplir la demanda y tener la pendiente requerida para facilitar el escurrimiento pluvial al sistema de conducción; es importante mencionar que solo se debe considerar la proyección horizontal del área de captación y expresarla en  $m<sup>2</sup>$ .

# <span id="page-23-3"></span>4.1.10 TANQUE DE ALMACENAMIENTO

El tanque de almacenamiento o distribución ayuda a asegurar el abastecimiento de agua, al permitir almacenarla para utilizarla en horas o épocas que requieran la demanda del recurso.<sup>7</sup> En el caso del presente proyecto se evalúa su planteamiento con el objetivo de abastecer el patio zonal cerros de oriente SITP para su operación, específicamente en el lavado de automotores.

<sup>7</sup> MESA MORENO L. D. & SANABRIA CHACON C. F. Propuesta de diseño y evaluación del acueducto del municipio Suaita - Santander desde la captación hasta el tanque de almacenamiento. Trabajo de investigación Bogotá: Universidad Católica de Colombia. Facultad de Ingeniería, 2018. Pág. 113.

# <span id="page-24-0"></span>4.1.11 ANÁLISIS ECONÓMICO

El análisis económico generalmente es una evaluación teórica y académica de la economía, que cumple con la función de investigar el comportamiento de los mercados o partes interesadas como organizaciones o individuos frente a la toma de decisiones. Este análisis busca seleccionar las mejores opciones de consumos o de producción.

# <span id="page-24-1"></span>MARCO TEÓRICO

# <span id="page-24-2"></span>CUENCA DE DRENAJE – SISTEMA HIDROLÓGICO

Hablando en términos funcionales, una cuenca de drenaje se considera como un sistema hidrológico. Desde este concepto, las condiciones de la frontera del sistema están definidas alrededor de la cuenca: estos límites son implantados, al considerarla como una unidad aislada de tal manera que las divisorias se explayan de forma vertical, hacia arriba y hacia abajo, esto se da a través de la proyección de esta divisoria de aguas entre las distintas unidades de cuencas, y mediante planos horizontales en los límites superior e inferior [\(Figura 1\)](#page-25-2).

Es así como, la precipitación de incidencia, se considera la entrada al sistema, y se define como la distribuida en el plano superior del espacio de la unidad; el caudal es considerado la salida, siendo el resultado de la interrelación de los diferentes planos dentro de los límites de la cuenca: el flujo concentrado en el espacio del sistema hidrológico, es cuantificado a la salida de la cuenca. Por otra parte, la evaporación y el flujo subsuperficial son considerados también como salidas, pero si estas no actúan como componentes que aportan al caudal modelado, son consideradas pérdidas, ya que se dispersan de los límites de la cuenca. 8

<sup>8</sup> PASCUAL MARTÍN, Juan Antonio & DÍAZ MARTÍN, Mario. Guía Práctica sobre la Modelización Hidrológica y el modelo HEC-HMS. [En línea]. Instituto IMDEA Agua. Alcalá de Henares. 2016. [Citado mayo 2020]. Disponible en: [https://www.agua.imdea.org/sites/default/files/pdf/news/20161215/Cuadernos%20de%20Geoma%](https://www.agua.imdea.org/sites/default/files/pdf/news/20161215/Cuadernos%20de%20Geoma%CC%81tica%204_b.pdf) [CC%81tica%204\\_b.pdf.](https://www.agua.imdea.org/sites/default/files/pdf/news/20161215/Cuadernos%20de%20Geoma%CC%81tica%204_b.pdf) Pág. 27.

<span id="page-25-2"></span>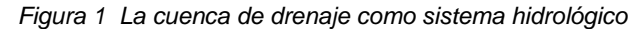

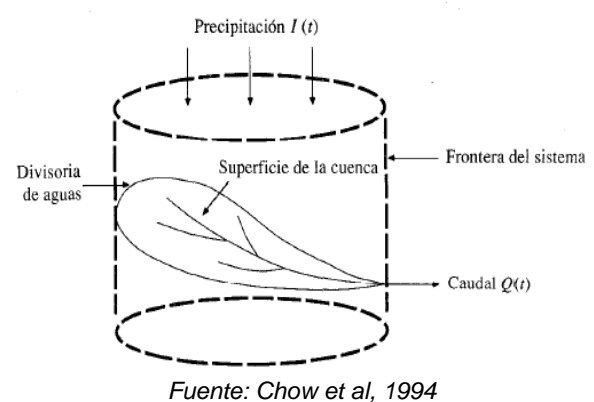

#### <span id="page-25-0"></span>CARACTERIZACIÓN MORFOMÉTRICA Y FISIOGRÁFICA DE UNA **CUENCA**

En lo concerniente al régimen hidrológico de las cuencas, los factores morfométricos y fisiográficos, desempeñan un papel fundamental para el entendimiento de los procesos que ocurren en términos hidrológicos, las variaciones en tiempo que se pueden presentar, al igual que en espacio. Dentro de los factores considerados genéticos del régimen hidrológico más destacados son los siguientes:

- a) La red hidrográfica, indicada en la mayoría de los mapas topográficos.
- b) Las características de tipo geomorfológicas, especialmente las morfométricas, se pueden analizar y determinar directamente en los mapas topográficos.
- c) Algunas características climatológicas como isoyetas e isotermas que se presentan en mapas de climatología y meteorológicos especiales.
- d) Características de tipo fisiográficas generales como la litología, los suelos, la vegetación, etc.<sup>9</sup>

#### <span id="page-25-1"></span>4.2.3 PRECIPITACIÓN

La precipitación es uno de los componentes principales del ciclo hidrológico, pues es en general la principal fuente de abasto de agua a una región. Se generalizan con el nombre de precipitación al agua que se deposita en la superficie terrestre proveniente de la atmósfera. La fuente más importante de la humedad es el agua

<sup>&</sup>lt;sup>9</sup> INSTITUTO DE HIDROLOGÍA, METEOROLOGÍA Y ESTUDIOS AMBIENTALES. Protocolo para el Monitoreo y Seguimiento del Agua. [En línea]. Bogotá. IDEAM, 2007. [Citado mayo 2020]. Disponible en: [http://documentacion.ideam.gov.co/openbiblio/bvirtual/021172/Protocolopa.](http://documentacion.ideam.gov.co/openbiblio/bvirtual/021172/Protocolopa) Pág. 134.

que se evapora desde los mares, la cual por diferentes mecanismos de circulación y formación se distribuirá en forma heterogénea sobre las regiones continentales e islas, solo un pequeño porcentaje del agua precipitada en una región proveniente de la evaporación local. 10

La precipitación también incluye la lluvia, la nieve, entre otros procesos mediante los cuales el agua llega a la superficie terrestre, en casos cotidiano como por ejemplo el granizo y nevisca. Para la formación de la precipitación es necesario la elevación de una masa compuesta por agua, la cual llega a la atmósfera, de tal manera que se enfríe y parte de su humedad sea condensada.

En otro punto de vista de la ingeniería hidrológica, se considera la precipitación, como la fuente primaria de agua de la superficie terrestre, y las mediciones de esta, conforman el punto de partida de una cantidad considerable de estudios relacionados con el uso, gestión y control del agua.

# <span id="page-26-0"></span>ESCORRENTÍA

Teniendo en cuenta lo establecido en el ciclo hidrológico, el escurrimiento se considera como la porción de la precipitación que ocurre en una zona o en una cuenca hidrológica la cual transita sobre o debajo de la superficie terrestre, llegando a una corriente y posteriormente ser drenada hasta la descarga de una cuenca o también para alimentar cuerpos loticos como lagunas o lagos, esto depende, si son cuencas cerradas o cuencas abiertas. El escurrimiento que se presenta en un cauce es alimentado por fuentes diferentes y cada uno de estas con características muy peculiares.<sup>11</sup>

El escurrimiento inicia en el terreno una vez que en la superficie este alcanza un valor de humedad cercano a la condición establecida de saturación. Después se presenta un flujo tanto en las laderas, como por intermedio de la matriz del suelo, de igual forma, en las fracturas de las rocas o en los límites de los materiales de variadas características, es decir, en un flujo de tipo sub superficial.<sup>12</sup>

<sup>10</sup> MEDINA BURGA, Jorge Luis. MEDINA ROMERO, Bryan Alexis & RÍOS ALVARADO, Brenner Francis. Definición Relación Precipitación y Escorrentía. Hidrología General. [En línea] [Citado mayo 2020]. Disponible en: [https://www.academia.edu/24441155/RELACI%C3%93N\\_PRECIPITACI%C3%93N\\_-](https://www.academia.edu/24441155/RELACI%C3%93N_PRECIPITACI%C3%93N_-ESCORRENTIA_RELACI%C3%93N_PRECIPITACI%C3%93N_Y_ESCORRENTIA_RELACI%C3%93N_PRECIPITACI%C3%93N_Y_ESCORRENTIA_HIDROLOG%C3%8DA_GENERAL_HIDROLOG%C3%8DA_GENERAL)

[ESCORRENTIA\\_RELACI%C3%93N\\_PRECIPITACI%C3%93N\\_Y\\_ESCORRENTIA\\_RELACI%C3](https://www.academia.edu/24441155/RELACI%C3%93N_PRECIPITACI%C3%93N_-ESCORRENTIA_RELACI%C3%93N_PRECIPITACI%C3%93N_Y_ESCORRENTIA_RELACI%C3%93N_PRECIPITACI%C3%93N_Y_ESCORRENTIA_HIDROLOG%C3%8DA_GENERAL_HIDROLOG%C3%8DA_GENERAL) [%93N\\_PRECIPITACI%C3%93N\\_Y\\_ESCORRENTIA\\_HIDROLOG%C3%8DA\\_GENERAL\\_HIDROL](https://www.academia.edu/24441155/RELACI%C3%93N_PRECIPITACI%C3%93N_-ESCORRENTIA_RELACI%C3%93N_PRECIPITACI%C3%93N_Y_ESCORRENTIA_RELACI%C3%93N_PRECIPITACI%C3%93N_Y_ESCORRENTIA_HIDROLOG%C3%8DA_GENERAL_HIDROLOG%C3%8DA_GENERAL) [OG%C3%8DA\\_GENERAL.](https://www.academia.edu/24441155/RELACI%C3%93N_PRECIPITACI%C3%93N_-ESCORRENTIA_RELACI%C3%93N_PRECIPITACI%C3%93N_Y_ESCORRENTIA_RELACI%C3%93N_PRECIPITACI%C3%93N_Y_ESCORRENTIA_HIDROLOG%C3%8DA_GENERAL_HIDROLOG%C3%8DA_GENERAL) Pág. 5.

 $11$  MEDINA, Op. Cit., p 15.

<sup>12</sup> MEDINA, Op. Cit., p 16.

#### <span id="page-27-0"></span>4.2.5 CURVAS IDF (INTENSIDAD-DURACIÓN–FRECUENCIA)

Las curvas IDF permiten estimar volúmenes de drenaje de tipo superficial a través de modelos de lluvia- escorrentía en cuencas pequeñas que no cuentan con registros históricos de caudales. Los métodos tradicionales de construcción de curvas IDF requieren información de registros pluviográficos, los cuales en la mayoría de estaciones climatológicas ubicadas en el territorio nacional no existen. 13

Junto con la definición de las curvas, surgen otros elementos a considerar, como son la intensidad de precipitación, la frecuencia o la probabilidad de excedencia de un determinado evento. Por esto, es muy importancia tener claro el concepto de cada una de estas variables, de modo de tener una visión más clara de las curvas Intensidad-Duración-Frecuencia.

En este sentido, se debe destacar que la intensidad, según (CHOW, Ven Te; MAIDMENT, David; LARRY, 1994)<sup>14</sup> se define como la tasa temporal de precipitación, o sea, la profundidad por unidad de tiempo (mm/hr), y ésta (1) se expresa como:

$$
I = \frac{P}{Td}
$$

*( 1 )*

Donde  $P$  es la profundidad de lluvia en mm o pulg, y  $Td$  es la duración, dada usualmente en hr.

Es importante señalar, que cuando hay información disponible de solo un pluviómetro en una estación, es evidente que, en términos general, sólo se podrá conocer la intensidad media en 24 horas. Como se comprenderá, esta información puede inducir a grandes errores por defecto, por cuanto las lluvias de corta duración son, en general, las más intensas.

<sup>13</sup> CORZO OVIEDO, Fabián Antonio & PINILLA MORA, John Camilo. Comparación de curvas intensidad – duración – frecuencia (idf) reales y sintéticas caso de estudio municipio de Anapoima (Cundinamarca). Trabajo de grado (Especialización en recursos hídricos). Bogotá: Universidad Católica de Colombia. Facultad de Ingeniería, 2015. Pág. 18.

<sup>14</sup> CHOW, Ven Te. MAIDMENT, David & LARRY, Mays. Hidrología Aplicada. Bogotá – Colombia. 1994. P 584.

# <span id="page-28-0"></span>MÉTODO DEL NÚMERO DE CURVA (CN) 15

El Soil Conservation Service de los Estados Unidos de América, SCS, desarrolló un método llamado número de curva de escorrentía CN, para calcular las abstracciones de una tormenta, teniendo en cuenta que incluyen la intercepción, la detención superficial y la infiltración propiamente dicha.

En este método, la profundidad de escorrentía (es decir, la profundidad efectiva de precipitación) está en función de la profundidad total de precipitación y de un parámetro de abstracción referido al número de curva de escorrentía, llamado número de curva o CN. El número de curva varía en un rango de 1 a 100, existiendo una función de las siguientes propiedades productoras de escorrentía de la cuenca hidrográfica: (1) tipo de suelo hidrológico, (2) utilización y tratamiento del suelo, (3) condiciones de la superficie del terreno, y (4) condición de humedad antecedente del suelo.

El método del número de curva de escorrentía se desarrolló partiendo de datos de precipitación y escorrentía de 24 horas y, por esto, debe ser usado hasta esta última duración. Este no toma explícitamente en consideración las variaciones temporales de intensidad de lluvia. La distribución temporal de precipitación puede ser introducida en una posterior etapa.

Existe cierta cantidad de precipitación (Abstracción inicial antes del encharcamiento) para la cual no sucederá escorrentía, luego de eso, la escorrentía potencial es la diferencia entre precipitación (P) y abstracciones iniciales (Ia). La metodología del Número de Curva considera como variables para su determinación: La precipitación, se representa en este caso por la precipitación para un período de tiempo previamente seleccionado; el complejo del denominado suelo - hidrológico el cual considera la interrelación suelo - cobertura vegetal; la condición de humedad antecedente; de acuerdo con estas variables se fija un número de curva (CN) que representa tal interrelación.

# <span id="page-28-1"></span>4.2.7 MODELO HIDROLÓGICO

Actualmente, mediante el uso de estos modelos, se realizan una serie de análisis en términos de disponibilidad de agua, por ejemplo, además de la prevención de fenómenos de inundación; por otra parte, es posible el manejo de hipótesis con

<sup>15</sup> CALA AMADO, Ronald Eduardo & GRILLO GONZALEZ, Jenny Carolina. determinación del impacto del proceso urbanizador sobre la respuesta hidrológica de la subcuenca del canal salitre mediante el método de curva número. Trabajo de grado (Especialización en recursos hídricos). Bogotá: Universidad Católica de Colombia. Facultad de Ingeniería, 2017.

suficiente realidad o previsibilidad, ofreciendo cierto grado de confianza respecto a tomar decisiones, en términos de ordenamiento del territorio en torno a cuerpos de agua, como por ejemplo, los ríos, o también para tener criterios en cuanto al diseño de obras e infraestructuras con la capacidad de afrontar y tener un funcionamiento óptimo y adecuado ante situaciones de emergencia. Inclusive, ser un instrumento de alerta a los diferentes servicios u organismos de emergencia y protección civil, estableciendo protocolos de cómo actuar y los lineamientos a seguir ante este tipo de situaciones dadas por condiciones de riesgo debido a fenómenos de altas e intensas lluvias. 16

#### <span id="page-29-0"></span>MODELACIÓN HIDROLÓGICA COMPUTACIONAL

La modelación de tipo hidrológica es considerada como una herramienta fundamental para tratar todo lo concerniente al estudio de avenidas torrenciales, esto se ha ido extendiendo constantemente por todo el mundo, principalmente en países desarrollados. Actualmente, existen una serie de modelos hidrológicos, siendo el Sistema de Modelación Hidrológico del Centro de Ingeniería Hidrológica del Cuerpo de Ingenieros del Ejército de los EE. UU. (HEC-HMS por las siglas en la lengua inglesa) el aplicado en este proyecto, teniendo en cuenta que es un programa computacional gratuito y de extensa utilización a nivel internacional en el estudio de fenómenos de avenidas, el cual suministra una variedad de opciones para la simulación de procesos de precipitación - escorrentía y tránsito de caudales. 17

Este modelo hace uso de métodos precipitación-escorrentía con el fin de estimar hidrogramas de escorrentía directa, a partir de las precipitaciones dadas en una cuenca o región durante un período de tiempo específico. Es un software flexible ya que es posible que el usuario seleccione distintos métodos para llevar a cabo el cálculo de pérdidas, hidrogramas, flujo base y propagación en cauces. De esta manera, se puede llevar a cabo simulaciones de procesos hidrológicos a nivel de eventos o también en forma continua. Con los primeros se simula el comportamiento del sistema hídrico durante un evento en el que se presente precipitación.

Hay otro prototipo de modelos denominados de simulación continua, estos incluyen procedimientos, en los que se tiene en cuenta otro tipo de parámetros como el contenido de humedad del suelo, con la finalidad de simular la escorrentía generada por lluvias con intervalos diarios u horarios a lo largo de grandes períodos; entre

<sup>16</sup> ESTRADA SIFONTES, Valentina & PACHECHO MOYA, Rafael. Modelación Hidrológica con HEC-HMS en cuencas montañosas de la región oriental de Cuba. [En línea]. Ingeniería Hidráulica y<br>Ambiental, Vol. 33. P 99. [Citado mayo 2020]. Disponible en: Ambiental, Vol. 33. P 99. [Citado mayo 2020]. Disponible en: http://scielo.sld.cu/pdf/riha/v33n1/riha08112.pdf <sup>17</sup> IBÍD., p. 99.

este tipo se encuentran el U.S. Army Corps of Engineers STORM y el U.S. Army Corps of Engineers SSARR, modelo cuya finalidad es para la síntesis de caudales y la regulación de embalses.<sup>18</sup>

#### <span id="page-30-0"></span>4.2.9 MÉTODO RACIONAL

De acuerdo con la literatura inglesa, este método se atribuye a Lloyd – George en 1906, aunque los principios del mismo fueron establecidos por Mulvaney en 1850; este método permite determinar el caudal máximo que escurrirá por una sección determinada, bajo la premisa de que este sucederá para un evento de lluvia con intensidad máxima constante y uniforme en la unidad hidrográfica correspondiente a una duración determinada.<sup>19</sup>

#### <span id="page-30-1"></span>AGUA LLUVIA: ELEMENTO PARA EL DESARROLLO SUSTENTABLE

El aprovechamiento de agua lluvia es una actividad que favorece la restitución de los ecosistemas, ya que satisface una de las mayores demandas de los servicios, como lo es el agua, siendo esta una opción viable para la conservación y fortalecimiento de los servicios del agua. El agua lluvia es un beneficio que ofrecen los ecosistemas, donde se puede aprovechar este recurso natural en múltiples usos (humano, agrícola, energía, industria, ecosistemas, etc.), reemplazando total o parcial el agua potable, y así, contribuir al aumento de caudales ecológicos en las fuentes de abastecimiento al disminuir la captación de agua superficial para consumo, donde también se disminuye la explotación de minerales requeridos para la potabilización del agua, además del consumo de energía que se emplea para el tratamiento de esta, es así como se genera un menor impacto ecológico.<sup>20</sup>

# <span id="page-30-2"></span>GESTIÓN INTEGRADA DE LOS RECURSOS HÍDRICOS COMO PARADIGMA DE SUSTENTABILIDAD URBANA

Los modelos tradicionales de gestión del agua, son centrados en el desarrollo de infraestructura de gran envergadura donde no se tienen en cuenta consideraciones

<sup>18</sup> CHOW, Ven Te. MAIDMENT, David & LARRY, Mays. Hidrología Aplicada. Bogotá – Colombia. 1994.

<sup>19</sup> PÉREZ, Jesús. Cálculo del caudal de creciente por el método racional en el caño pavas en la vereda de Velásquez en el municipio de Puerto Boyacá. Trabajo de grado. Universidad Distrital. Bogotá, Pág. 12, 2015.

<sup>20</sup> FEIJOO MORENO, Valentina & PEREA AGREDO, Andrés. Aprovechamiento de agua lluvia como alternativa para el ahorro de agua potable en la Universidad del Valle sede Meléndez. Trabajo de grado (Ingeniería Civil). Santiago de Cali. Facultad de Ingeniería, Pág. 10. 2014.

de tipo ambiental, además, bajo esquemas verticales no participativos formulados desde los más altos niveles de gobierno, han demostrado ser inapropiados para llevar a cabo un manejo responsable de los recursos hídricos. La gestión integral del recurso hídrico (GIRH) se reconoce como un proceso que promueve el manejo y desarrollo coordinado del agua, el medio y los recursos relacionados, con la finalidad de maximizar el bienestar social y económico resultante de manera equitativa, sin comprometer la sustentabilidad de los ecosistemas vitales.<sup>21</sup>

Asociada a un cambio de paradigma cultural, la GIRH considera que la visión integrada agrupa las perspectivas hidrológica, económica, social y ambiental, y que refleja el carácter multidimensional, multisectorial y multiregional, de la gestión del agua.<sup>22</sup>

#### <span id="page-31-0"></span>ANÁLISIS ECONÓMICO ENFOCADO A LA GESTIÓN DE LOS RECURSOS **HÍDRICOS**

La Economía interacciona con la gestión de los recursos hídricos a través de tres realidades<sup>23</sup>: los precios del agua, el coste del agua (el cual no solo supone costos de tipo financieros y recursos consumidos en los servicios del agua, sino también costos de oportunidad y externalidades tanto de tipo económica como ambiental), y el valor del agua, donde se incluya valores de uso y de no uso o intrínsecos. <sup>24</sup> Lo óptimo desde el punto de vista del uso sostenible del agua es que el costo total sea igualado con el valor sostenible del agua en uso, maximizándose el bienestar social. <sup>25</sup> A pesar de que el principio de maximizar el valor económico total de recursos como el agua es un concepto fundamental de la teoría económica moderna de los recursos naturales, existe un debate considerable sobre cómo se deberían diseñar las políticas e instituciones apropiadas para acercarnos a ese nivel óptimo deseado.

<sup>21</sup> GONZÁLEZ VILLAREAL, Fernando. VAL SEGURA, Rafael. DOMINGUEZ MARES, Malinali. LARTIGUE BACA, Cecilia. ARRIAGA MEDINA, Jorge Alberto. Ciudades, Alternativas de gestión del agua. Revista trimestral. Red Nacional de Investigación Urbana. Pág. 5. Puebla. México. 2013.  $^{22}$  IBÍD., p 5.

<sup>&</sup>lt;sup>23</sup> ROGERS, Peter. BHATIA, Ramesh & HUBER, Annette. Water as a social and economic good: how to putt he principle into practice. Global Water Partnership. Techinical Advisory Committe (TAC). Stockholm, Sweden. Pág. 5. 1998.

<sup>&</sup>lt;sup>24</sup> YOUNG, Robert. LOOMIS, John. Determining the economic value of wáter: concepts and methods. RFF Press, Routledge. New York. Usa. Pág. 1. 2014.

<sup>25</sup> ROGERS. Op., cit. p 5.

# <span id="page-32-0"></span>ESTADO DEL ARTE

En el presente capítulo se identificación las investigaciones, artículos, y trabajos relacionados con los temas y metodologías implementadas en este trabajo las cuales se describen a continuación:

**"Modelación hidrológica con HEC-HMS en cuencas montañosas de la región oriental de Cuba".** Estrada Sifontes, Valentina y Holguín y Pacheco Moya, Rafael Miguel.

En esta investigación<sup>26</sup> "realizan recomendaciones para la modelación con HEC-HMS en cuencas montañosas de la región oriental de Cuba a partir de su aplicación en la cuenca Las Coloradas, obteniendo experiencias en los métodos de cálculo de mejor aplicación y los valores que alcanzan sus parámetros. Se han tenido en cuenta las particularidades físico-geográficas y climáticas de las cuencas montañosas orientales y el estado de la información hidrometeorológica en las mismas".

**"Simulación hidrológica en dos subcuencas de la cuenca del río zaza de Cuba".** Rodríguez López, Yakelin y Marrero de León, Norberto.

En este estudio se describe<sup>27</sup> "un procedimiento que puede ser empleado en la modelación hidrológica de eventos extremos máximos de escurrimiento. El caso de estudio es la cuenca del río Zaza, donde se encuentra uno de los mayores embalses de Cuba. En el proceso de calibración-validación de los parámetros, se logró obtener un modelo que representa el proceso lluvia escurrimiento en las dos subcuencas aforadas de esta zona (Paso Ventura y Yayabo), produciéndose errores en la estimación del caudal máximo menores que 16 %. La modelación se realizó con el software de simulación hidrológica HEC-HMS."

#### **"Adaptación de un modelo de simulación hidrológica a la cuenca del río laja, Guanajuato, México"** Torres Benites, Elibeth.

En esta sección de libro<sup>28</sup> "se desarrolló, calibró, validó y aplicó el modelo de simulación hidrológica SWAT (Soil and Water Assessment Tool) en la cuenca del

<sup>26</sup> ESTRADA SIFONTES, Valentina & PACHECHO MOYA, Rafael. Modelación Hidrológica con HEC-HMS en cuencas montañosas de la región oriental de Cuba. [En línea]. Ingeniería Hidráulica y Ambiental, Vol. 33. P 94. [Citado mayo 2020]. Disponible en: http://scielo.sld.cu/pdf/riha/v33n1/riha08112.pdf

<sup>27</sup> RODRÍGUEZ LÓPEZ, Y.; MARRERO DE LEÓN, N. Simulación hidrológica en dos subcuencas de la cuenca del río Zaza de Cuba. Ingeniería Hidráulica y Ambiental, *[s. l.]*, v. 36, n. 2, pág. 109, 2015. <sup>28</sup> TORRES BENITES, E. Adaptación de un modelo de simulación hidrológica a la cuenca del río laja, Guanajuato, México. *[s. l.]*, pág. 481, 2006.

río Laja ubicada en Guanajuato, México. La metodología básicamente consistió en: a) calibración del modelo, para lograr un ajuste satisfactorio entre los escurrimientos medidos y los simulados, mediante un análisis de sensibilidad en los parámetros del modelo, con un periodo de calibración de cinco años de observación (1993 a 1997); b) validación del modelo, para evaluar su capacidad predictiva mediante la comparación de los escurrimientos medidos y los simulados para un periodo de cinco años de observación (1998 a 2002)".

**"Diseño de la metodología para determinar caudales característicos mensuales multianuales en una cuenca rural no instrumentada a través del programa HEC- HMS".** Quimbay Moreno, Robert Johan, Miranda Gómez, Jair Felipe y Robles Cruz, Luis Fernando.

En este trabajo de grado se establecen<sup>29</sup> "los caudales característicos mensuales multianuales en una cuenca no instrumentada a través del programa HEC-HMS. La cuenca objeto de estudio corresponde al caño Dumacita, afluente directo del río Cusiana ubicada en el municipio de Maní, en el departamento del Casanare. Para desarrollar el análisis de caudales característicos se trabajará con información meteorológica proporcionada por el Instituto de Hidrología, Meteorología y Estudios Ambientales – IDEAM e información morfométrica, tipo de suelos y coberturas de la tierra de la microcuenca, provenientes del Estudio de impacto ambiental fase de explotación Campo Puntero, elaborado por la empresa Auditoria Ambiental S.A.S. durante el año 2014, donde se pudo establecer de manera satisfactoria la estimación del régimen de caudales característicos del caño Dumacita".

**"Análisis espacio temporal (1981-2010) de la precipitación en la ciudad de Bogotá: avances en la generación de índices extremos."** Aragón-Moreno, Juan Antonio y Lerma-Lerma, Brayan David.

En esta investigación<sup>30</sup> "analizó los escenarios espaciales y temporales de eventos extremos de precipitación en Bogotá, Colombia, a partir del desarrollo de los índices de extremos climáticos avalados por el Panel Intergubernamental del Cambio Climático (IPCC) y por su capacidad de predicción de tendencias climáticas. Se trabajaron datos de frecuencia diaria y registros de treinta años de 23 estaciones meteorológicas distribuidas ampliamente en la ciudad, con el fin de brindar la mayor cantidad de información espacial. Se controló la calidad y ausencia de datos".

<sup>29</sup> QUIMBAY MORENO Robert Johan. MIRANDA GÓMEZ Jair Felipe & ROBLES CRUZ Luis Fernando. Diseño de la metodología para determinar caudales característicos mensuales multianuales en una cuenca rural no instrumentada a través del programa HEC-HMS. Trabajo de grado (Especialización en recursos hídricos). Bogotá: Universidad Católica de Colombia. Facultad de Ingeniería, 2014. Pág. 10.

<sup>30</sup> ARAGÓN-MORENO, J. A.; LERMA-LERMA, B. D. Análisis espacio temporal (1981-2010) de la precipitación en la ciudad de Bogotá: avances en la generación de índices extremos. Revista Facultad de Ingeniería - UPTC, *[s. l.]*, v. 28, n. 51, p. 51–71, 2019.

**"Evaluación técnica y económica de la factibilidad del uso de agua lluvia en el sector hospitalario"** Celis Lugo, Dennise Lorena*.*

En esta tesis de maestría se propone evaluar la factibilidad técnica y económica del uso de agua lluvia en un hospital. Este proyecto se realizó específicamente para el sector hospitalario en el departamento de Boyacá, Colombia y se ejecutó en 4 etapas, las cuales son: Conocimiento de la entidad hospitalaria, Análisis de la calidad y cantidad de agua captada, Diseño de un sistema de captación, almacenamiento, tratamiento y distribución y Evaluación económica.<sup>31</sup>

**"Modelo para evaluar la factibilidad de reutilización de aguas lluvias en edificaciones de diferentes usos y según la intensidad de lluvia de la zona"** Javier Alberto Martínez Porras & Juan David Rodríguez Ruiz.

En esta tesis de posgrado se plantea generar un modelo sencillo, en donde al ingresar unos datos básicos de los proyectos, se obtenga un análisis rápido, de forma preliminar pero significativamente acertado, en cuanto a los costos que puede tener la implementación de un sistema de tratamiento y reutilización de aguas lluvias en el tiempo de recuperación de la inversión.<sup>32</sup>

<sup>&</sup>lt;sup>31</sup> CELIS LUGO, Dennise Lorena. Evaluación técnica y económica de la factibilidad del uso de agua lluvia en el sector hospitalario. [En línea]. Tesis de Maestría, Bogotá D.C: Universidad Nacional de Colombia. Facultad de Ingeniería Química y Ambiental, 2018. [Citado mayo 2020]. Disponible en: <http://www.bdigital.unal.edu.co/64286/>

<sup>32</sup> MARTÍNEZ PORRAS, Javier Alberto & RODRIGUEZRUIZ Juan David. Modelo para evaluar la factibilidad de reutilización de aguas lluvias en edificaciones de diferentes usos y según la intensidad de lluvia de la zona. [En línea]. Tesis de postgrado, Bogotá D.C: Universidad Católica de Colombia. Facultad de Ingeniería, 2019. [Citado mayo 2020]. Disponible en: [https://repository.ucatolica.edu.co/bitstream/10983/23397/1/DOCUMENTO%20REUTILIZACION%2](https://repository.ucatolica.edu.co/bitstream/10983/23397/1/DOCUMENTO%20REUTILIZACION%20DE%20ALL%20MARTINEZ-RODRIGUEZ..pdf) [0DE%20ALL%20MARTINEZ-RODRIGUEZ..pdf](https://repository.ucatolica.edu.co/bitstream/10983/23397/1/DOCUMENTO%20REUTILIZACION%20DE%20ALL%20MARTINEZ-RODRIGUEZ..pdf)

# <span id="page-35-0"></span>MARCO JURÍDICO

# <span id="page-35-1"></span>CONSTITUCIÓN POLÍTICA DE COLOMBIA

# $\checkmark$  ARTÍCULO 79

Todas las personas tienen derecho a gozar de un ambiente sano. La ley garantizará la participación de la comunidad en las decisiones que puedan afectarlo. Es deber del Estado proteger la diversidad e integridad del ambiente, conservar las áreas de especial importancia ecológica y fomentar la educación para el logro de estos fines.

# $\checkmark$  ARTÍCULO 80

El Estado planificará el manejo y aprovechamiento de los recursos naturales, para garantizar su desarrollo sostenible, su conservación, restauración o sustitución. Además, deberá prevenir y controlar los factores de deterioro ambiental, imponer las sanciones legales y exigir la reparación de los daños causados. Así mismo, cooperará con otras naciones en la protección de los ecosistemas situados en las zonas fronterizas.

#### <span id="page-35-2"></span>4.4.2 NORMATIVIDAD

✓ LEY 373 DE 1997

Por la cual se establece el programa para el uso eficiente y ahorro del agua.

# $\times$  LEY 99 DE 1993

Por la cual se crea el Ministerio del Medio Ambiente, se reordena el Sector Público encargado de la gestión y conservación del medio ambiente y los recursos naturales renovables, se organiza el Sistema Nacional Ambiental, SINA, y se dictan otras disposiciones.
$\times$  LEY 23 DE 1973.

Por la cual se conceden facultades extraordinarias al presidente de la República para expedir el Código de Recursos Naturales y protección al medio ambiente y se dictan otras disposiciones.<sup>33</sup>

 $\checkmark$  DECRETO 319 DE 2006.

Emitido por la Alcaldía de Bogotá, por el cual se adopta el Plan Maestro de Movilidad para Bogotá Distrito Capital, que incluye el ordenamiento de estacionamientos, y se dictan otras disposiciones. Adopta el Sistema Integrado de Transporte Público SITPcomo sistema de transporte público distrital en la ciudad de Bogotá D.C

 $\checkmark$  DECRETO 1066 DE 2015.

Emitido por el Ministerio del Interior, por medio del cual se expide el Decreto Único Reglamentario del Sector Administrativo del Interior. Compila en un solo cuerpo normativo todos los decretos reglamentarios vigentes expedidos hasta la fecha, que desarrollan las leyes en materia ambiental. Teniendo en cuenta esta finalidad este decreto no contiene ninguna disposición nueva, ni modifica las existentes.

 $\checkmark$  RESOLUCIÓN 0330 DE 2017

Emitida por el Ministerio de Vivienda, por la cual se adopta el Reglamento Técnico para el Sector de Agua Potable y Saneamiento Básico (RAS) y se derogan las resoluciones 1096 de 2000, 0424 de 2001, 0668 de 2003, 1459 de 2005, 1447 de 2005 y 2320 de 2009, reglamenta los requisitos técnicos que se deben cumplir en las etapas de planeación y diseños de los proyectos.

<sup>33</sup> TRUJILLO CORREDOR. Raul Humberto. Dinámica de la construcción por usos localidad Rafael Uribe. [En línea]. Bogotá: Alcaldía Mayor de Bogotá. Pág. 39, 2013. [Citado mayo 2020]. Disponible en:<http://www.catastrobogota.gov.co/sites/default/files/archivos/rafael%20uribe%20uribe.pdf>

#### $\checkmark$  RESOLUCIÓN 1499 DE 2018

Emitida por el Ministerio de Ambiente y Desarrollo Sostenible, por el cual se modifica la Resolución 2001 de 2016 a través de la cual se determinaron las zonas compatibles con las actividades mineras en la Sabana de Bogotá y se adoptan otras determinaciones.

#### MARCO GEOGRÁFICO

El Patio Zonal SITP Cerros de oriente se ubica en la ciudad de Bogotá D.C., en la localidad N° 18 Rafael Uribe, y en la Unidad de Planeación Zonal (UPZ) N° 54 Marruecos, específicamente en la dirección Kr. 5 N° 48G Sur, en el barrio Cerros de Oriente. Localizado a una distancia aproximada de 3.4 Km del Portal de Transmilenio de Usme en dirección noreste, específicamente su posicionamiento geográfico se muestra en la [Ilustración 1:](#page-37-0)

<span id="page-37-0"></span>*Ilustración 1 Ubicación geográfica patio zonal cerros de oriente*

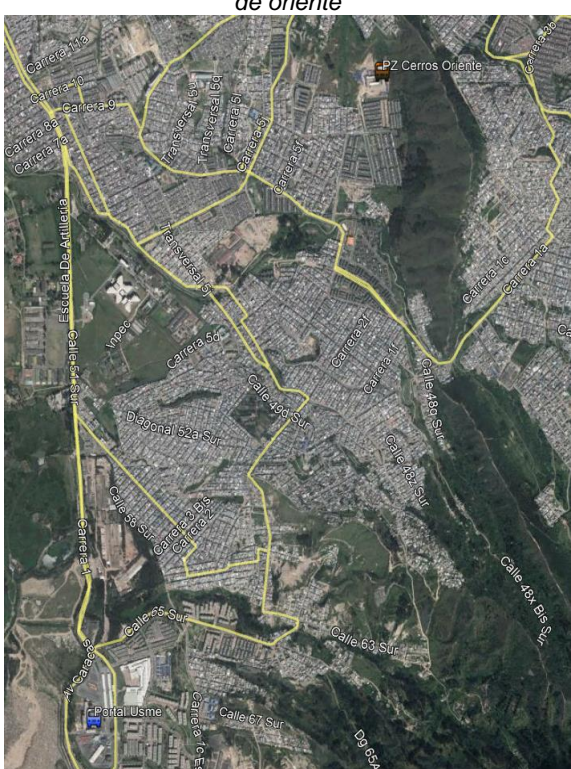

*Fuente: Google earth pro, 2020*

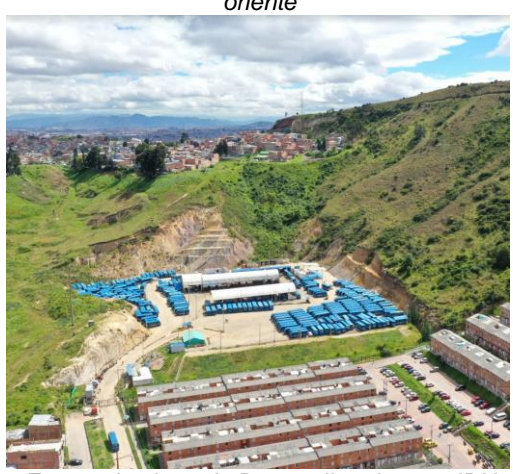

*Fuente: Instituto de Desarrollo urbano – IDU*

<span id="page-37-1"></span>*Ilustración 2 Vista panorámica patio zonal cerros de oriente*

La UPZ Marruecos se localiza al sur de la localidad, en una zona conformada entre el valle de la quebrada Chiguaza y la ladera de la zona montañosa; limita al norte con la avenida Ciudad de Villavicencio (Calle 38 sur); al oriente, con el límite del parque Entre Nubes (Cerro de Guacamayas), y al occidente, con la avenida Caracas.<sup>34</sup> En la [Ilustración 2](#page-37-1) se observa la vista panorámica del patio zonal cerros de oriente.

<sup>34</sup> TRUJILLO CORREDOR. Raul Humberto. Dinámica de la construcción por usos localidad Rafael Uribe. [En línea]. Bogotá: Alcaldía Mayor de Bogotá. Pág. 39, 2013. [Citado mayo 2020]. Disponible en:<http://www.catastrobogota.gov.co/sites/default/files/archivos/rafael%20uribe%20uribe.pdf>

## 5 METODOLOGÍA

Para el desarrollo del presente proyecto, se muestra de forma abreviada la metodología y las herramientas utilizadas, conllevando al cumplimiento de los objetivos. De acuerdo con lo anterior se generará un modelo lluvia – escorrentía calculado mediante el software HEC – HMS y el análisis económico, para determinar la viabilidad del tanque de almacenamiento.

#### FASES DEL TRABAJO DE GRADO

A continuación, se describen las fases a realizar durante el desarrollo del presente proyecto:

#### FASE I: DELIMITACIÓN DE LA UNIDAD HIDROGRÁFICA Y CÁLCULO DE PARÁMETROS MORFOMÉTRICOS

Para la delimitación de la cuenca, se hace uso del software especializado ArcGIS 10.5, junto con el proceso observado en la *[Figura 2](#page-39-0)*, teniendo en cuenta la topografía (curvas de nivel) del terreno:

<span id="page-39-0"></span>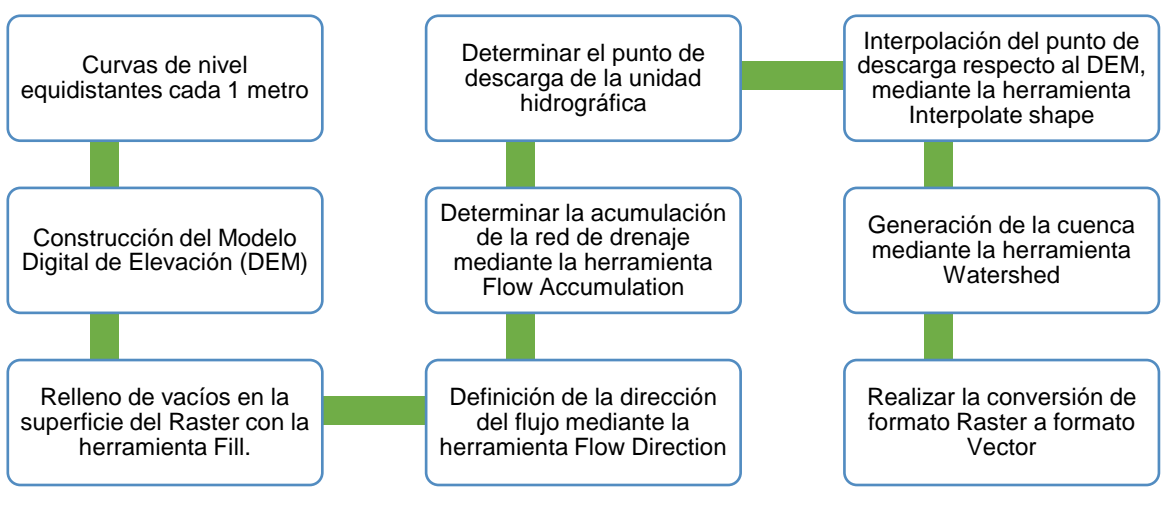

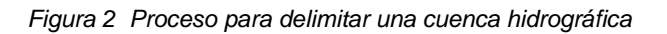

Sobre la cuenca delimitada se realizarán los análisis hidrológicos partiendo de los datos climatológicos, esta cuenca es categorizada como unidad hidrográfica,

*Fuente: elaboración propia*

teniendo en cuenta su tamaño, de acuerdo con lo establecido en la *[Tabla 1](#page-40-0)*, por tanto, se realizará el cálculo de parámetros básicos en términos de morfometría, estos son:

- ✓ Área.
- ✓ Perímetro.
- ✓ Forma.
- ✓ Pendiente.
- ✓ Tiempo de concentración (ponderado con varios métodos de cálculo).
- <span id="page-40-0"></span> $\checkmark$  Longitud de drenajes.

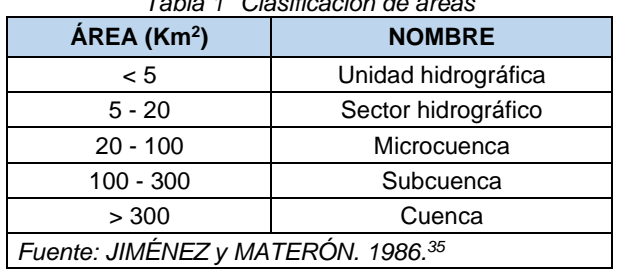

*Tabla 1 Clasificación de áreas*

#### FASE II: RECOLECCIÓN DE INFORMACIÓN COMPLEMENTARIA

En esta fase se realiza la recolección de información base para el desarrollo del proyecto, en esta se encuentran:

## 5.1.2.1 INFORMACIÓN CLIMATOLÓGICA

Se realiza la revisión de estaciones de entidades como la Corporación Autónoma Regional de Cundinamarca (CAR) o el Instituto de Hidrología, Meteorología y Estudios Ambientales (IDEAM), observando la cercanía con el área de estudio y la disponibilidad de datos pluviométricos.

## 5.1.2.2 CARACTERIZACIÓN AMBIENTAL DEL ÁREA DE ESTUDIO

Información fisicobiótica del área como: geomorfológica (unidades de suelo) y coberturas de la tierra (coberturas vegetales).

<sup>35</sup> MATERÓN, M. Hernán y JIMÉNEZ, E. Henry. Hidrología Básica. Tomo III. Cali: Universidad del Valle. 1986.

#### FASE III: ANÁLISIS Y TRATAMIENTO DE LA INFORMACIÓN CLIMATOLÓGICA

#### 5.1.3.1 DEPURACIÓN DE INFORMACIÓN

Los datos climatológicos obtenidos de las estaciones previamente seleccionadas de la Fase I, realizando una depuración de datos de tal forma que se obtuviera un período en el que se presentaran la mayor cantidad de datos anuales homogéneos.

#### 5.1.3.2 ANÁLISIS ESTADÍSTICO DE SERIES INCOMPLETAS

Luego de revisar la información suministrada, teniendo en cuenta que la mayoría de los registros de lluvia de las estaciones vecinas difieren en más del 10% respecto de los registros de la estación con el dato faltante se usa el método de razón de valores normales, con la siguiente ecuación:

$$
Px = \frac{1}{3} * \left(\frac{PxA}{P1A} * P1 + \frac{PxA}{P2A} * P2 + \frac{PxA}{P3A} * P3\right)
$$
\n(2)

Donde:

P1A, P2A y P3A son las medias de las variables en cuestión de la serie incompleta de las tres series vecinas respectivamente.

P1, P2 y P3 son todos los datos correspondientes a las series vecinas respectivamente.

Teniendo en cuenta que, para el desarrollo del completamiento de datos por el método de razón de valores normales, es necesario contar con 3 estaciones que tengan disponibilidad de datos (estación a, b, y c); en los casos donde existan 2 o 3 períodos del mismo tiempo sin información, se procede a realizar el completamiento de datos mediante el promedio aritmético, en tanto que, para la estación sobre la cual se quiere hallar el dato faltante (estación d) se usa el método de razón de valores normales.

## 5.1.3.3 ANÁLISIS DOBLE MASA

Contando con los registros de precipitación completos, se procede a realizar las gráficas de doble masa de las estaciones en las existían datos faltantes y de esta forma verificar que el proceso de completamiento de datos haya quedado correcto, ya que permite observar la homogeneidad de estos, a través de la detección de registros irregulares y variaciones anómalas. Para ello se sigue el siguiente procedimiento:

- A partir de los datos medios mensuales de precipitaciones de las estaciones vecinas, deberá construirse un cuadro donde se establezca lo siguiente: promedio de precipitación de las estaciones vecinas, valores acumulados para el promedio de precipitación de las estaciones vecinas, precipitación de la estación Z (estación en cuestión) y valores acumulados para el promedio de precipitación de la estación Z.
- Graficar los valores acumulados de las estaciones vecinas en el eje  $Y$  y los valores acumulados de precipitación acumulada de la estación  $Z$  en el eje  $X$ .
- Si los datos son consistentes, la gráfica será una línea recta continua, en el caso contrario, se obtendrían dos o más líneas rectas con pendientes distintas.
- Calcular el valor de las pendientes de cada recta obtenida.
- Detectar los puntos que se encuentran por fuera de la línea de los datos correctos. La línea de datos correctos corresponde generalmente, a la serie de datos que se acercan a la media; cuando se tiene un buen número de datos corresponderá, entonces, a la recta que abarca la mayoría de ellos. Los datos que se escapan de la tendencia general, o aquellos cuyos puntos que dibujen una recta de pendiente distinta, corresponden a las variaciones anómalas.

#### 5.1.3.4 CARACTERIZACIÓN CLIMATOLÓGICA DEL ÁREA

De acuerdo con la disponibilidad de datos suministrados por las entidades (IDEAM - CAR), se realiza una caracterización en cuanto a la precipitación que se presenta en las zonas aledañas.

## 5.1.3.5 ELABORACIÓN DE LAS CURVAS IDF (INTENSIDAD–DURACIÓN-FRECUENCIA)

Teniendo en cuenta que se analizan 4 estaciones con series mensuales totales multianuales y se realiza el procesamiento de regímenes entre 1981 y 2012 (31 años), para precipitaciones máximas y mínimas; se emplea el procedimiento y/o metodología para estimación de las curvas Intensidad, Duración y Frecuencias, en diferentes periodos de retorno, como se describe a continuación:

#### 5.1.3.6 DISTRIBUCIÓN PLUVIOMÉTRICA

Con base en los datos de precipitación total mensual multianual, se determinan las series con menor y mayor cantidad de precipitación a lo largo de los regímenes evaluados, donde se ajustan los valores de precipitación extremos probables a través del método de probabilidad de Gumbel. A continuación, se describen las ecuaciones para determinar las variables probabilísticas:

✓ Promedio

$$
\bar{X} = \frac{\sum X_i}{n}
$$

*( 3 )*

Donde:

X*i:* Sumatoria de los datos de precipitación n: Cantidad de datos

✓ Desviación Estándar

La desviación estándar se obtiene de la fórmula matemática de Excel, sin embargo, también se puede obtener a través de la siguiente ecuación:

$$
\sigma_{Est} = \frac{\sum_{i=1}^{n} (X_i - \bar{X})^2}{n - 1}
$$
\n(4)

Donde:

X*i*: Sumatoria de los datos de precipitación

 $\overline{X}$ : Promedio n: Cantidad de datos

 $\checkmark$  Parámetros estadísticos Alpha (α) y Mu (μ)

La solución de estos parámetros estadísticos se puede establecer a través de diferentes ecuaciones según varios autores, con base en la teoría consultada, se utilizan las siguientes:

$$
\checkmark \quad \text{Alpha} \; (\alpha)
$$

$$
\alpha = \frac{\sqrt{6}}{\pi} \cdot \sigma \tag{5}
$$

 $\checkmark$  Mu (μ)

$$
\mu = \bar{X} - 0.5772 \cdot \sigma
$$

*( 6 )*

## 5.1.3.7 PRECIPITACIONES PROBABLES PARA DIFERENTES PERIODOS DE RETORNO

El cálculo de los valores extremos probables para diferentes periodos de retorno (Tr*),* se presentan en la [Tabla 2](#page-44-0) con las variables y parámetros a emplear para obtener como resultado la probabilidad de ocurrencia  $F_{(XT)}$  y su corrección del intervalo fijo  $XT$ .

<span id="page-44-0"></span>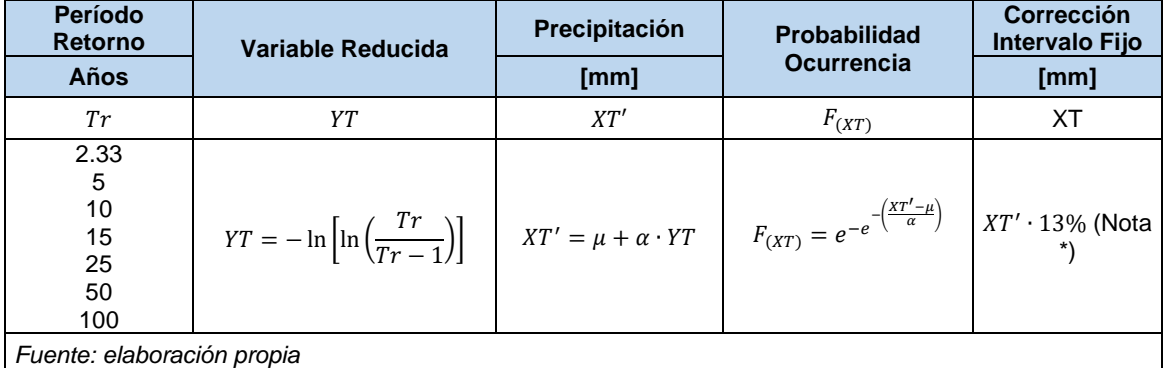

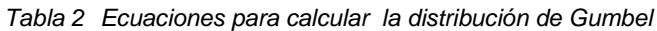

\* Según investigaciones la precipitación máxima efectiva para los intervalos fijos es el 13%.

## 5.1.3.8 COEFICIENTES DE PRECIPITACIÓN DE 24 HORAS.

Las duraciones y coeficientes de la precipitación de 24 horas propuestos por Campos (1978) se presentan a continuación:

<span id="page-45-0"></span>

|                                    | rable of Coencientes para duraciones de 24 noias.                    |  |  |  |  |  |  |  |
|------------------------------------|----------------------------------------------------------------------|--|--|--|--|--|--|--|
|                                    | Valores para diferentes periodos de duración en horas                |  |  |  |  |  |  |  |
|                                    | 12<br>24<br>-2<br>18<br>4                                            |  |  |  |  |  |  |  |
| 0.30                               | 0.46<br>0.39<br>0.80<br>0.52<br>0.57<br>0.68<br>0.91<br>1.00<br>0.61 |  |  |  |  |  |  |  |
| Fuente: D. F. Campos Aranda (1978) |                                                                      |  |  |  |  |  |  |  |

*Tabla 3 Coeficientes para duraciones de 24 horas*

Con base en los coeficientes presentados en la [Tabla 3,](#page-45-0) se determinan las precipitaciones con valores extremos para diferentes duraciones y periodos de retorno mediante la siguiente formula:

$$
{P}_{d\left( {mm} \right)} = X{T'\cdot coefficiente\;de\; lluvia}
$$

*( 7 )*

#### 5.1.3.9 INTENSIDADES DE LLUVIA

El cálculo de las intensidades  $I$  ( $mm$ ) se realizaron mediante la siguiente formula:

$$
I = \frac{P_{(mm)}}{t_{duration\,(hr)}}
$$

*( 8 )*

Donde:

P: Precipitación del proceso anterior

t: Tiempo de duración de la lluvia en horas

5.1.3.10 MODELO MATEMÁTICO

Este modelo matemático propuesto por Aparicio (1989)<sup>36</sup>, donde se relaciona los valores extremos de la intensidad  $i$  en  $mm/hr$ , la duración de la lluvia  $t$  en  $minus$ s, el periodo de retorno  $Tr$  en años y lo parámetros de ajuste  $K, m, n$  se muestra en la siguiente expresión:

<sup>36</sup> APARICIO MIJARES, Francisco. Fundamentos de hidrología de superficie. 1a ed. México: Limusa S.A., 1992. Págs. 165-169.

$$
i = \frac{K \cdot Tr^m}{t^n} \tag{9}
$$

<span id="page-46-0"></span>Donde:

*i:* Intensidad (mm/hr) *Tr:* Periodo de retorno (años) *t:* Duración de la lluvia (minutos) *k, m, n:* Parámetros de ajuste

Los parámetros  $K, m, n$  se obtuvieron mediante la regresión lineal múltiple a través del siguiente procedimiento:

 $\checkmark$  Cambiar las variable  $K \cdot T^m$  para obtener *d* de la siguiente forma:

$$
d = K \cdot T^m \tag{10}
$$

Reemplazando *d* en la ecuación [\( 9](#page-46-0) ) se obtiene:

$$
i = \frac{d}{t^n} \leftrightarrow Inversa \ t^n \leftrightarrow \ i = d \cdot t^{-n}
$$
\n<sup>(11)</sup>

- $\checkmark$  Se operan los logaritmos naturales de las variables del tiempo t (min) y las intensidades i(mm/hr).
- $\checkmark$  Se multiplican logaritmos obtenidos anteriormente.
- $\checkmark$  Se eleva el resultado del logaritmo natural del tiempo de duración son su respectiva suma.
- $\checkmark$  Para determinar el *Ln* (*d*) obtenido de cambiar las variables  $d = K \cdot T^m$  y el coeficiente *(n)* para cada periodo de retorno, se realizó la regresión potencial para todos los periodos de retorno mediante las siguientes expresiones.

Ecuación características

$$
y = a \cdot x^b \tag{12}
$$

Aplicando las propiedades de los logaritmos se obtiene:

$$
\ln(y) = \ln(a) + b \cdot \ln(x) \tag{13}
$$

Ahora, reemplazando las variables por los valores de la ecuación [\( 28](#page-61-0) ), se obtiene la siguiente ecuación:

$$
ln(i) = ln(d) + (-n) \cdot ln(t)
$$
\n(14)

Aplicando la regresión potencial para obtener, la constante de regresión *(d)* y el coeficiente de regresión (n) se utilizan las siguientes formulas:

$$
ln(d) = \frac{\left(\sum ln t \cdot ln i \cdot \sum ln t - \sum ln t^{2} \cdot \sum ln i\right)}{\left(\sum ln t\right)^{2} - \sum ln t^{2} \cdot \# datos}
$$
\n
$$
d = EXP^{ln(d)}
$$
\n(15)

$$
n = \frac{\ln i - #datos \cdot \ln(d)}{\ln t}
$$

*( 16 )*

*( 17 )*

Las ecuaciones se operan mediante la [Tabla 4:](#page-47-0)

<span id="page-47-0"></span>

|                            | rapid r riogrobion r otonoidh para dotonninar ido randibio a j n      |                           |          |                |          |                           |                                       |
|----------------------------|-----------------------------------------------------------------------|---------------------------|----------|----------------|----------|---------------------------|---------------------------------------|
|                            | Período de Retorno Tr (años)                                          |                           |          |                |          |                           |                                       |
| No.<br>Datos               | $t_{[hr]}$                                                            | $t_{\lfloor min \rfloor}$ |          | $Ln t_{[min]}$ | Ln i     | $Ln t_{[min]} \cdot Ln i$ | $\left(\text{Ln } t_{[min]}\right)^2$ |
|                            |                                                                       |                           |          |                |          |                           |                                       |
| $\cdots$                   | $\cdots$                                                              | $\cdots$                  | $\cdots$ | $\cdots$       | $\cdots$ | $\cdots$                  | $\cdots$                              |
|                            |                                                                       |                           |          |                |          |                           |                                       |
| <b>Totales</b>             |                                                                       |                           |          | $\ln t$        | $\ln i$  | $\ln t \cdot \ln i$       | $(\ln t)$                             |
| Ln(d)                      | Constante de regresión<br>Coeficiente de regresión<br>$\alpha$<br>(n) |                           |          |                |          |                           |                                       |
| Fuente: elaboración propia |                                                                       |                           |          |                |          |                           |                                       |

*Tabla 4 Regresión Potencian para determinar las variables d y n*

 $\checkmark$  Para las variables  $K, m, n$  en función del cambio de variable se vuelve a operar la regresión potencial, con las siguientes ecuaciones:

$$
ln(K) = \frac{\left(\sum ln t \cdot ln i \cdot \sum ln t - \sum ln t^{2} \cdot \sum ln i\right)}{\left(\sum ln t\right)^{2} - \sum ln t^{2} \cdot \# datos}
$$
\n(18)

$$
K = EXP^{ln(K)}
$$
  
\n
$$
m = \frac{\ln i - #datos \cdot ln(K)}{\ln t}
$$
\n(19)

*( 20 )*

#### Las ecuaciones se calculan mediante la [Tabla 5](#page-48-0)

<span id="page-48-0"></span>

| No.<br>Datos               | Tr (años) | Constante (d) | $Ln$ $Tr$ | $Ln \, d$ | rable of regression recrition para determinar la constante ry coenciente in<br>$Ln Tr$ . $Ln d$ | $(Ln\,Tr)^2$ |
|----------------------------|-----------|---------------|-----------|-----------|-------------------------------------------------------------------------------------------------|--------------|
|                            |           |               |           |           |                                                                                                 |              |
| $\cdots$                   | $\cdots$  | $\cdots$      | $\cdots$  | $\cdots$  | $\cdots$                                                                                        | $\cdots$     |
|                            |           |               |           |           |                                                                                                 |              |
| <b>Totales</b>             |           |               | ln Tr     | ln d      | $ln Tr \cdot ln d$                                                                              | $(\ln Tr)$   |
| Ln(K)                      |           | Constante (K) |           |           | Coeficiente (m)                                                                                 |              |
| Fuente: elaboración propia |           |               |           |           |                                                                                                 |              |

*Tabla 5 Regresión Potencian para determinar la constante K y coeficiente m*

Finalmente, con los valores de la constante *(K),* coeficiente *(m)* y el promedio del coeficiente *(n),* obtenidos del anterior procedimiento, se procede a calcular las intensidades *(i)* para los periodos de retorno *T(r) (2.33. 5, 10, 15, 25, 50 y 100 años)*  y las duraciones de lluvia (*t)* para (15, 30, 45, 60, 75, 90, 105, 120, 135, 150, 165, 180 minutos), obteniendo como resultado las curvas intensidad, duración y frecuencia tal y como se muestra en la [Ilustración 3](#page-48-1)*.*

<span id="page-48-1"></span>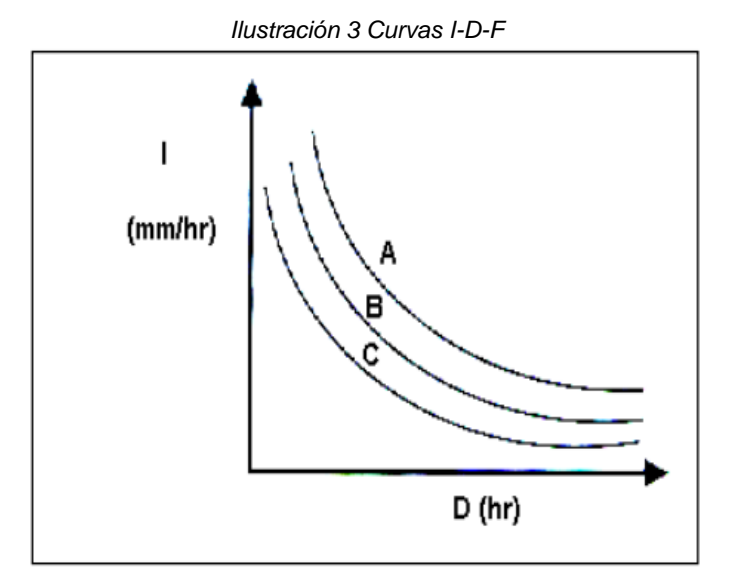

*Fuente: Sociedad estándares de ingeniería para aguas y suelos Ltda. Curvas IDF.*

Para observar la distribución de la precipitación obtenida anteriormente, se emplea el método de polígonos de Thiessen, con el fin de determinar la precipitación a través de la geometría elemental mediante el siguiente proceso:

- ✓ Como primera medida se unen líneas rectas trazadas en el plano de la zona hidrográfica, las estaciones próximas entre sí, formando triángulos en cuyos vértices están las estaciones pluviométricas.
- ✓ Se trazan líneas rectas que bisectan los lados de los triángulos. Por geometría elemental, las líneas correspondendientes a cada triangulo convergerán en un solo punto.
- <span id="page-49-0"></span> $\checkmark$  Cada estación pluviométrica queda rodeada por las líneas rectas del paso 2, formando los polígonos de Thiessen como se muestra en la [Ilustración 4](#page-49-0)*.*

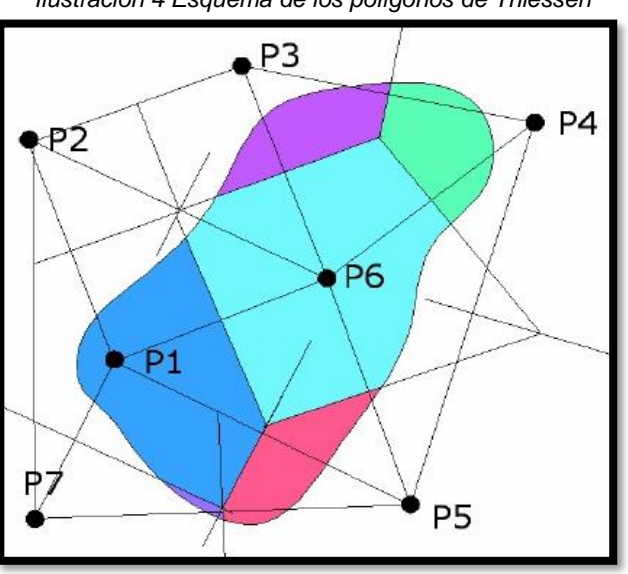

*Ilustración 4 Esquema de los polígonos de Thiessen*

*Fuente: HidrojING*

✓ La lluvia media se calcula con el promedio pesado de los eventos de precipitación calculados anteriormente, usando como peso el área de influencia como se muestra en la ecuación *[\( 21](#page-50-0)* ).

$$
\bar{P} = \frac{1}{A_T} \cdot \sum_{i=1}^{n} A_i \cdot h_P
$$

( 21 )

<span id="page-50-0"></span>Donde:

 $\overline{P}$  = Precipitación media

 $A_T = \hat{A}$ rea total de la cuenca

 $A_i = \hat{A}$ rea de influencia de la estación

 $\checkmark$  Seguidamente, se repite el procedimiento del modelo matemático, descrito anteriormente, así como, la regresión potencial, para la obtención de las nuevas intensidades mediante las precipitaciones obtenidas por el peso de las estaciones (Polígonos de Thiessen).

#### 5.1.3.12 CÁLCULO DE LOS HIETOGRAMAS DE DISEÑO

El hietograma de diseño básicamente es la representación gráfica de las aturas de precipitación o intensidades en función de los intervalos de tiempo previamente seleccionados. Este refleja la distribución de las precipitaciones o intensidades producidas a lo largo del tiempo más lluvioso que se pueden producir para determinados periodos de retorno*.* La [Ilustración 5](#page-50-1) muestra la representación gráfica de un hietograma.

<span id="page-50-1"></span>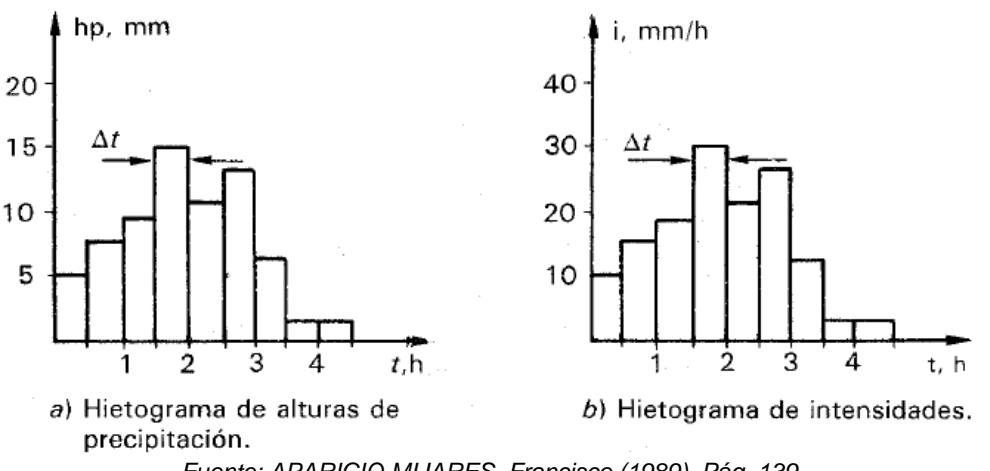

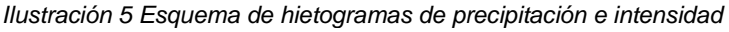

*Fuente: APARICIO MIJARES, Francisco (1989). Pág. 139.*

Para determinar el procedimiento de diseño, existen varios procedimientos de análisis. En esta esta ocasión se utiliza el método de bloques alternos<sup>37</sup> propuesto por Chow et al. (1994).

#### 5.1.3.13 MÉTODO DE BLOQUE ALTERNO

Según Chow et al. (1994). El método del bloque alterno es la manera más sencilla de diseñar el hietograma utilizando una curva de intensidad, duración, frecuencia. El hietograma de diseño obtenido mediante el método, especifica la profundidad de lluvia que ocurre en *n* intervalos de tiempo graduales de duración Δ<sub>r</sub> sobre la duración total de  $T_d = n \cdot \Delta_t.$  El método se realiza todos los periodos de retorno en donde la intensidad es leída en una curva IDF para cada una de las duraciones, y la profundidad de lluvia proporcionada se obtiene al multiplicar la intensidad y la duración. Estos incrementos se reordenan en una secuencia temporal de modo que el valor extremo de la intensidad ocurra en el centro de la gráfica de hietograma o centro de la duración requerida  $T_d$  y que los otros bloques resulten ordenados.<sup>38</sup>

Con base en lo anterior se calculan los hietogramas de diseño y se obtienen mediante la [Tabla 6](#page-51-0) para obtener como resultado lo observado en la [Ilustración 6.](#page-52-0)

<span id="page-51-0"></span>

| HIETOGRAMA PARA PERÍODO DE RETORNO (Tr)                                          |                                                 |    |               |                              |                            |                         |
|----------------------------------------------------------------------------------|-------------------------------------------------|----|---------------|------------------------------|----------------------------|-------------------------|
| Tiempo<br>de<br>duración<br>(min)                                                | Precipitación<br><b>Intensidad</b><br>acumulada |    | Precipitación | <b>Intensidad</b><br>Parcial | Precipitación<br>Alternada | Intensidad<br>Alternada |
|                                                                                  | (mm/hr)                                         | mm | mm            | mm                           | mm                         | mm                      |
| $\cdots$<br>$\cdots$<br>$\cdots$<br>$\cdots$<br>$\cdots$<br>$\cdots$<br>$\cdots$ |                                                 |    |               |                              |                            |                         |
| Fuente: elaboración propia                                                       |                                                 |    |               |                              |                            |                         |

*Tabla 6 Método bloques alternos*

<sup>37</sup> CHOW, Ven Te. MAIDMENT, David & LARRY, Mays. Hidrología Aplicada. 1a ed. Bogotá, Colombia: 1994, cap. 14. Pág. 477.

<sup>38</sup> CHOW, Ven Te. MAIDMENT, David & LARRY, Mays. Hidrología Aplicada. 1a ed. Bogotá, Colombia: 1994, cap. 14. Pág. 477.

<span id="page-52-0"></span>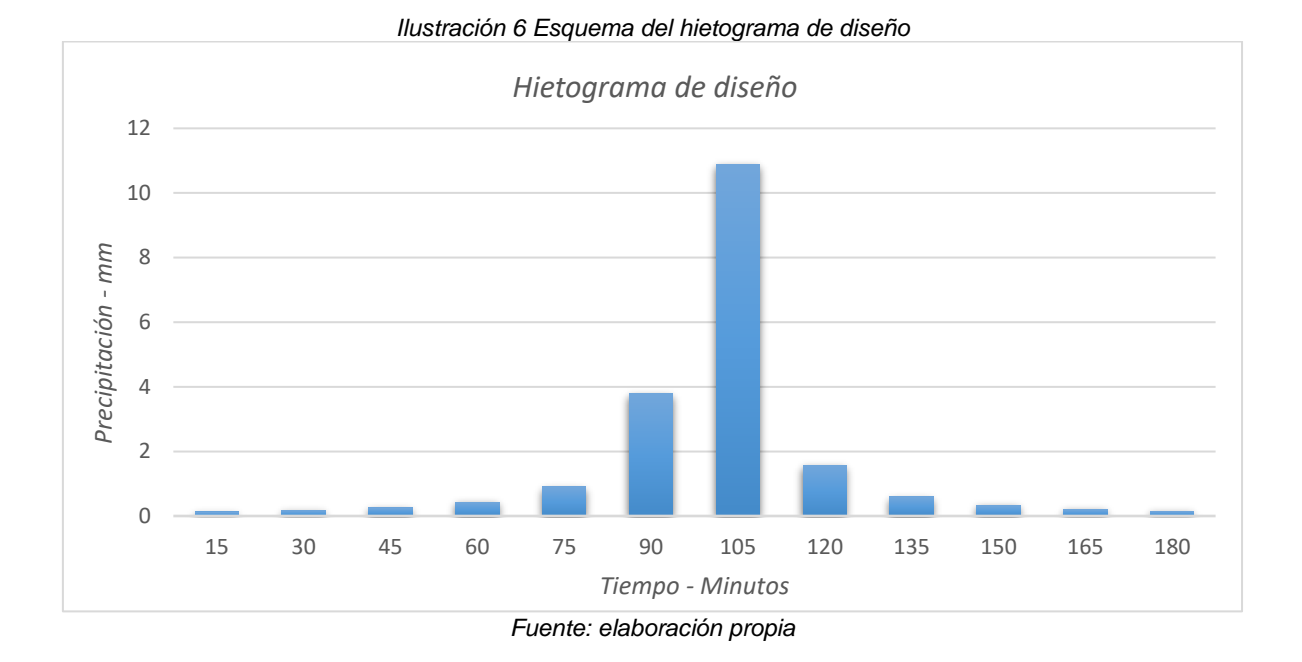

# FASE IV: PARÁMETRO DE NÚMERO DE CURVA

Para determinar el Número de Curva (CN) del Soil Conservation Service de los Estados Unidos de América (SCS), se estiman los siguientes criterios:

Clasificación hidrología de los suelos

Los suelos se clasifican en cuatro grupos A, B, C, D, según el potencial de escurrimiento tal y como se muestra en la [Tabla 7.](#page-52-1)

<span id="page-52-1"></span>

| <b>Clasificación</b> | <b>Características</b>                                  | <b>Descripción</b>                                                                                                    |  |  |  |
|----------------------|---------------------------------------------------------|----------------------------------------------------------------------------------------------------|--|--|--|
| A                    | Bajo<br>potencial<br>de<br>escorrentía                  | Suelos que tienen alta tasa de infiltración incluso cuando estén<br>muy húmedos. Consisten en arenas o gravas profundas, bien<br>a excesivamente drenadas. Estos suelos tienen, alta tasa de<br>transmisión de agua.                                                                                                    |  |  |  |
| B                    | Moderadamente bajo<br>potencial<br>de<br>escorrentía    | Suelos con tasa de infiltración moderada cuando están muy<br>húmedos. Suelos moderadamente profundos a profundos,<br>moderadamente bien drenados a bien drenados, suelos con<br>texturas moderadamente finas a moderadamente gruesas, y<br>permeabilidad moderadamente lenta a moderadamente<br>rápida. Son suelos con tasas de transmisión de agua<br>moderadas.                |  |  |  |
| С                    | Moderadamente<br>alto<br>potencial<br>de<br>escorrentía | Suelos con infiltración lenta cuando están muy húmedos.<br>Consisten en suelos con un estrato que impide el movimiento<br>del agua hacia abajo; suelos de texturas moderadamente finas<br>a finas; suelos con infiltración lenta debido a sales o álcalis o<br>suelos con niveles freáticos moderados. Esos suelos pueden<br>ser pobremente drenados o bien a moderadamente bien |  |  |  |

*Tabla 7 Clasificación hidrológica de los suelos*

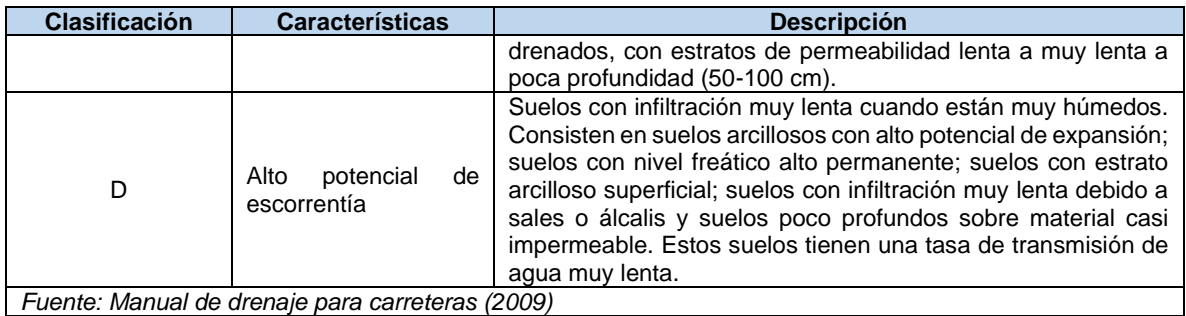

## 5.1.4.1 MAPA DE SUELOS DE TERRITORIO COLOMBIANO A ESCALA 1:100.000

A partir de la información recopilada de los levantamientos generales del suelo para el departamento de Cundinamarca, se obtuvo la descripción e interpretación de su génesis, características físicas, químicas, mineralógicas, morfológicas, taxonomía y distribución, como base para la identificación del sistema unificado de los suelos (USCS), de la unidad hidrográfica.

## 5.1.4.2 COBERTURAS VEGETALES

La delimitación de las coberturas vegetales para la unidad hidrográfica del área de estudio, se definen mediante las siguientes actividades

- 1. Vista en campo.
- 2. Imágenes obtenidas de Google earth PRO.
- 3. Ortofoto Bogotá 2014.

<span id="page-53-0"></span>Seguido a esto se utilizan las unidades de coberturas de la tierra descritas en la metodología CORINE Land Cover Adaptada para Colombia, tal y como se observa en la [Tabla 8,](#page-53-0) utilizadas para la zona hidrográfica.

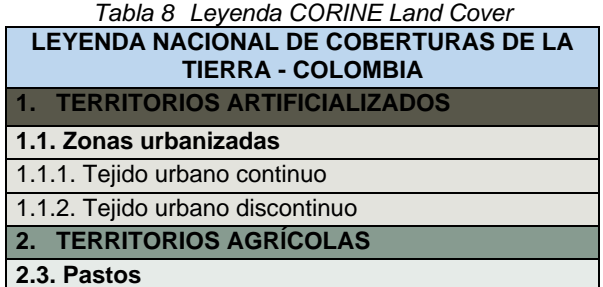

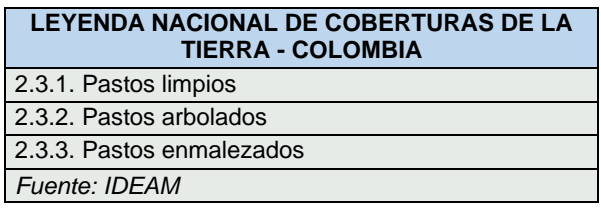

Para determinar del Número de Curva (CN), se realiza el análisis a partir de la condición de humedad del suelo antecedente promedio (AMC II) con precipitaciones acumuladas 5 días previos al evento en consideración entre 36.1 y 52.5 (mm)<sup>39</sup>.

Por otra parte, se realiza el cruce entre las variables mencionadas anteriormente (coberturas vegetales y unidades de suelos), con la finalidad de determinar el número de curva para un grupo de suelos hidrológicos. Adicional a esto, se tiene como referencia para esta estimación, las siguientes referencias:

- $\checkmark$  Manual del drenaje para carreteras Instituto Nacional de Vías. 2009.
- ✓ Ven Te Chow. Hidrología Aplicada. 1994.
- ✓ Artículo: Valores de número de curva (cálculo de la escorrentía). Universidad politécnica de Valencia.

## 5.1.4.3 TIEMPO DE CONCENTRACIÓN

Para determinación del tiempo de concentración<sup>40</sup>, se tomaron varias ecuaciones, a fin de lograr un valor ponderado de este. Las ecuaciones utilizadas son las siguientes:

**Kirpich** 

$$
Tc = 0.06628 \cdot \left(\frac{L}{S^{0.5}}\right)^{0.77}
$$
\n(22)

<sup>&</sup>lt;sup>39</sup> INSTITUTO NACIONAL DE VÍAS. Manual de drenaje para carreteras. [En línea]. Bogotá: INVIAS,<br>2009. Cap. 2, pág. 85 [Citado mayo 2020]. Disponible en: 2009. Cap. 2, pág. 85 [Citado mayo 2020]. Disponible en: [https://www.invias.gov.co/index.php/archivo-y-documentos/documentos-tecnicos/especificaciones](https://www.invias.gov.co/index.php/archivo-y-documentos/documentos-tecnicos/especificaciones-tecnicas/984-manual-de-drenaje-para-carreteras/file)[tecnicas/984-manual-de-drenaje-para-carreteras/file](https://www.invias.gov.co/index.php/archivo-y-documentos/documentos-tecnicos/especificaciones-tecnicas/984-manual-de-drenaje-para-carreteras/file) <sup>40</sup> VÉLEZ UPEGUI, J. J.; BOTERO GUTIÉRREZ, A. Estimación Del Tiempo De Concentración Y Tiempo De Rezago en La Cuenca Experimental Urbana De La Quebrada San Luis, Manizales, *[s. l.]*, v. 78, n. 165, p. 58–71, 201. [Citado mayo 2020]. Disponible en:

[http://search.ebscohost.com/login.aspx?direct=true&db=edssci&AN=edssci.S0012.7353201100010](http://search.ebscohost.com/login.aspx?direct=true&db=edssci&AN=edssci.S0012.73532011000100006&lang=es&site=eds-live) [0006&lang=es&site=eds-live](http://search.ebscohost.com/login.aspx?direct=true&db=edssci&AN=edssci.S0012.73532011000100006&lang=es&site=eds-live)

Dónde:

Tc: Tiempo de concentración, en horas (h).

: Longitud del cauce principal, en kilómetros (km).

: Pendiente entre las elevaciones máxima y mínima (pendiente total) del cauce principal, en metros por metro (m/m).

• Témez

$$
Tc = 0.30 \cdot \left(\frac{L}{S^{0.25}}\right)^{0.76}
$$
 (23)

Dónde:

Tc: Tiempo de concentración, en horas (h). : Longitud del cauce principal, en kilómetros (km).

: Pendiente total del cauce principal, en porcentaje (%).

• Giandotti

$$
Tc = \frac{4 \cdot A^{0.5} + 1.50 \cdot L}{25.3 \cdot (L \cdot S)^{0.5}}
$$

*( 24 )*

Dónde:

Tc: Tiempo de concentración, en horas (h).

: Área de la cuenca, en kilómetros cuadrados (km2).

: Longitud del cauce principal, en kilómetros (km).

: Pendiente del cauce principal, en metros por metro (m/m).

• Ecuación de Ven Te Chow

$$
Tc = 0.273 \cdot \left(\frac{L}{S^{0.25}}\right)^{0.64}
$$
 (25)

Dónde:

Tc: Tiempo de concentración, en horas (h).

: Longitud del cauce principal, en kilómetros (km).

: Pendiente total del cauce principal, en metros por metro (m/m).

• Ecuación de retardo del Soil Conservation Service, SCS

$$
Tc = \frac{\left(\frac{10}{6}\right) \cdot L^{0.80} \cdot (2540 - 22.86 \cdot CN)^{0.70}}{14104 \cdot CN^{0.70} \cdot A^{0.5}}
$$
\n(26)

Dónde:

Tc: Tiempo de concentración, en horas (h).

CN: Número de curva del SCS.

: Longitud del cauce principal, en metros (m).

: Pendiente del cauce principal, en metros por metro (m/m).

• Ecuación del Cuerpo de Ingenieros del Ejército de los Estados Unidos

$$
Tc = 0.28 \cdot \left(\frac{L}{S^{0.25}}\right)^{0.76}
$$
 (27)

Dónde:

 $Tc$ : Tiempo de concentración, en horas (h).

- : Longitud del cauce principal, en kilómetros (km).
- : Pendiente total del cauce principal, en metros por metro (m/m).

## 5.1.5 FASE V: MODELACIÓN HEC-HMS

- ✓ Subbasin loss: SCS Curve Number, el valor del número de curva de la unidad hidrográfica, se calcula mediante la metodología descrita en la fase IV.
- $\checkmark$  Subbasin transform: SCS Unit Hydrograph, se representa la cantidad de precipitación neta que se transforma en escorrentía para la unidad hidrográfica.
- $\checkmark$  Reach routing: Lag, representa la evolución del hidrograma de entrada en la cabecera del tramo, a medida que transcurre a lo largo del cauce.
- ✓ Subbasin precipitation: Specified Hyetograph, representa las intensidades de la lluvia obtenidas para la unidad hidrográfica.

<span id="page-57-0"></span>El proyecto se configura, tal y como se observa en la [Imagen 1:](#page-57-0)

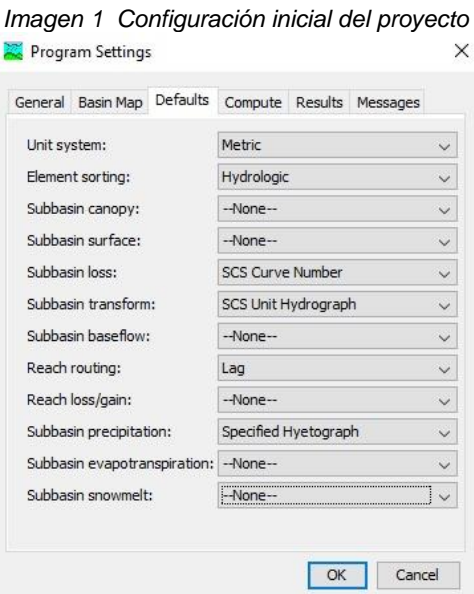

*Fuente: Software HEC – HMS. Versión 4.2.1.*

## 5.1.5.1 BASINS MODELS (CUENCA MODELO)

Para el proyecto se presenta un esquema, en el cual se muestre la estructura del modelo [\(Imagen 2\)](#page-57-1):

<span id="page-57-1"></span>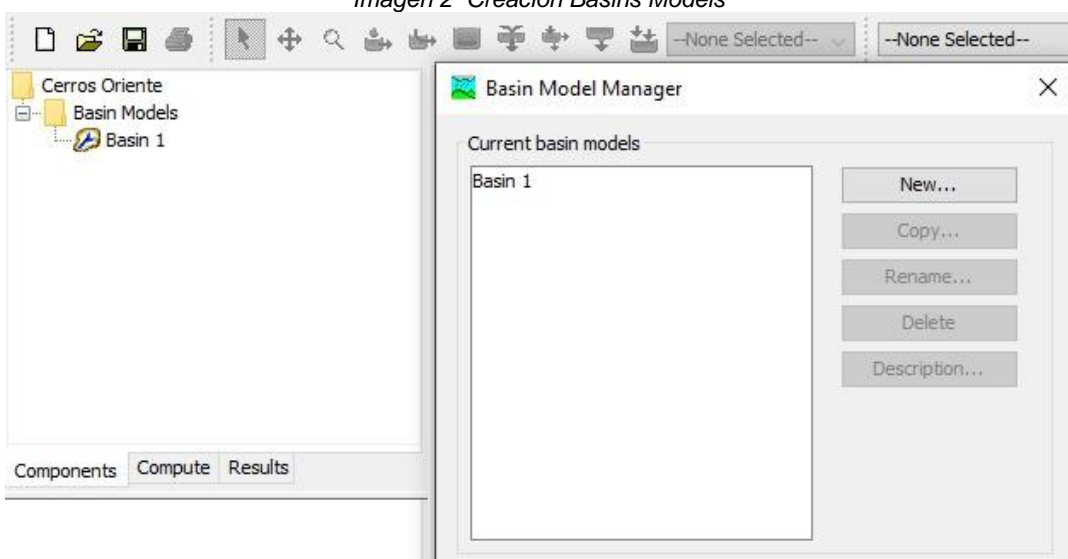

*Imagen 2 Creación Basins Models*

*Fuente: Software HEC-HMS. Versión 4.2.1*

## 5.1.5.2 ESQUEMA DE LA UNIDAD HIDROGRÁFICA

<span id="page-58-0"></span>Para observar la representación gráfica, se cargan los shapes correspondientes a la unidad hidrográfica del proyecto (*[Imagen](#page-58-0)* 3).

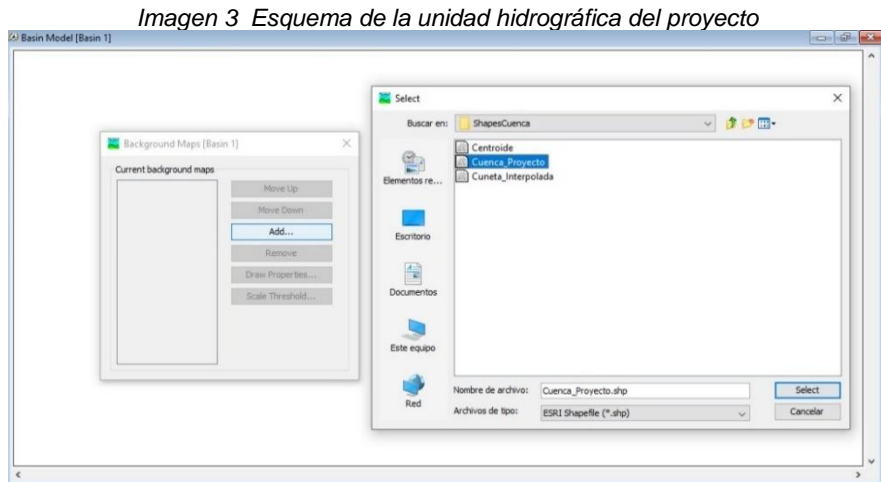

*Fuente: Software HEC-HMS. Versión 4.2.1*

## 5.1.5.3 SIMULACIÓN DE LA UNIDAD HIDROGRÁFICA

Se ingresan los elementos de subbassin y Skin, y de esta forma simular la conexión de la entrada con la salida.

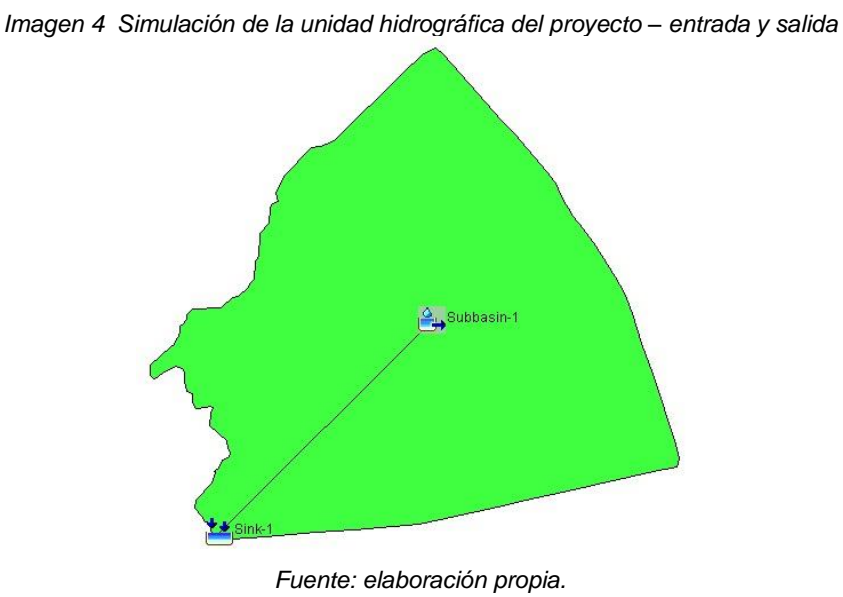

## 5.1.5.4 CREACIÓN DE LA SERIE DE DATOS

Tomando la información obtenida de los hietogramas, se ingresan los datos de precipitación analizada para un aguacero cuya duración es de 3 horas, como se observa en la [Imagen 5.](#page-59-0)

<span id="page-59-0"></span>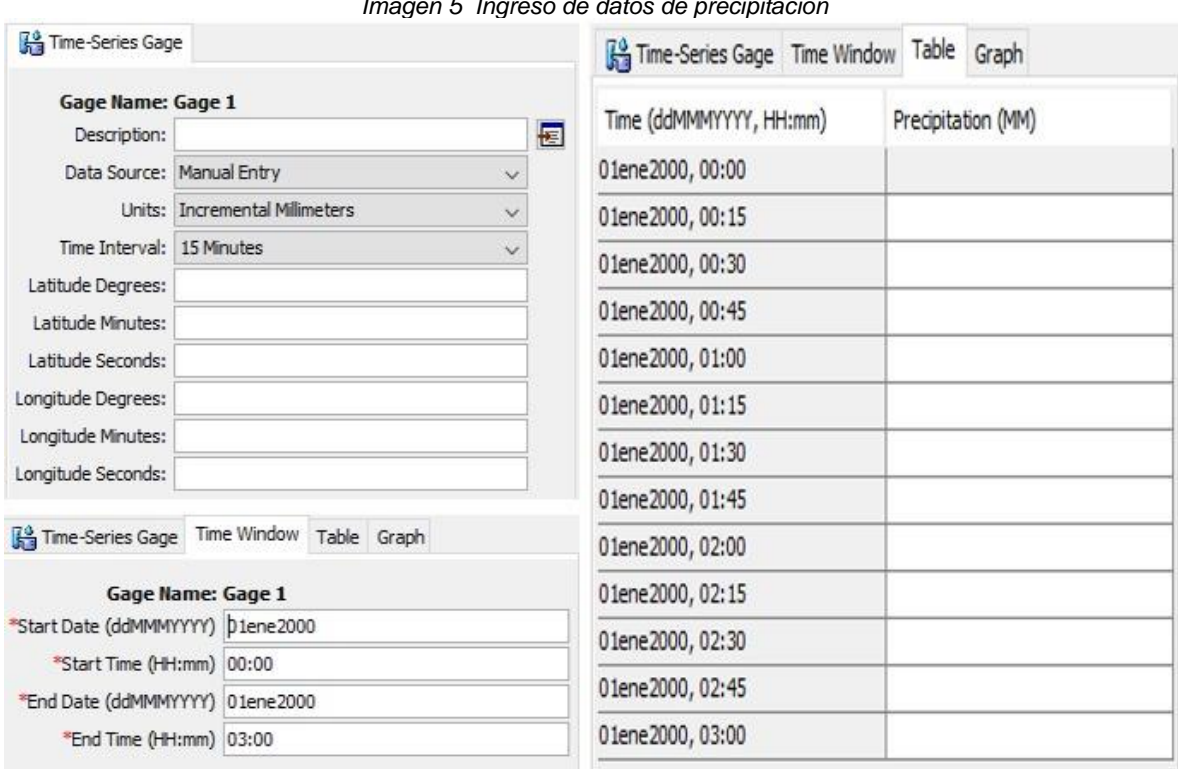

*Imagen 5 Ingreso de datos de precipitación*

*Fuente: Software HEC-HMS. Versión 4.2.1.*

Una vez introducidos los "gages" se asigna para la "subbassin" la precipitación correspondiente, para ello se crea el "meteorologic model" (met), como se observa en la [Imagen 6.](#page-60-0)

<span id="page-60-0"></span>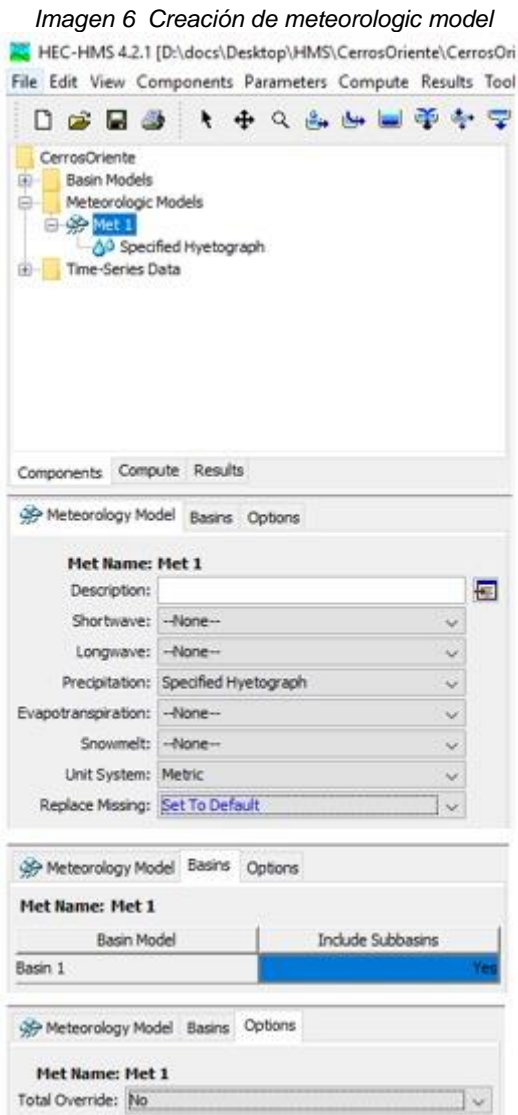

*Fuente: Software HEC-HMS. Versión 4.2.1.*

# 5.1.5.5 CONFIGURACIÓN DE LOS CONTROLES DE SALIDA

Se estiman y configuran el control de salida para una duración de 6 horas, por cada período de retorno.

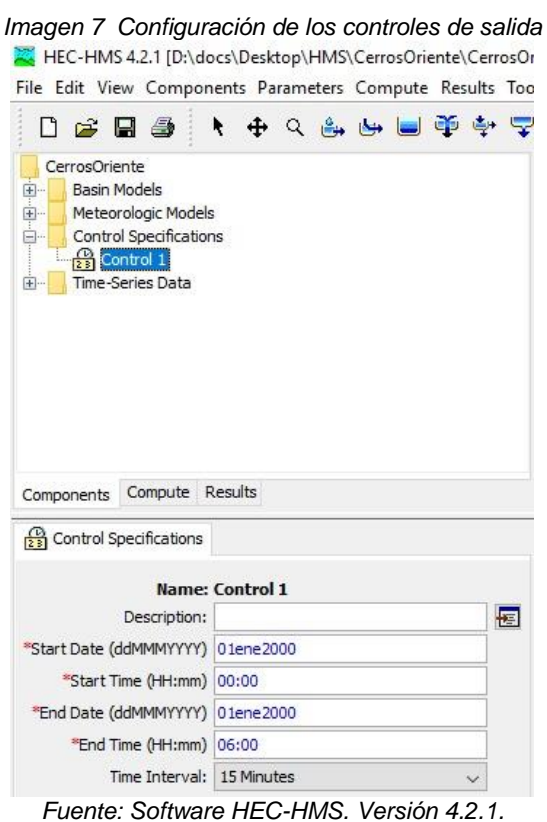

## 5.1.6 FASE VI: ANÁLISIS MEDIANTE MÉTODO RACIONAL

Utilizando la fórmula racional, se estima que el caudal toma un valor de caudal máximo (pico) asociado a determinada lluvia de diseño.<sup>41</sup> Es utilizado generalmente en el diseño de obras hidráulicas a través de la siguiente expresión matemática:

$$
Q_p = K \cdot C \cdot I \cdot A \tag{28}
$$

<span id="page-61-0"></span>Donde:

 $K$ : Factor de conversión para garantizar unidades 0.278 área [km<sup>2</sup>]

- $Q_p$ : Caudal Pico [m $^{3}/$ s]
- : Coeficiente de escorrentía
- $A$ : Área de la cuenca [Km $^2\!$ ]
- : Intensidad de la lluvia

<sup>41</sup> MONSALVE SÁENZ, German. Hidrología en la ingeniería. 2da ed. Bogotá D.C. Alfaomega Grupo Editor S.A. Pág. 199, 1998.

La aplicación de la expresión matemática depende del conocimiento del coeficiente de escorrentía de acuerdo con la siguiente tabla<sup>42</sup>:

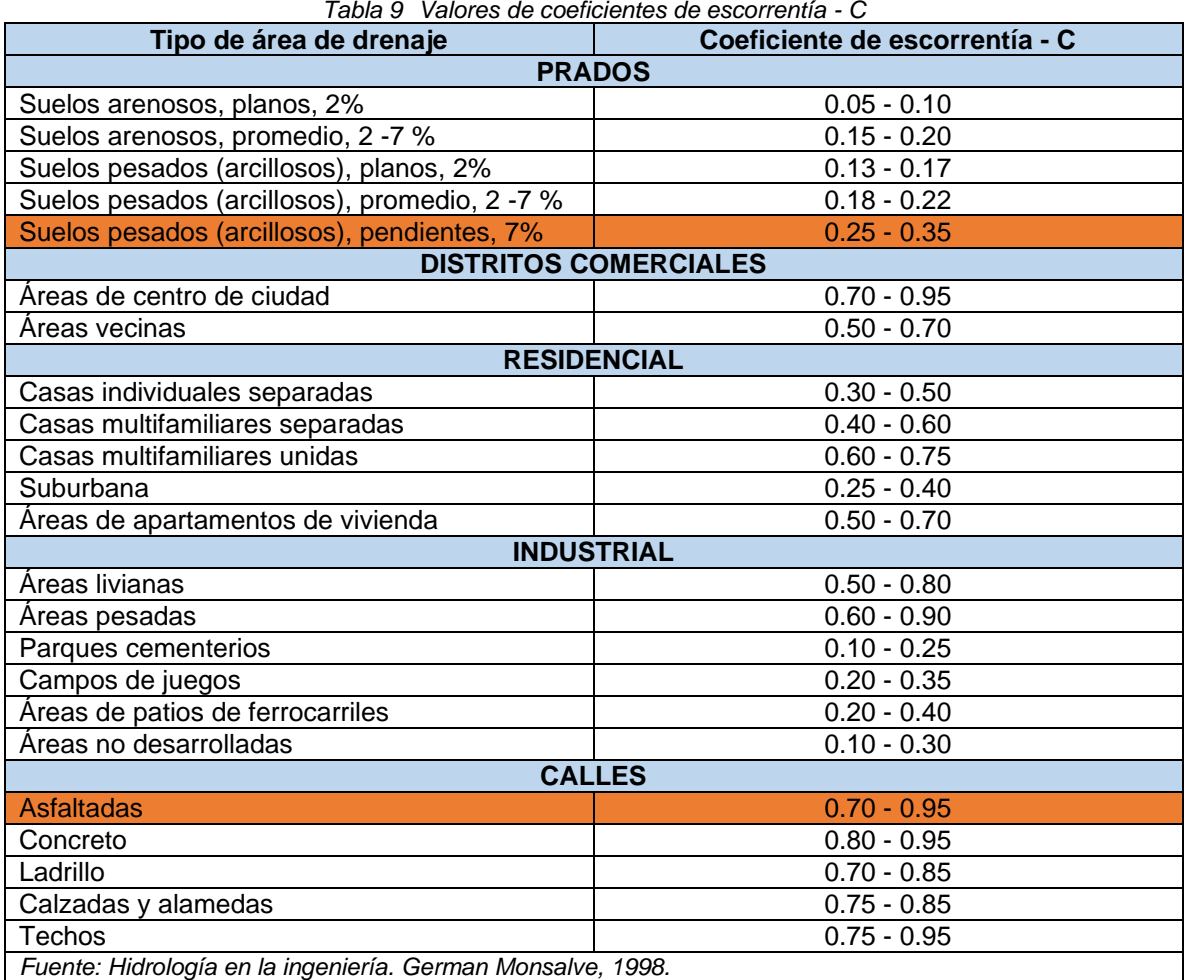

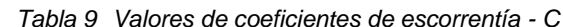

Para la unidad hidrográfica se estimaron los coeficientes de escorrentía de 0.30 suelos pesados (arcillosos), pendientes 7% y 0.70 calles asfaltadas, dichos valores se promediaron para obtener el valor del coeficiente de escorrentía de 0.50.

<sup>42</sup> MONSALVE SÁENZ, German. Hidrología en la ingeniería. 2da ed. Bogotá D.C. Alfaomega Grupo Editor S.A. Pág. 200, 1998.

#### FASE VII: DEMANDA REQUERIDA PARA EL LAVADO DE BUSES

#### 5.1.7.1 DETERMINACIÓN DE LA DEMANDA

De acuerdo con la información consultada en la *Guía Metodológica para determinar Módulos de Consumo y Factores de Vertimiento de Agua*, se estableció que, a través de la metodología de cálculo indirecto, teniendo en cuenta que las mediciones tomadas no permitieron el cálculo directo, se utilizaron métodos estadísticos, el más útil, fue la regresión lineal múltiple, permitiendo predecir el consumo de los módulos de cada etapa productiva<sup>43</sup>. De acuerdo con lo anterior, se toma como dato de referencia, para el módulo de lavado y limpieza de buses, el establecido del sector buses y busetas, con un proceso o actividad denominado "pistola – lavada sencilla".

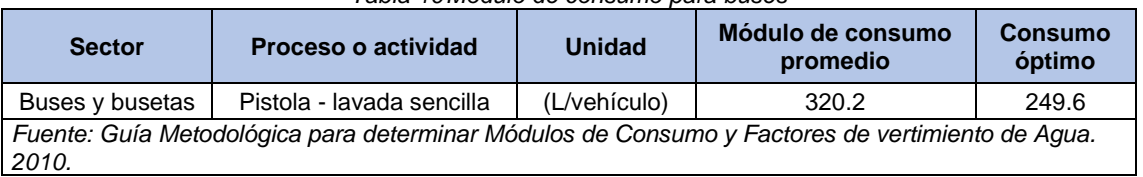

*Tabla 10Módulo de consumo para buses*

<span id="page-63-0"></span>Por otra parte, según una publicación del periódico El Heraldo se conoció mediante información suministrada por el centro de lavado de carros "Autolavados de Barranquilla" que el caudal de consumo para el lavado y limpieza de un automóvil es de 68,8 Litros de agua [\(Ilustración 7\)](#page-63-0).

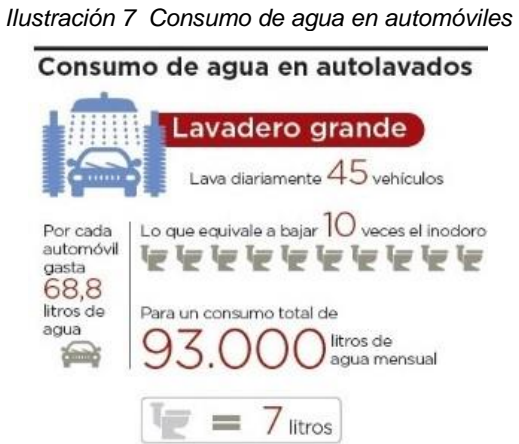

*Fuente: Periódico El Heraldo. Publicado el 25 de enero de 2016.*

<sup>43</sup> ÁREA METROPOLITANA VALLE DE ABURRÁ. Guía metodológica para determinar módulos de consumo y factores de vertimiento de agua. [En línea]. Medellín: Universidad Pontificia Bolivariana. 2010, Cap. 5 Pág. 42. [Citado mayo 2020]. Disponible en: <https://www.metropol.gov.co/ambiental/recurso-hidrico/Publicaciones/cartilla-completa-mcfv.pdf>

A partir de la información anterior, se estimó la relación 1:4, de acuerdo con las dimensiones entre un automóvil y un bus, como se observa a continuación:

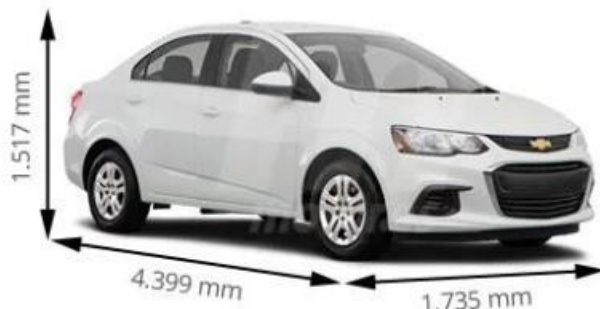

*Ilustración 8 Dimensiones de un automóvil*

*Fuente: https://www.motor.es/chevrolet/aveo/medidas*

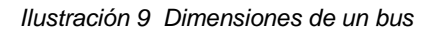

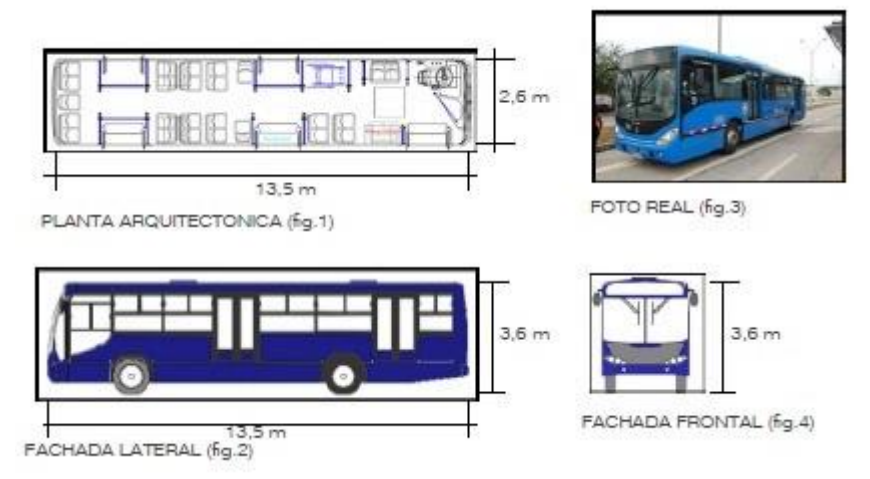

*Fuente: Guía de diseño del espacio público de las paradas Pretroncales y alimentadoras del SITM – MIO.*

Como resultado se estima que, para el lavado de un bus, se requieren en promedio 275,20 Litros.

De acuerdo con la información anterior, se toma en promedio el caudal requerido estimado por la Guía metodológica, ya que, la información fue obtenida mediante un análisis estadístico y matemático. Es decir, el volumen para buses es de 249,6 (lt/vehículo).

## FASE VIII: ANÁLISIS ECONÓMICO

Para la realización del análisis económico, se toma como referencia el costo de la tarifa del m<sup>3</sup> para el estrato socioeconómico 2 (estratificación donde se encuentra el patio zonal SITP Cerros de Oriente) y para uso industrial, de esta forma, establecer cuanto es el ahorro que se obtendría en términos económico, de acuerdo con el caudal disponible, el cual se obtuvo a través de la modelación hidrológica. De esta forma, determinar si en las épocas del año de mayor y menor precipitación es rentable la implementación del tanque de almacenamiento de agua lluvia, o si definitivamente es mejor adquirirla de la Empresa de Acueducto y Alcantarillado de Bogotá.

## INSTRUMENTOS O HERRAMIENTAS UTILIZADAS

Para el desarrollo del presente proyecto se utilizaron las siguientes herramientas:

- ✓ Programa de modelación computacional HEC-HMS, versión 4.2.1.
- $\checkmark$  ArcGIS 10.5.
- $\checkmark$  Programas de oficina Microsoft Office (Excel, Word y Power point).
- $\checkmark$  Google earth.

## 5.3 ALCANCES Y LIMITACIONES

El alcance del proyecto busca determinar la oferta hídrica disponible en la unidad hidrográfica de la zona de intervención, con el fin de suplir la demanda de agua por parte del módulo de limpieza y lavado de buses del patio zonal SITP Cerros de Oriente, a partir del análisis económico, con el cual se determinará la viabilidad de la implementación de un tanque de almacenamiento de aguas lluvia.

Por otra parte, en cuanto a las limitaciones del proyecto, no contempla el diseño hidráulico de las estructuras asociadas al sistema de recolección de agua lluvia, la red de distribución y en lo que refiere a calidad de agua (tratamiento, transporte de sedimentos y recirculación).

#### 6 RESULTADOS

#### DEFINICIÓN DE LA UNIDAD HIDROGRÁFICA Y CÁLCULO DE PARÁMETROS MORFOMÉTRICOS

<span id="page-66-0"></span>Para realizar la delimitación de la unidad hidrográfica, se llevó a cabo lo establecido en la Fase I, del capítulo 5. Metodología, en la Figura 2 [Proceso para delimitar una](#page-39-0)  [cuenca hidrográfica,](#page-39-0) partiendo de la información de las curvas de nivel como se puede observar en la [Figura 3](#page-66-0)*.*

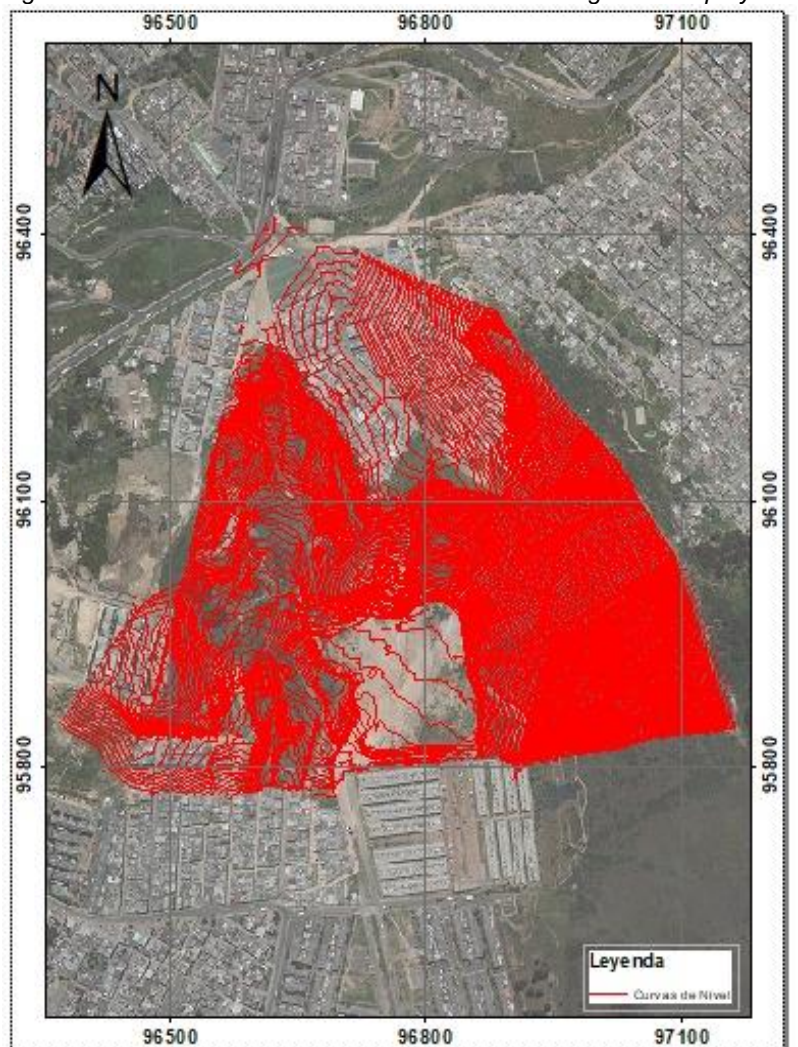

*Figura 3 Curvas de nivel del terreno de la unidad hidrográfica del proyecto*

*Fuente: elaboración propia.*

<span id="page-67-0"></span>Luego de llevar a cabo el procedimiento mencionado en la [Figura 2,](#page-39-0) y partiendo de la clasificación por área establecida en la [Tabla 1,](#page-40-0) se tiene como resultado para el área del proyecto, que su extensión corresponde a una unidad hidrográfica, como se observa en la [Figura 4.](#page-67-0)

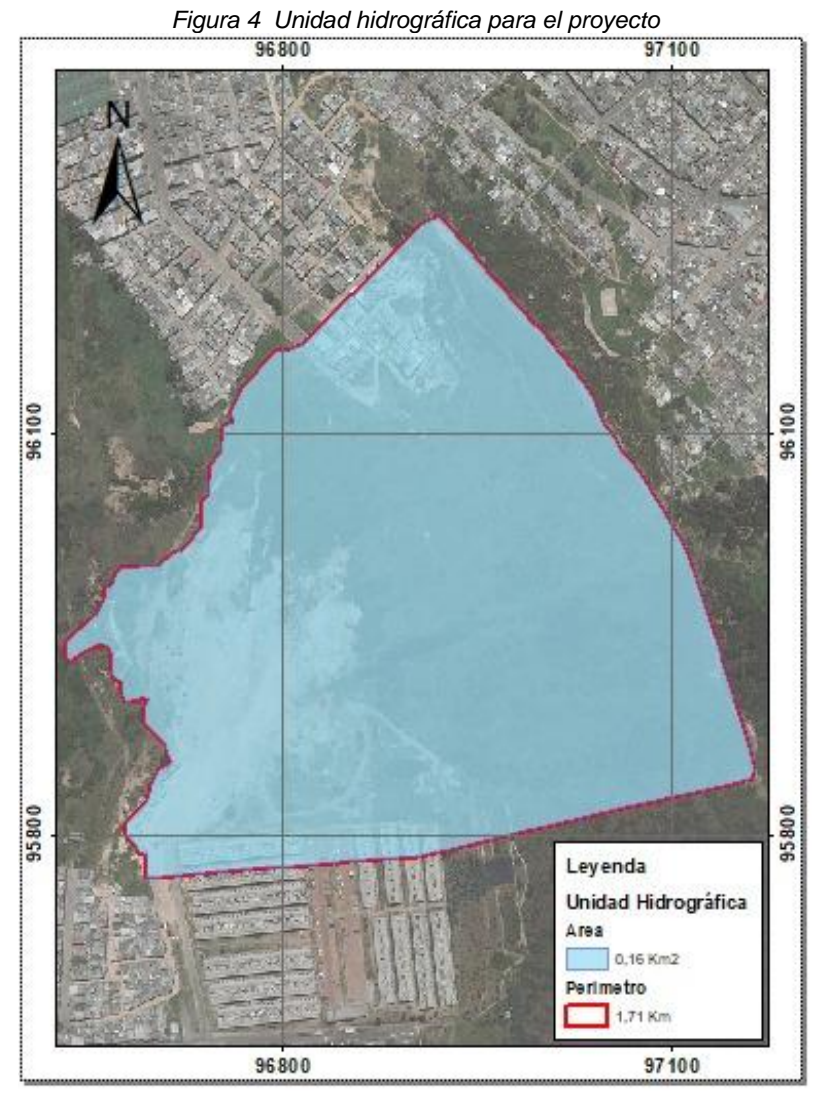

*Fuente: elaboración propia*

Por otra parte, a partir de los cálculos realizados en el área de estudio, se obtuvieron los siguientes parámetros morfométricos de la unidad hidrográfica descritos en la [Tabla 11:](#page-68-0)

<span id="page-68-0"></span>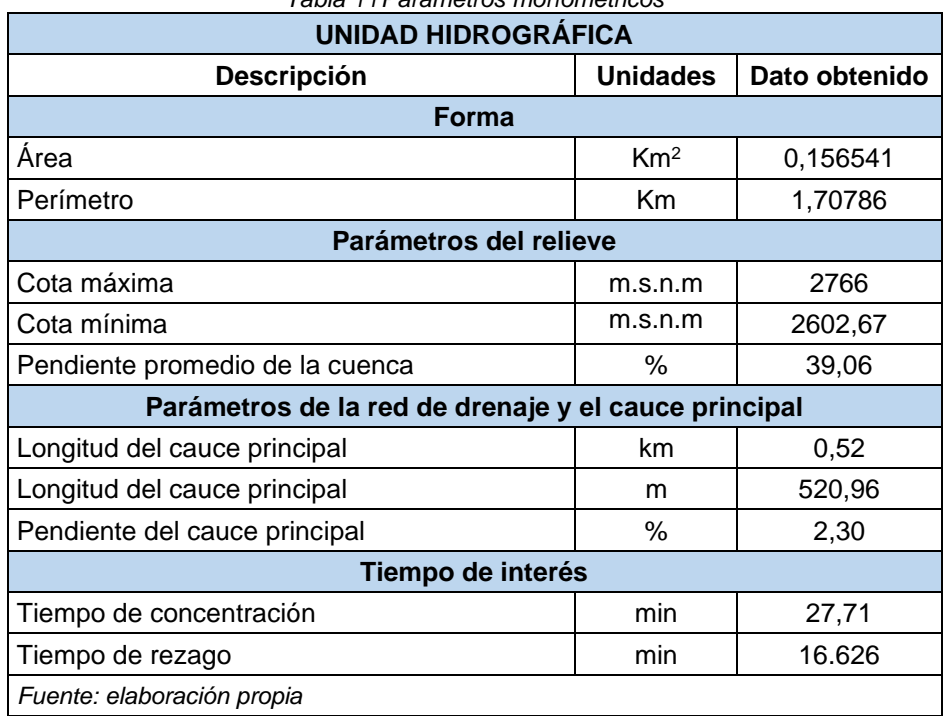

*Tabla 11Parámetros morfométricos*

#### 6.1.1 RECOPILACIÓN DE INFORMACIÓN COMPLEMENTARIA

Para el desarrollo del proyecto fue necesario realizar la búsqueda de información secundaria que permitiera conocer las características del área de estudio; la cual está dada por información de climatología, topografía, unidades de suelos y coberturas vegetales.

Respecto a climatología, se recopilaron datos de precipitación total mensual multianual, para un período de 31 años comprendido entre 1981 a 2012, para ello se consultó la base de estaciones climatológicas de la Corporación Autónoma Regional de Cundinamarca – CAR, y el Instituto de Hidrología, Meteorología y Estudios Ambientales (IDEAM); el criterio para seleccionar las estaciones fue la cercanía con la unidad hidrográfica objeto de estudio. Las estaciones utilizadas se relacionan en la [Tabla 12](#page-69-0) y *[Figura 5](#page-69-1)* a continuación:

<span id="page-69-0"></span>

| <b>CÓDIGO</b>               | <b>NOMBRE</b>          | <b>TIPO</b><br><b>ESTACIÓN*</b> | <b>ENTIDAD</b> | <b>ALTURA</b> | <b>COORDENADAS PLANAS MAGNA</b><br><b>SIRGAS ORIGEN BOGOTA</b> |         |  |
|-----------------------------|------------------------|---------------------------------|----------------|---------------|----------------------------------------------------------------|---------|--|
|                             |                        |                                 |                | m.s.n.m       | <b>Norte</b>                                                   | Este    |  |
| 20120156                    | Picota La              | PG                              | CAR            | 2580          | 994595                                                         | 995502  |  |
| 2120058                     | <b>Edificio CAR</b>    | PG                              | CAR            | 2622          | 999997                                                         | 1000003 |  |
| 201205580                   | Venado de Oro          | CO                              | <b>IDEAM</b>   | 2725          | 1000236                                                        | 1001775 |  |
| 21201240                    | Santa María de<br>Usme | PM                              | <b>IDEAM</b>   | 2800          | 987287                                                         | 994590  |  |
| Fuente: Elaboración propia. |                        |                                 |                |               |                                                                |         |  |

*Tabla 12Estaciones climatológicas consultadas*

<span id="page-69-1"></span>\* PG = Pluviográficas CO = Climatológica Ordinaria PM = Pluviométrica

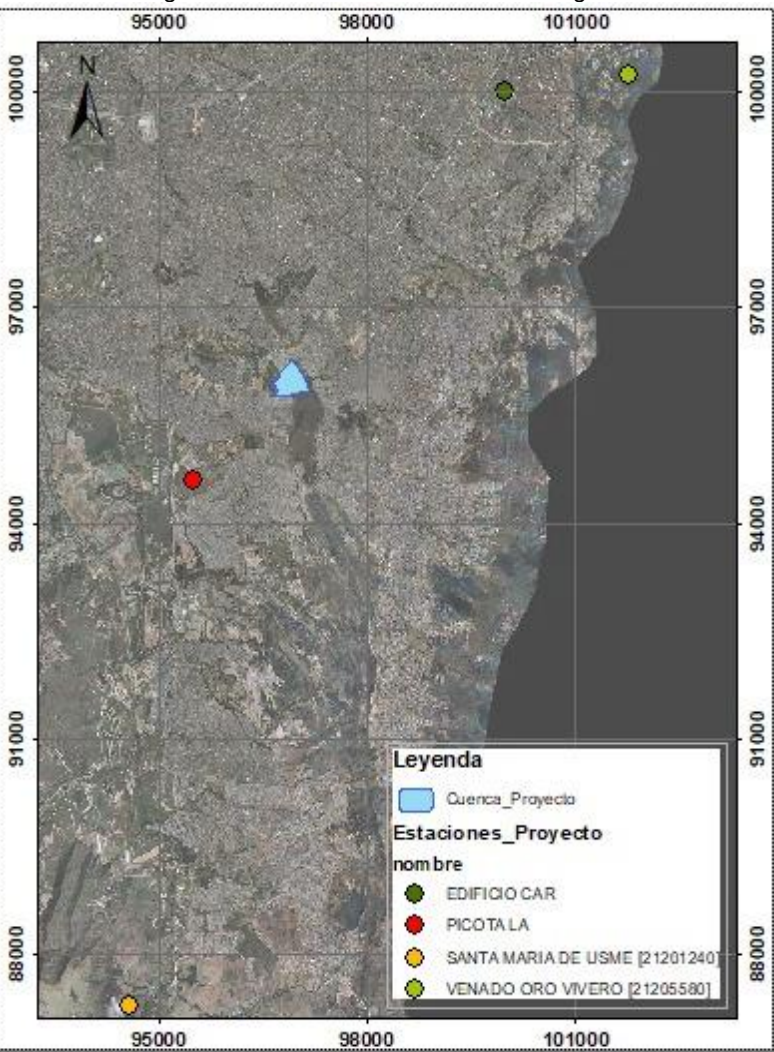

*Figura 5 Ubicación estaciones climatológicas*

*Fuente: elaboración propia.*

Las unidades de suelo que se encuentran en el área de la unidad hidrográfica, se relacionan en la *[Tabla 13](#page-70-0)* y *[Figura 6](#page-70-1)*:

<span id="page-70-0"></span>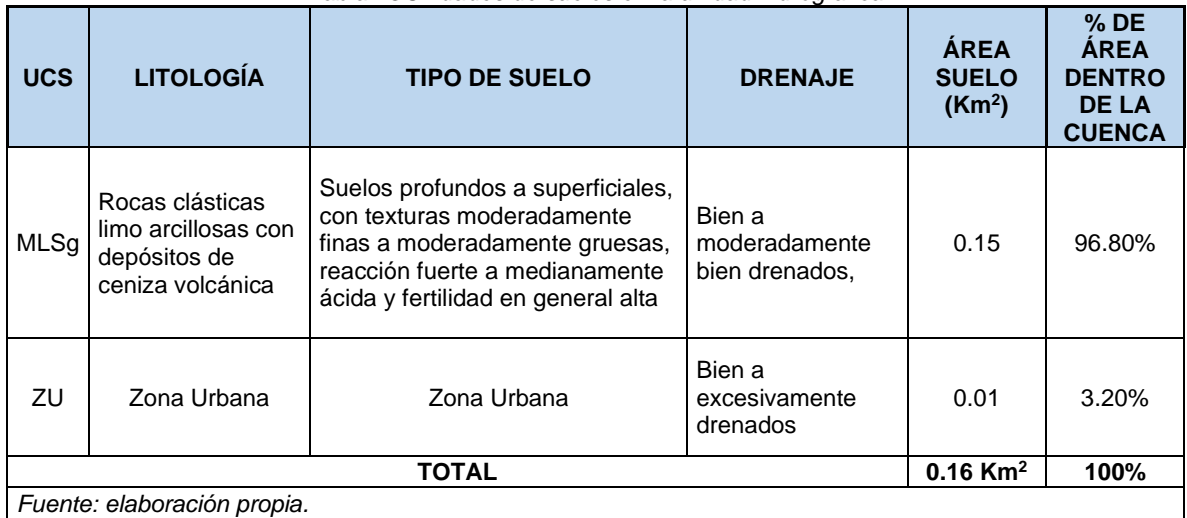

#### *Tabla 13Unidades de suelos en la unidad hidrográfica*

<span id="page-70-1"></span>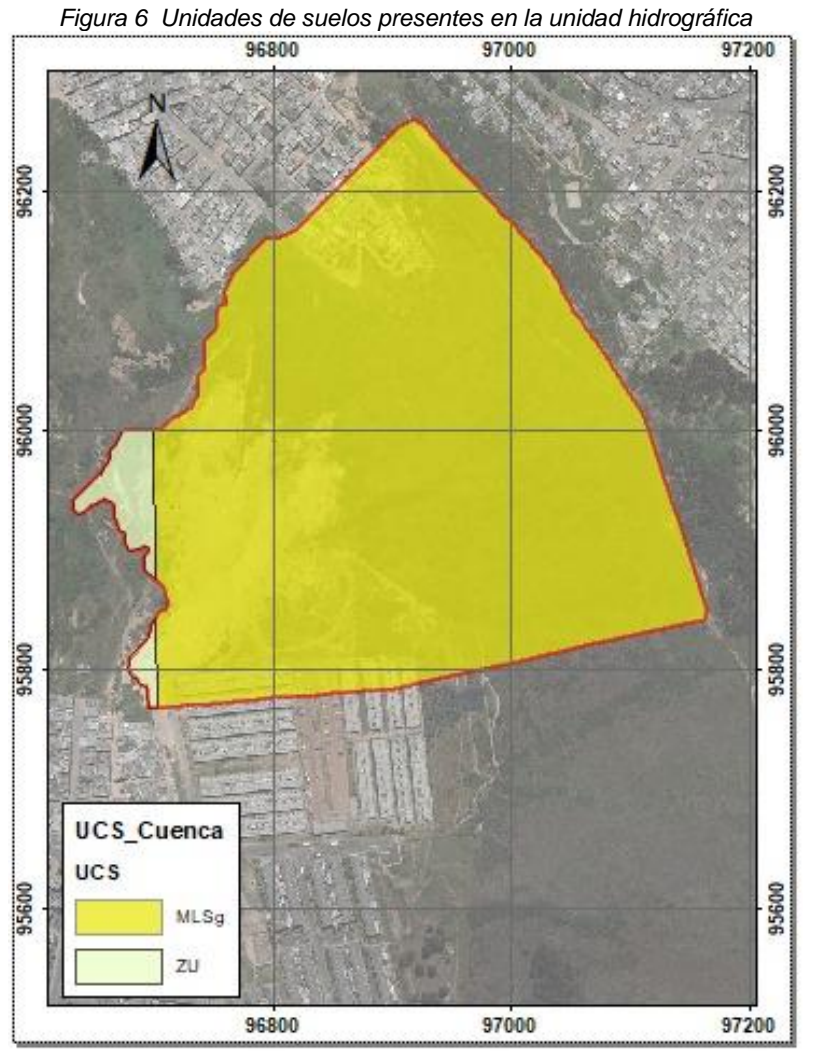

*Fuente: elaboración propia*

<span id="page-71-0"></span>Las coberturas vegetales que se encuentran en el área de estudio donde se ubica la unidad hidrográfica, se relacionan en la [Tabla 14](#page-71-0) *y* [Figura](#page-71-1) 7*:*

| Tabla 14 Coberturas vegetales en la unidad hidrográfica |               |                                                    |  |  |  |
|---------------------------------------------------------|---------------|----------------------------------------------------|--|--|--|
|                                                         |               | COBERTURA DESCRPCIÓN % DE ÁREA DENTRO DE LA CUENCA |  |  |  |
| Pa                                                      | Pastos        | 70.22%                                             |  |  |  |
| Zu                                                      | Zonas Urbanas | 21.93%                                             |  |  |  |
| Areas Abiertas<br>Aa                                    |               | 7.85%                                              |  |  |  |
|                                                         | <b>TOTAL</b>  | 100%                                               |  |  |  |
| Fuente: elaboración propia.                             |               |                                                    |  |  |  |

<span id="page-71-1"></span>*Figura 7 Coberturas vegetales en la unidad hidrográfica* 96800 97000 97200 96200 96200 96000 96000 95800 95800 **Coberturas Vegetales** Cobertura Pastos 95600 95600 Zonas Urbanas Areas Abiertas 96800 97000 97200

*Fuente: elaboración propia.*
# 6.1.2 ANÁLISIS Y TRATAMIENTO DE LA INFORMACIÓN CLIMATOLÓGICA

### 6.2 ANÁLISIS ESTADÍSTICO DE SERIES INCOMPLETAS

Empleando la metodología de la Fase III, del numeral [5.1.3.2,](#page-41-0) se obtuvieron los siguientes resultados:

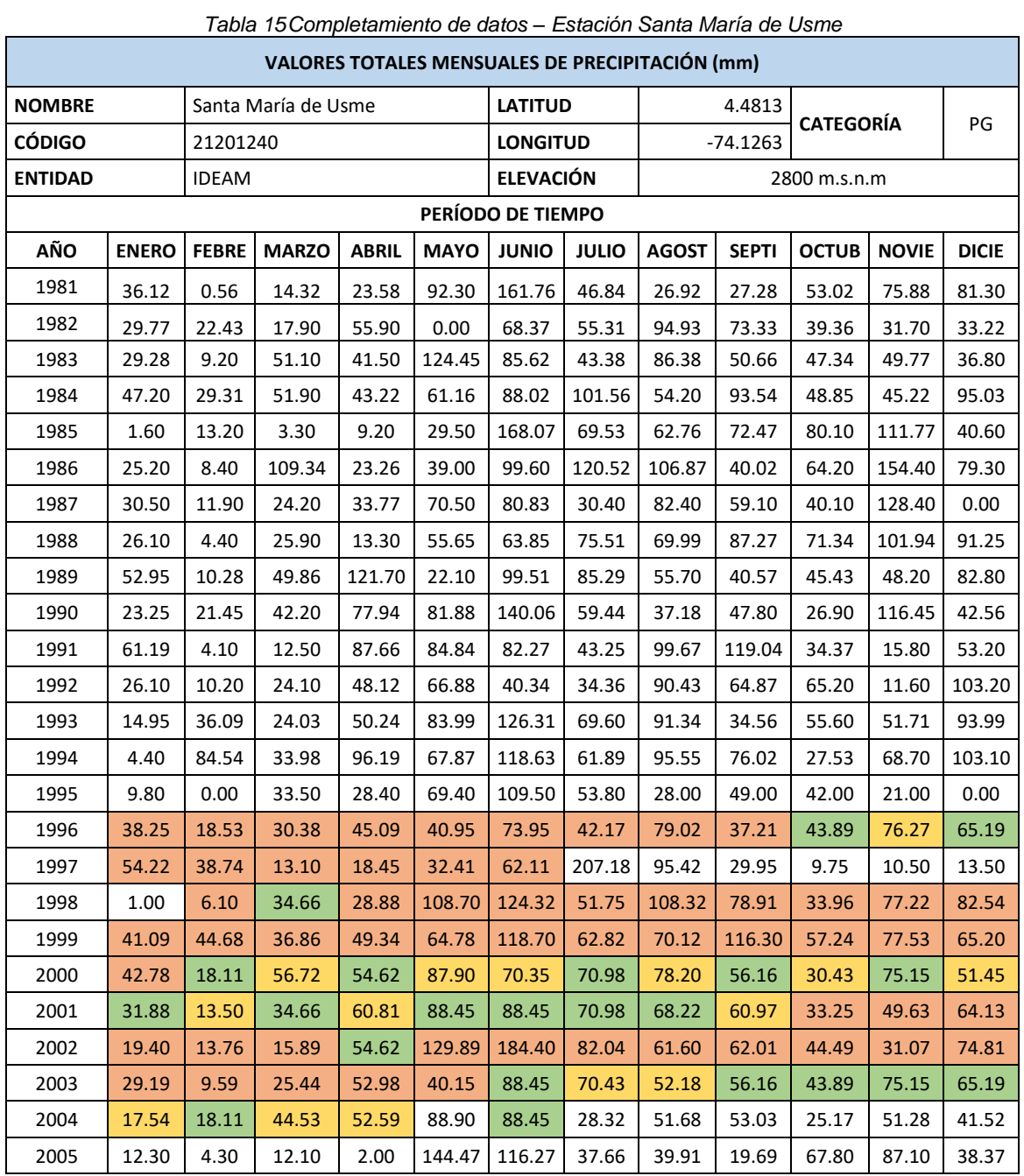

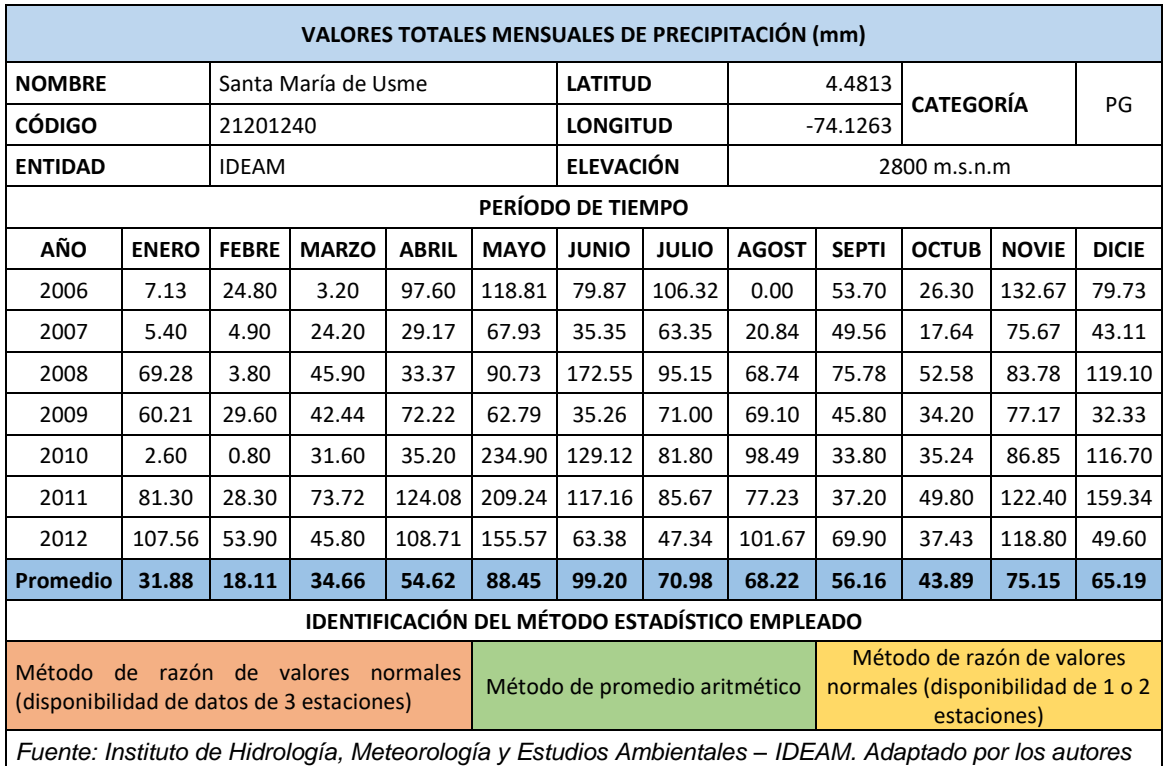

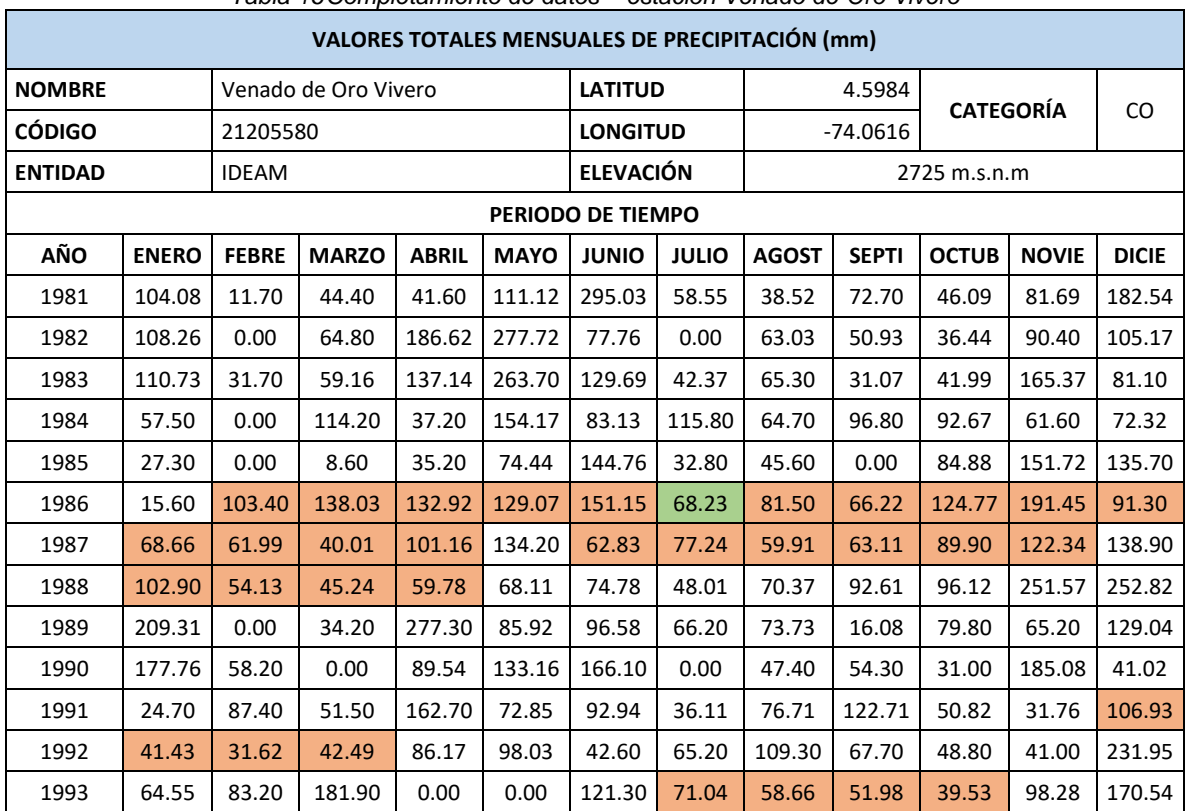

# *Tabla 16Completamiento de datos – estación Venado de Oro Vivero*

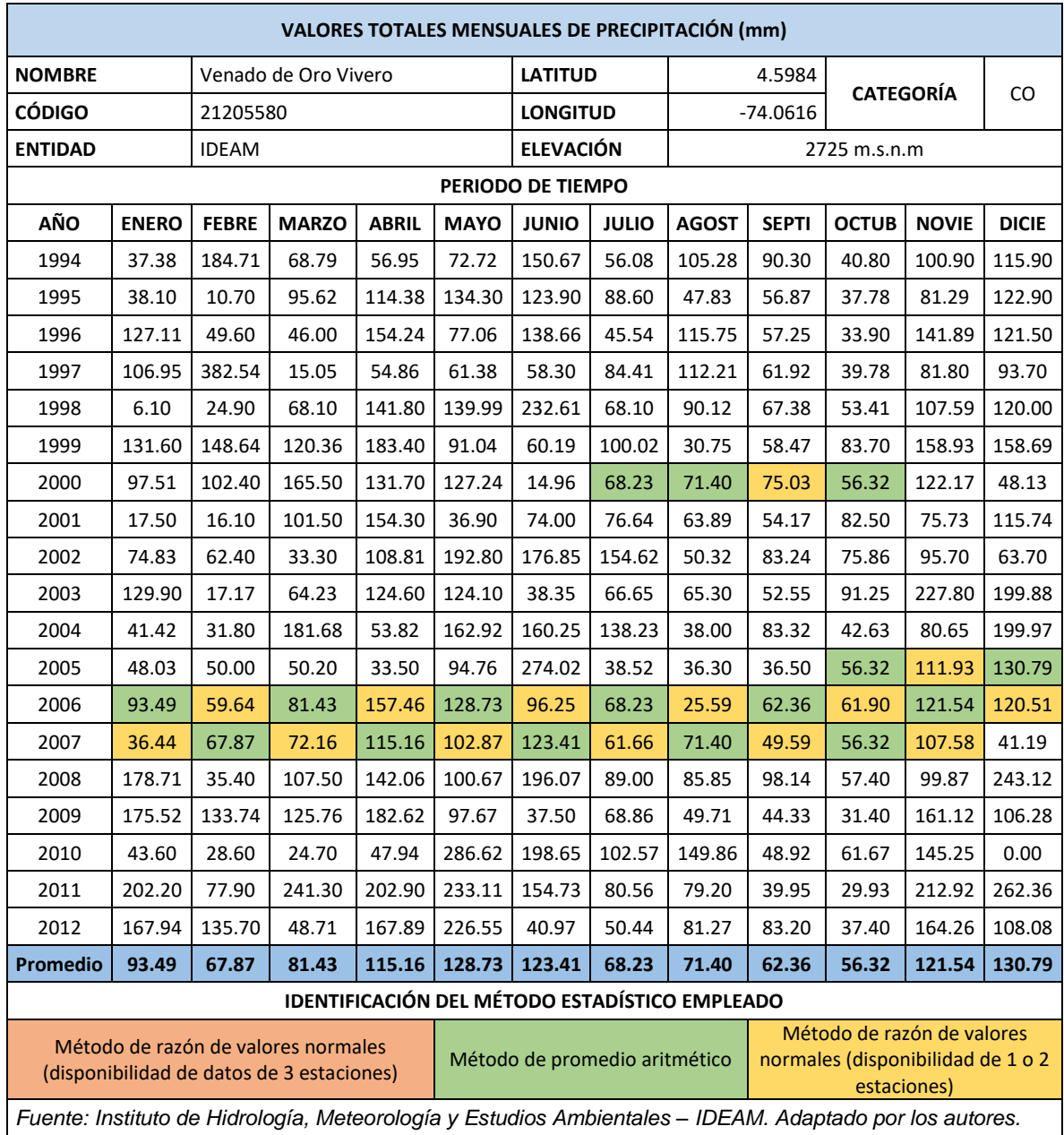

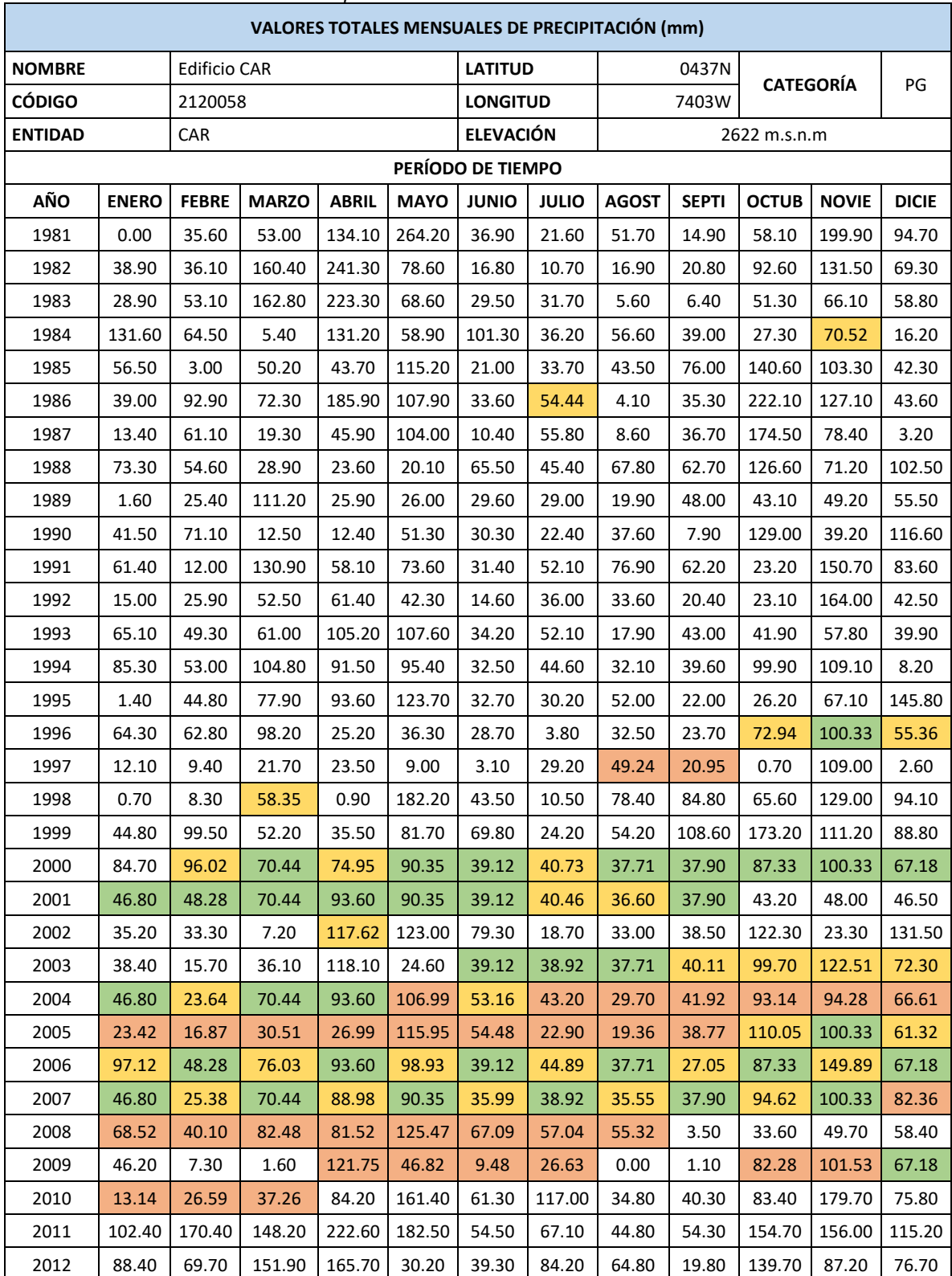

*Tabla 17Completamiento de datos – estación Edificio CAR*

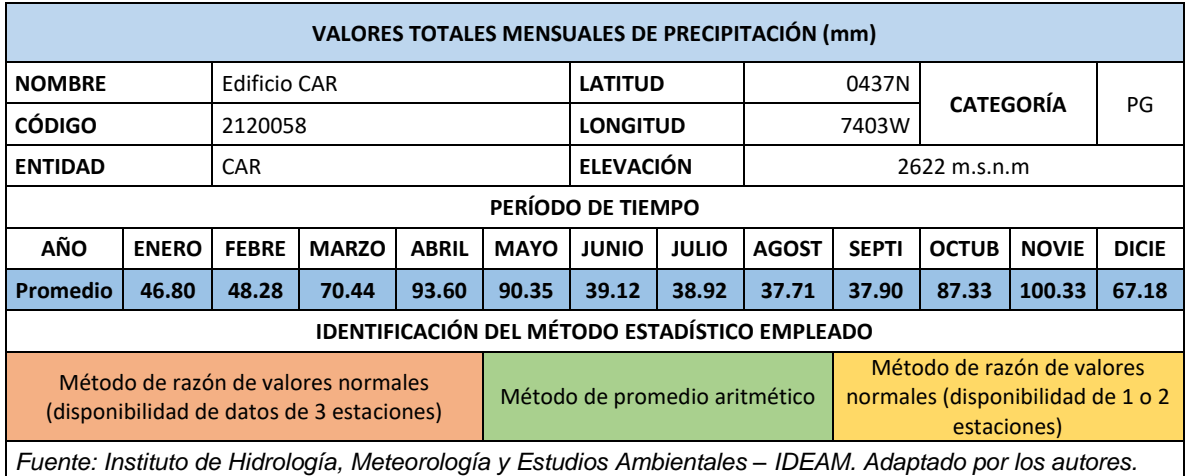

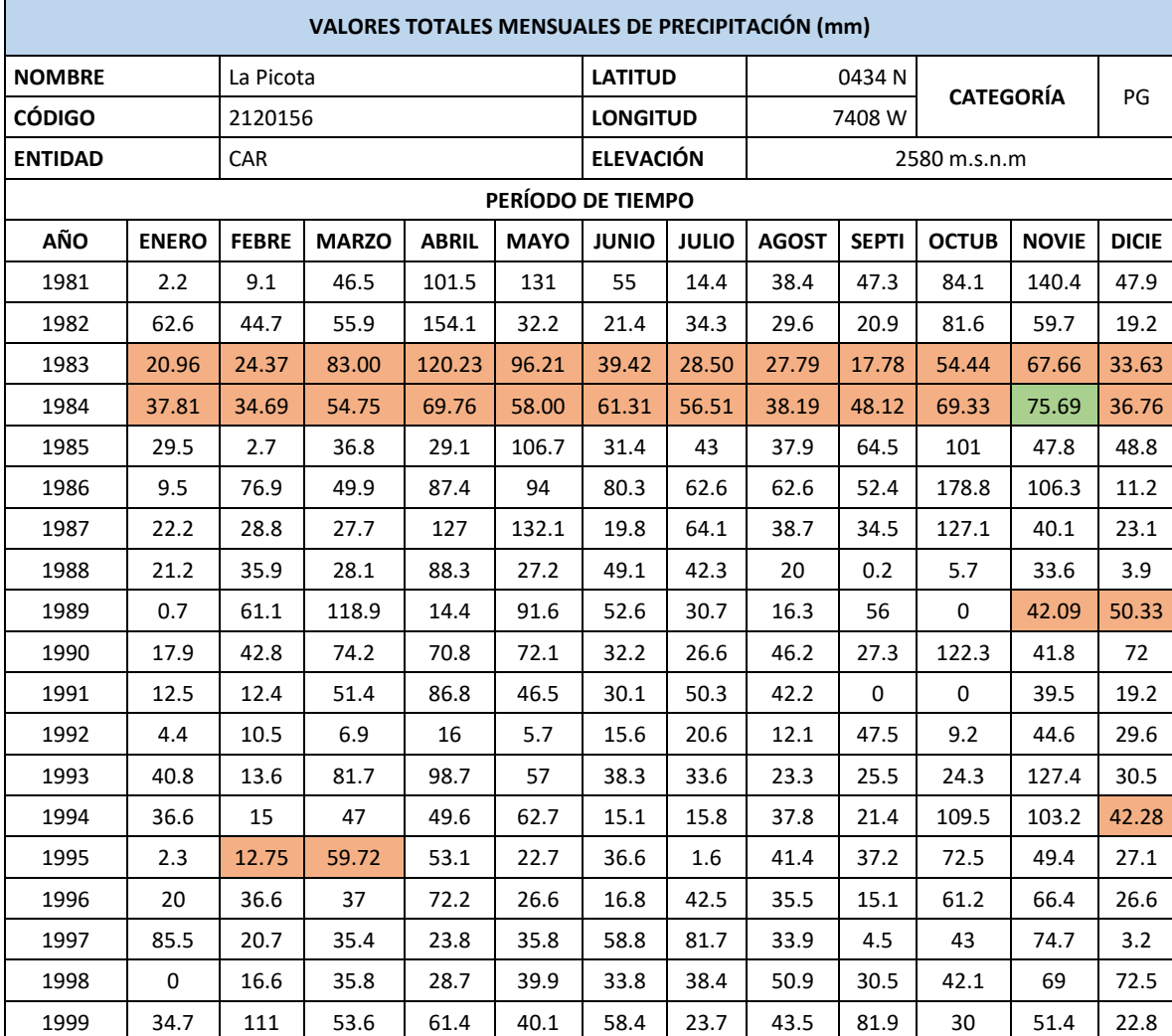

*Tabla 18Completamiento de datos – estación Picota La*

2000 | 27.1 | 121.8 | 103.6 | 21.5 | 68 | 44.6 | 47.6 | 51.5 | 54.7 | 5.4 | <mark>75.82 |</mark> 48.97

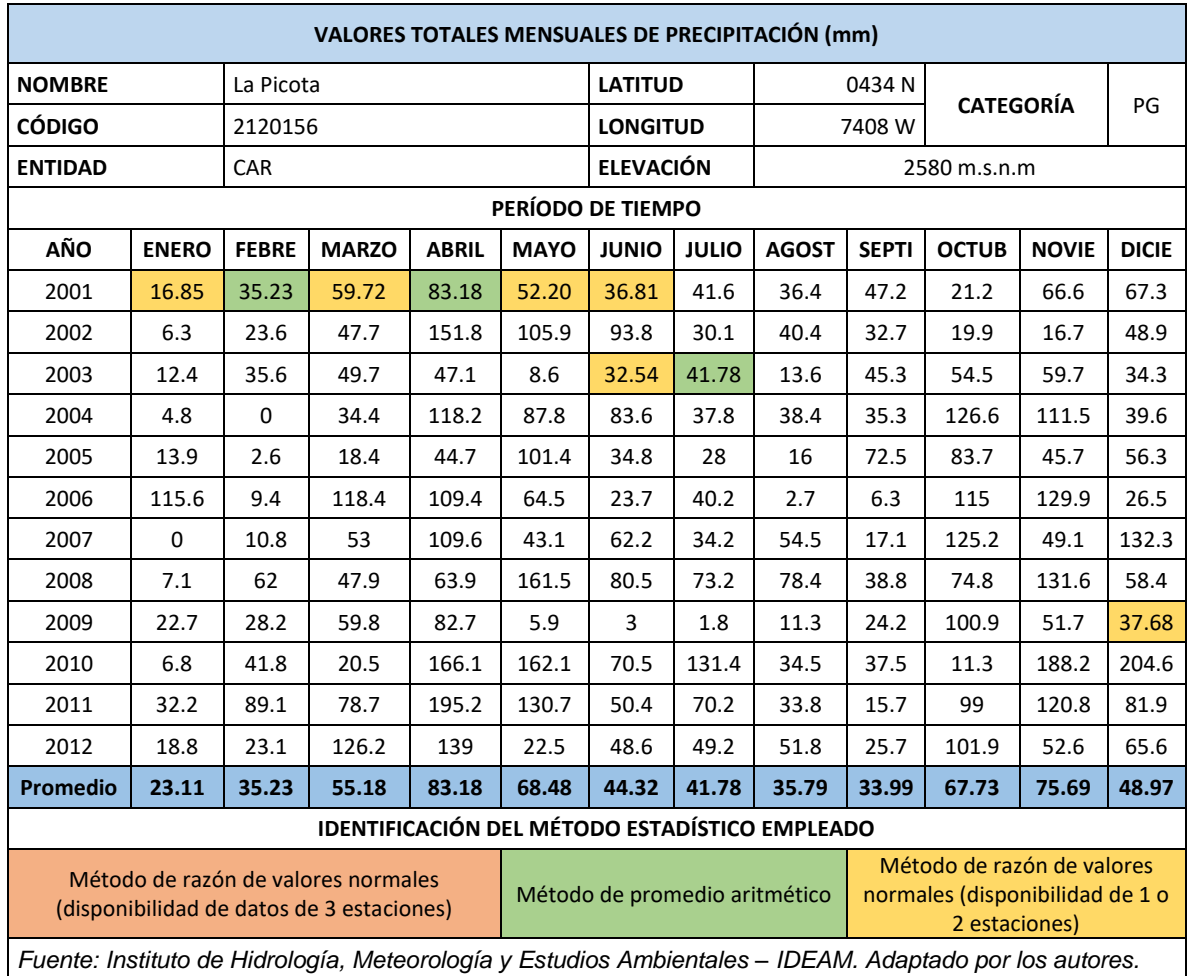

De acuerdo con la información anterior, se observa que existe un déficit de datos considerable, representado por el 19.47% del total de los datos, como se muestra en la [Tabla 19](#page-77-0)*.*

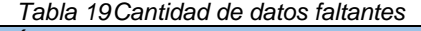

<span id="page-77-0"></span>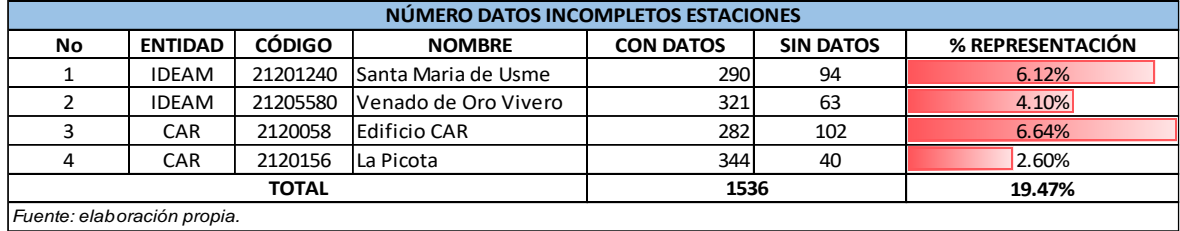

*Fuente: elaboración propia.*

### 6.3 ANÁLISIS DOBLE MASA

Empleando la metodología de la Fase III, en el [5.1.3.3,](#page-42-0) se obtuvieron las siguientes figuras, donde se observa la consistencia de los datos completados:

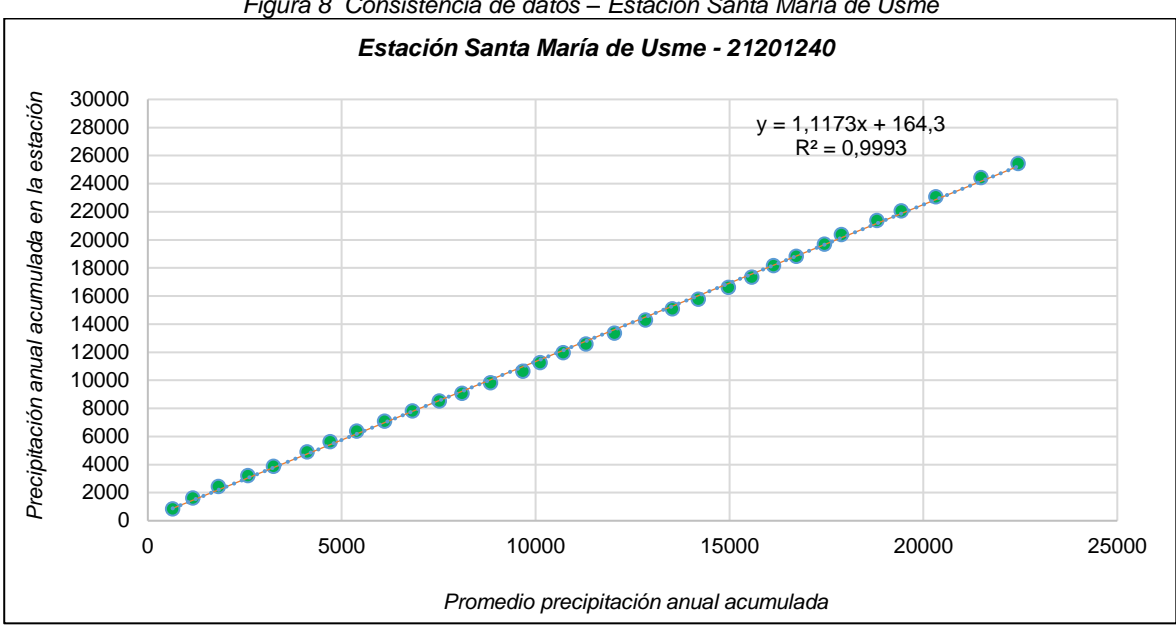

*Figura 8 Consistencia de datos – Estación Santa María de Usme*

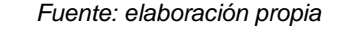

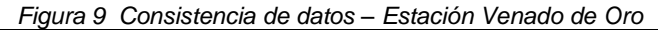

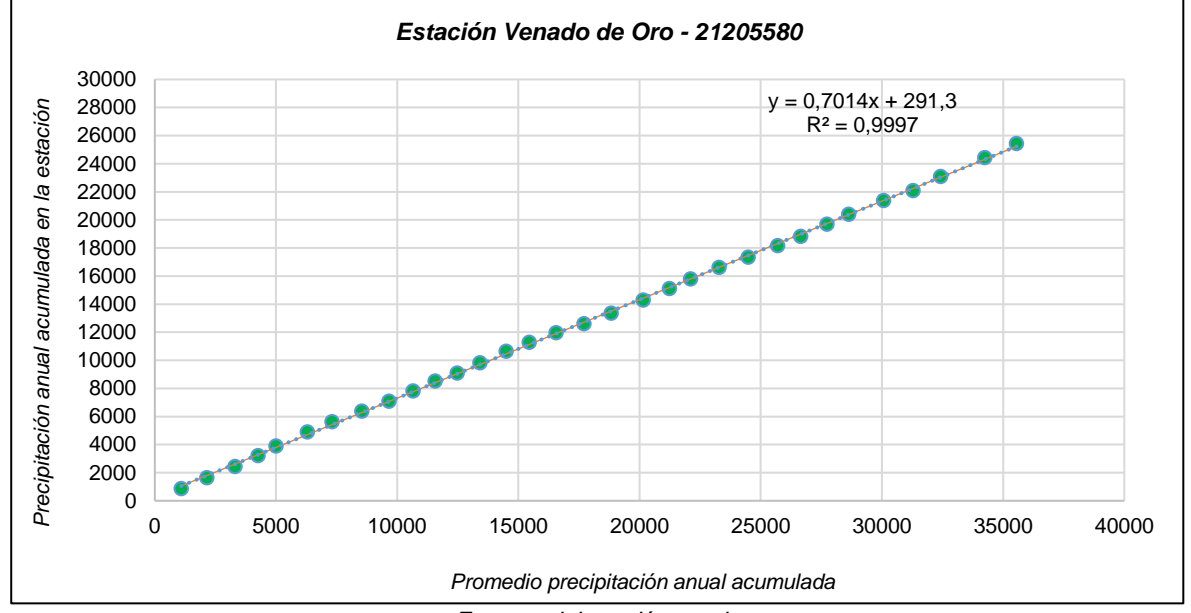

*Fuente: elaboración propia*

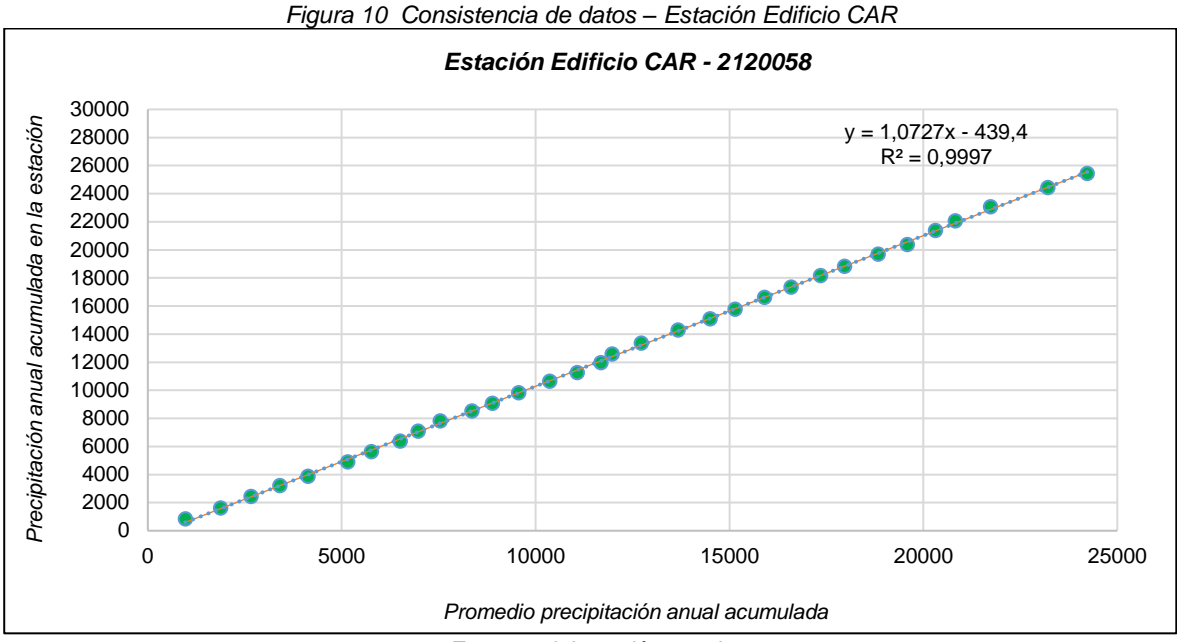

*Fuente: elaboración propia*

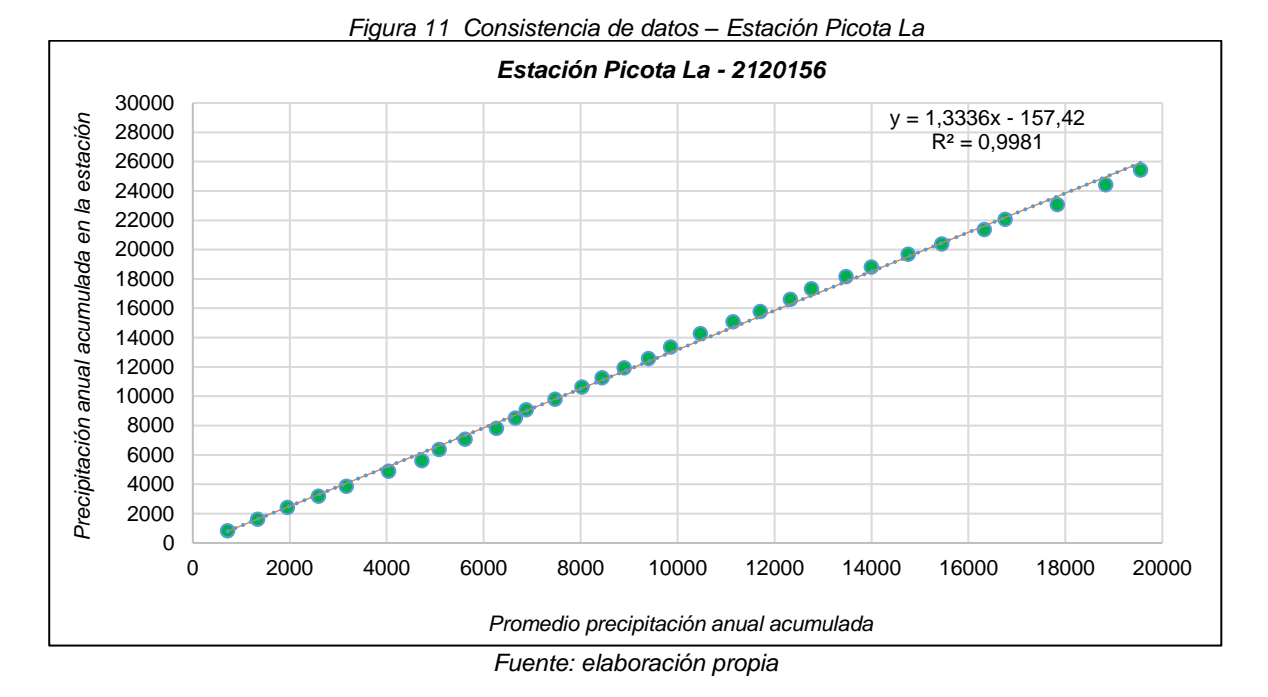

# CARACTERIZACIÓN CLIMATOLÓGICA DEL ÁREA (PRECIPITACIÓN)

En la *[Figura](#page-80-0)* 12 se observa la distribución media de los registros de lluvia mensuales multianuales. En esta se puede observar que para el área donde se ubica la unidad hidrográfica, se presenta un régimen de lluvias de tipo bimodal.

<span id="page-80-0"></span>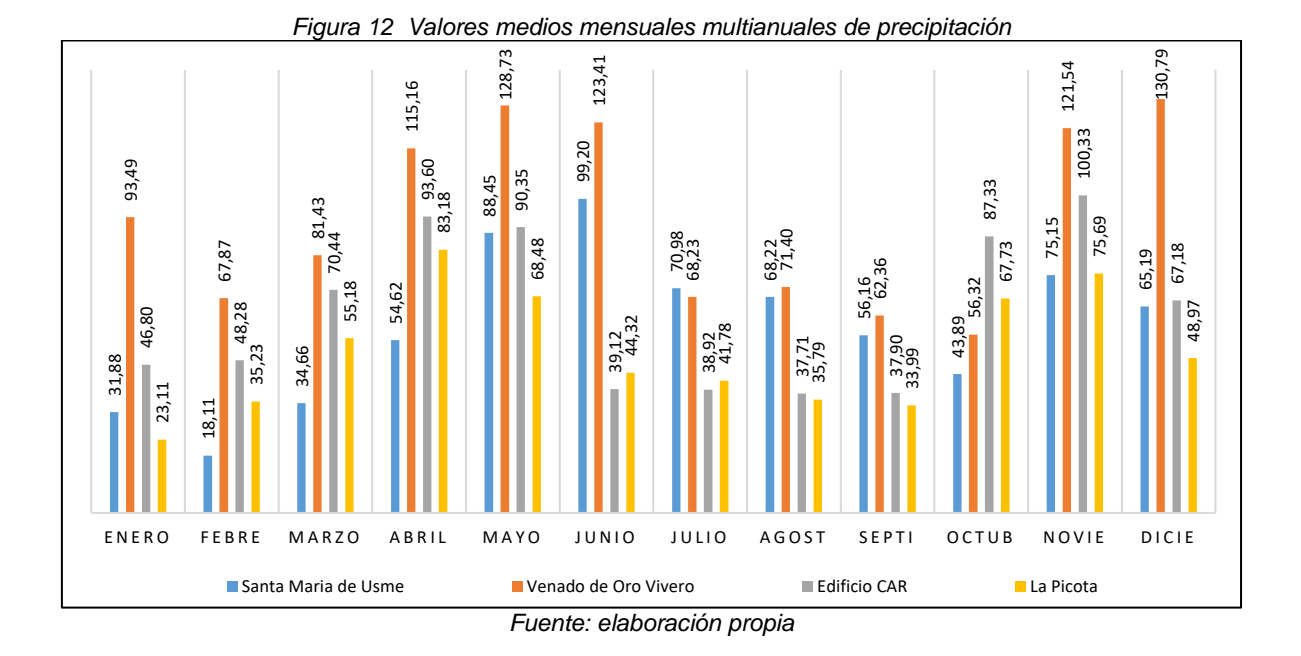

### CURVAS IDF (INTENSIDAD – DURACIÓN – FRECUENCIA)

Con el desarrollo del modelo matemático, se encontraron los valores de las constantes K, m y n, los cuales describen el comportamiento de la precipitación en cada una de las estaciones, representada por las siguientes ecuaciones:

• Ecuación de intensidad para la estación Santa María de Usme:

$$
I_{\text{max}} = \frac{501.0433 \cdot Tr^{0.1793}}{t^{0.6164}}
$$
 
$$
I_{\text{min}} = \frac{43.6332 \cdot Tr^{0.3558}}{t^{0.6164}}
$$

• Ecuación de intensidad para la estación Venado de oro:

$$
I_{\text{max}} = \frac{818.0749 \cdot \text{Tr}^{0.1650}}{t^{0.6164}} \qquad I_{\text{min}} = \frac{80.4547 \cdot \text{Tr}^{0.2965}}{t^{0.6164}}
$$

• Ecuación de intensidad para la estación Edificio CAR:

$$
I_{\text{max}} = \frac{574.0227 \cdot Tr^{0.1764}}{t^{0.6164}}
$$
 
$$
I_{\text{min}} = \frac{49.7774 \cdot Tr^{0.3455}}{t^{0.6164}}
$$

• Ecuación de intensidad para la estación Picota La:

$$
I_{\text{max}} = \frac{450.5543 \cdot \text{Tr}^{0.1830}}{t^{0.6164}} \qquad I_{\text{min}} = \frac{39.9817 \cdot \text{Tr}^{0.3518}}{t^{0.6164}}
$$

Por otra parte, se presentan los valores obtenidos para la intensidad, para los diferentes tiempos de duración y períodos de retorno:

• Valores de intensidad (máximos y mínimos) para la estación Santa María de Usme (*[Tabla 20](#page-81-0)* y *[Tabla 21](#page-81-1)*):

<span id="page-81-0"></span>

|                            | Valores de Intensidad según Duración y Frecuencia - valores máximos - Estación Santa María de Usme |                               |         |         |         |         |          |  |  |  |  |  |
|----------------------------|----------------------------------------------------------------------------------------------------|-------------------------------|---------|---------|---------|---------|----------|--|--|--|--|--|
| Tiempo de                  |                                                                                                    | Periodos de Retorno Tr (años) |         |         |         |         |          |  |  |  |  |  |
| duración<br>(min)          | $2.33$ años                                                                                        | 5 años                        | 10 años | 15 años | 25 años | 50 años | 100 años |  |  |  |  |  |
| 15                         | 109.850                                                                                            | 125.964                       | 142.630 | 153.383 | 168.091 | 190.330 | 215.512  |  |  |  |  |  |
| 30                         | 71.656                                                                                             | 82.167                        | 93.038  | 100.052 | 109.646 | 124.153 | 140.579  |  |  |  |  |  |
| 45                         | 55.810                                                                                             | 63.996                        | 72.463  | 77.927  | 85.399  | 96.698  | 109.491  |  |  |  |  |  |
| 60                         | 46.741                                                                                             | 53.598                        | 60.689  | 65.264  | 71.523  | 80.985  | 91.700   |  |  |  |  |  |
| 75                         | 40.735                                                                                             | 46.710                        | 52.890  | 56.878  | 62.332  | 70.579  | 79.916   |  |  |  |  |  |
| 90                         | 36.405                                                                                             | 41.745                        | 47.268  | 50.832  | 55.706  | 63.076  | 71.422   |  |  |  |  |  |
| 105                        | 33.105                                                                                             | 37.961                        | 42.984  | 46.224  | 50.657  | 57.359  | 64.948   |  |  |  |  |  |
| 120                        | 30.489                                                                                             | 34.962                        | 39.587  | 42.572  | 46.654  | 52.827  | 59.816   |  |  |  |  |  |
| 135                        | 28.354                                                                                             | 32.514                        | 36.815  | 39.591  | 43.387  | 49.128  | 55.627   |  |  |  |  |  |
| 150                        | 26.571                                                                                             | 30.469                        | 34.500  | 37.101  | 40.659  | 46.039  | 52.130   |  |  |  |  |  |
| 165                        | 25.055                                                                                             | 28.731                        | 32.532  | 34.985  | 38.339  | 43.412  | 49.155   |  |  |  |  |  |
| 180                        | 23.747                                                                                             | 27.230                        | 30.833  | 33.158  | 36.337  | 41.145  | 46.588   |  |  |  |  |  |
| Fuente: elaboración propia |                                                                                                    |                               |         |         |         |         |          |  |  |  |  |  |

*Tabla 20Valores de intensidad (máximos) – Estación Santa María de Usme*

*Tabla 21Valores de intensidad (mínimos) – Estación Santa María de Usme*

<span id="page-81-1"></span>

| Valores de Intensidad según Duración y Frecuencia - valores mínimos - Estación Santa María de Usme |                               |        |         |         |         |         |          |  |  |  |  |  |
|----------------------------------------------------------------------------------------------------|-------------------------------|--------|---------|---------|---------|---------|----------|--|--|--|--|--|
| Tiempo de                                                                                          | Periodos de Retorno Tr (años) |        |         |         |         |         |          |  |  |  |  |  |
| duración (min)                                                                                     | $2.33$ años                   | 5 años | 10 años | 15 años | 25 años | 50 años | 100 años |  |  |  |  |  |
| 15                                                                                                 | 11.107                        | 14.574 | 18.650  | 21.544  | 25.838  | 33.064  | 42.311   |  |  |  |  |  |
| 30                                                                                                 | 7.245                         | 9.507  | 12.165  | 14.053  | 16.854  | 21.568  | 27.600   |  |  |  |  |  |
| 45                                                                                                 | 5.643                         | 7.404  | 9.475   | 10.945  | 13.127  | 16.798  | 21.496   |  |  |  |  |  |
| 60                                                                                                 | 4.726                         | 6.201  | 7.935   | 9.167   | 10.994  | 14.069  | 18.003   |  |  |  |  |  |
| 75                                                                                                 | 4.119                         | 5.404  | 6.916   | 7.989   | 9.581   | 12.261  | 15.690   |  |  |  |  |  |
| 90                                                                                                 | 3.681                         | 4.830  | 6.181   | 7.140   | 8.563   | 10.958  | 14.022   |  |  |  |  |  |
| 105                                                                                                | 3.347                         | 4.392  | 5.620   | 6.493   | 7.787   | 9.964   | 12.751   |  |  |  |  |  |
| 120                                                                                                | 3.083                         | 4.045  | 5.176   | 5.980   | 7.171   | 9.177   | 11.744   |  |  |  |  |  |

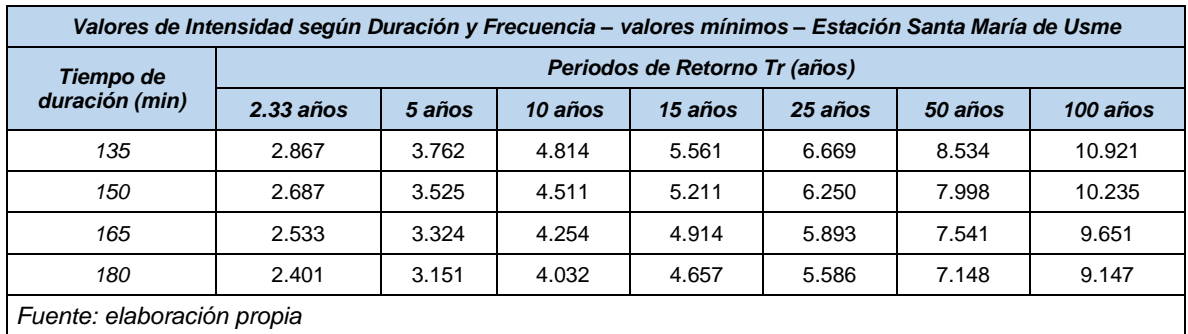

• Valores de intensidad (máximos y mínimos) para la estación Venado de Oro (*[Tabla 22](#page-82-0)* y *[Tabla 23](#page-82-1)*):

<span id="page-82-0"></span>

|                            | Valores de Intensidad según Duración y Frecuencia - valores máximos - Estación Venado de Oro |         |         |                               |         |         |          |  |  |  |  |  |
|----------------------------|----------------------------------------------------------------------------------------------|---------|---------|-------------------------------|---------|---------|----------|--|--|--|--|--|
| Tiempo de                  |                                                                                              |         |         | Periodos de Retorno Tr (años) |         |         |          |  |  |  |  |  |
| duración<br>(min)          | $2.33$ años                                                                                  | 5 años  | 10 años | 15 años                       | 25 años | 50 años | 100 años |  |  |  |  |  |
| 15                         | 177.201                                                                                      | 200.988 | 225.335 | 240.923                       | 262.104 | 293.855 | 329.452  |  |  |  |  |  |
| 30                         | 115.589                                                                                      | 131.105 | 146.987 | 157.155                       | 170.971 | 191.682 | 214.902  |  |  |  |  |  |
| 45                         | 90.028                                                                                       | 102.113 | 114.482 | 122.402                       | 133.163 | 149.294 | 167.379  |  |  |  |  |  |
| 60                         | 75.399                                                                                       | 85.520  | 95.880  | 102.512                       | 111.525 | 125.035 | 140.181  |  |  |  |  |  |
| 75                         | 65.710                                                                                       | 74.531  | 83.559  | 89.339                        | 97.194  | 108.968 | 122.168  |  |  |  |  |  |
| 90                         | 58.725                                                                                       | 66.608  | 74.677  | 79.843                        | 86.863  | 97.385  | 109.182  |  |  |  |  |  |
| 105                        | 53.402                                                                                       | 60.571  | 67.908  | 72.606                        | 78.989  | 88.558  | 99.285   |  |  |  |  |  |
| 120                        | 49.183                                                                                       | 55.785  | 62.543  | 66.869                        | 72.748  | 81.561  | 91.441   |  |  |  |  |  |
| 135                        | 45.739                                                                                       | 51.879  | 58.163  | 62.186                        | 67.654  | 75.849  | 85.037   |  |  |  |  |  |
| 150                        | 42.863                                                                                       | 48.617  | 54.506  | 58.276                        | 63.400  | 71.080  | 79.690   |  |  |  |  |  |
| 165                        | 40.417                                                                                       | 45.843  | 51.396  | 54.951                        | 59.783  | 67.024  | 75.144   |  |  |  |  |  |
| 180                        | 38.307                                                                                       | 43.449  | 48.712  | 52.082                        | 56.661  | 63.524  | 71.220   |  |  |  |  |  |
| Fuente: elaboración propia |                                                                                              |         |         |                               |         |         |          |  |  |  |  |  |

*Tabla 22Valores de intensidad (máximos) – Estación Venado de Oro*

*Tabla 23Valores de intensidad (mínimos) – Estación Venado de Oro*

<span id="page-82-1"></span>

| Valores de Intensidad según Duración y Frecuencia – valores mínimos – Estación Venado de Oro |                               |        |         |         |         |         |          |  |  |  |  |  |  |
|----------------------------------------------------------------------------------------------|-------------------------------|--------|---------|---------|---------|---------|----------|--|--|--|--|--|--|
| Tiempo de                                                                                    | Periodos de Retorno Tr (años) |        |         |         |         |         |          |  |  |  |  |  |  |
| duración (min)                                                                               | $2.33$ años                   | 5 años | 10 años | 15 años | 25 años | 50 años | 100 años |  |  |  |  |  |  |
| 15                                                                                           | 19.478                        | 24.427 | 30.000  | 33.832  | 39.364  | 48.345  | 59.375   |  |  |  |  |  |  |
| 30                                                                                           | 12.705                        | 15.934 | 19.569  | 22.069  | 25.677  | 31.536  | 38.731   |  |  |  |  |  |  |
| 45                                                                                           | 9.896                         | 12.410 | 15.241  | 17.188  | 19.999  | 24.562  | 30.166   |  |  |  |  |  |  |
| 60                                                                                           | 8.288                         | 10.393 | 12.765  | 14.395  | 16.749  | 20.571  | 25.264   |  |  |  |  |  |  |
| 75                                                                                           | 7.223                         | 9.058  | 11.124  | 12.546  | 14.597  | 17.927  | 22.018   |  |  |  |  |  |  |
| 90                                                                                           | 6.455                         | 8.095  | 9.942   | 11.212  | 13.045  | 16.022  | 19.677   |  |  |  |  |  |  |
| 105                                                                                          | 5.870                         | 7.361  | 9.041   | 10.196  | 11.863  | 14.570  | 17.894   |  |  |  |  |  |  |

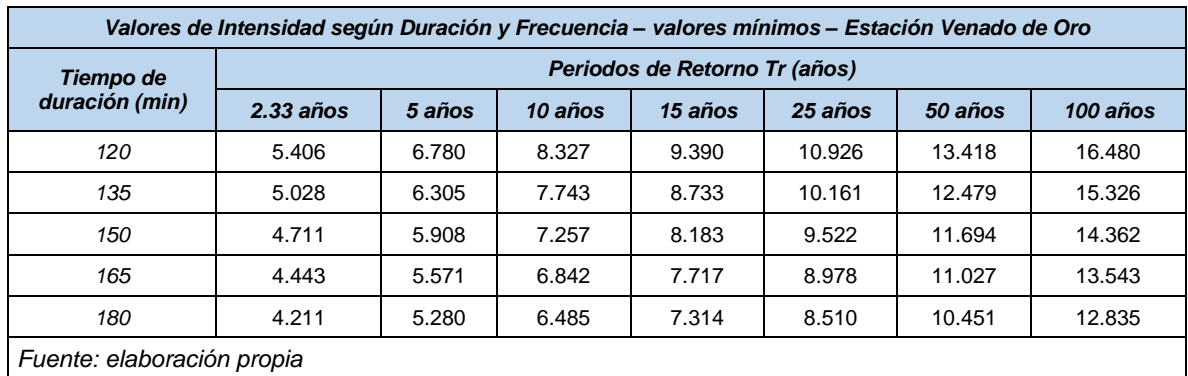

• Valores de intensidad (máximos y mínimos) para la estación Edificio CAR (*[Tabla 24](#page-83-0)* y *[Tabla 25](#page-83-1)*):

<span id="page-83-0"></span>

| Valores de Intensidad según Duración y Frecuencia - valores máximos - Estación Edificio CAR |             |         |         |                               |         |         |          |  |  |  |  |
|---------------------------------------------------------------------------------------------|-------------|---------|---------|-------------------------------|---------|---------|----------|--|--|--|--|
| Tiempo de                                                                                   |             |         |         | Periodos de Retorno Tr (años) |         |         |          |  |  |  |  |
| duración<br>(min)                                                                           | $2.33$ años | 5 años  | 10 años | 15 años                       | 25 años | 50 años | 100 años |  |  |  |  |
| 15                                                                                          | 125.544     | 143.643 | 162.322 | 174.355                       | 190.793 | 215.604 | 243.642  |  |  |  |  |
| 30                                                                                          | 81.893      | 93.698  | 105.883 | 113.732                       | 124.455 | 140.639 | 158.928  |  |  |  |  |
| 45                                                                                          | 63.783      | 72.978  | 82.468  | 88.582                        | 96.933  | 109.538 | 123.783  |  |  |  |  |
| 60                                                                                          | 53.419      | 61.120  | 69.068  | 74.188                        | 81.182  | 91.739  | 103.669  |  |  |  |  |
| 75                                                                                          | 46.554      | 53.266  | 60.192  | 64.655                        | 70.750  | 79.951  | 90.347   |  |  |  |  |
| 90                                                                                          | 41.606      | 47.604  | 53.794  | 57.782                        | 63.230  | 71.452  | 80.744   |  |  |  |  |
| 105                                                                                         | 37.835      | 43.289  | 48.918  | 52.545                        | 57.499  | 64.976  | 73.425   |  |  |  |  |
| 120                                                                                         | 34.845      | 39.869  | 45.053  | 48.393                        | 52.956  | 59.842  | 67.624   |  |  |  |  |
| 135                                                                                         | 32.405      | 37.077  | 41.898  | 45.004                        | 49.247  | 55.651  | 62.888   |  |  |  |  |
| 150                                                                                         | 30.367      | 34.745  | 39.264  | 42.174                        | 46.151  | 52.152  | 58.934   |  |  |  |  |
| 165                                                                                         | 28.635      | 32.763  | 37.023  | 39.768                        | 43.517  | 49.176  | 55.571   |  |  |  |  |
| 180                                                                                         | 27.140      | 31.052  | 35.090  | 37.691                        | 41.245  | 46.608  | 52.669   |  |  |  |  |
| Fuente: elaboración propia                                                                  |             |         |         |                               |         |         |          |  |  |  |  |

*Tabla 24Valores de intensidad (máximos) – Estación Edificio CAR*

*Tabla 25Valores de intensidad (mínimos) – Estación Edificio CAR*

<span id="page-83-1"></span>

| <u>Fabia Lo Faioloo ao filichigiada (filimmiog)</u>                                         |                               |        |         |         |         |         |          |  |  |  |  |  |
|---------------------------------------------------------------------------------------------|-------------------------------|--------|---------|---------|---------|---------|----------|--|--|--|--|--|
| Valores de Intensidad según Duración y Frecuencia - valores mínimos - Estación Edificio CAR |                               |        |         |         |         |         |          |  |  |  |  |  |
| Tiempo de                                                                                   | Periodos de Retorno Tr (años) |        |         |         |         |         |          |  |  |  |  |  |
| duración (min)                                                                              | $2.33$ años                   | 5 años | 10 años | 15 años | 25 años | 50 años | 100 años |  |  |  |  |  |
| 15                                                                                          | 12.561                        | 16.354 | 20.780  | 23.905  | 28.519  | 36.237  | 46.044   |  |  |  |  |  |
| 30                                                                                          | 8.194                         | 10.668 | 13.555  | 15.593  | 18.603  | 23.638  | 30.034   |  |  |  |  |  |
| 45                                                                                          | 6.382                         | 8.309  | 10.557  | 12.145  | 14.489  | 18.410  | 23.393   |  |  |  |  |  |
| 60                                                                                          | 5.345                         | 6.959  | 8.842   | 10.171  | 12.135  | 15.419  | 19.592   |  |  |  |  |  |
| 75                                                                                          | 4.658                         | 6.064  | 7.706   | 8.864   | 10.576  | 13.438  | 17.074   |  |  |  |  |  |
| 90                                                                                          | 4.163                         | 5.420  | 6.886   | 7.922   | 9.451   | 12.009  | 15.259   |  |  |  |  |  |

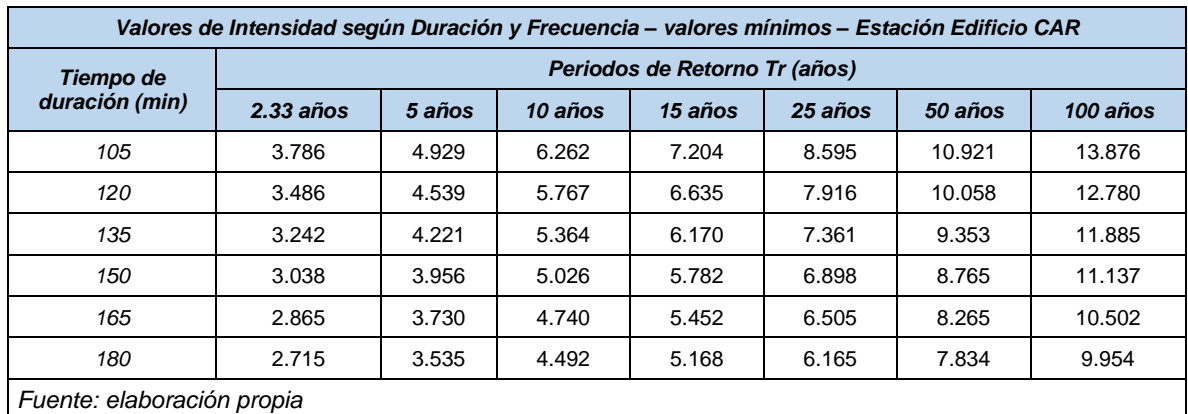

• Valores de intensidad (máximos y mínimos) para la estación Picota La (*[Tabla](#page-84-0)  [26](#page-84-0)* y *[Tabla 27](#page-84-1)*):

<span id="page-84-0"></span>

|                            | Valores de Intensidad según Duración y Frecuencia - valores máximos - Estación Picota La |         |         |                               |         |         |          |  |  |  |  |  |
|----------------------------|------------------------------------------------------------------------------------------|---------|---------|-------------------------------|---------|---------|----------|--|--|--|--|--|
| Tiempo de                  |                                                                                          |         |         | Periodos de Retorno Tr (años) |         |         |          |  |  |  |  |  |
| duración<br>(min)          | $2.33$ años                                                                              | 5 años  | 10 años | 15 años                       | 25 años | 50 años | 100 años |  |  |  |  |  |
| 15                         | 99.090                                                                                   | 113.947 | 129.353 | 139.314                       | 152.961 | 173.643 | 197.121  |  |  |  |  |  |
| 30                         | 64.637                                                                                   | 74.328  | 84.377  | 90.875                        | 99.777  | 113.268 | 128.582  |  |  |  |  |  |
| 45                         | 50.343                                                                                   | 57.891  | 65.718  | 70.779                        | 77.713  | 88.220  | 100.148  |  |  |  |  |  |
| 60                         | 42.163                                                                                   | 48.484  | 55.040  | 59.278                        | 65.085  | 73.885  | 83.875   |  |  |  |  |  |
| 75                         | 36.745                                                                                   | 42.254  | 47.967  | 51.660                        | 56.721  | 64.390  | 73.097   |  |  |  |  |  |
| 90                         | 32.839                                                                                   | 37.762  | 42.868  | 46.169                        | 50.692  | 57.546  | 65.327   |  |  |  |  |  |
| 105                        | 29.862                                                                                   | 34.340  | 38.983  | 41.984                        | 46.097  | 52.330  | 59.405   |  |  |  |  |  |
| 120                        | 27.503                                                                                   | 31.626  | 35.902  | 38.667                        | 42.455  | 48.195  | 54.712   |  |  |  |  |  |
| 135                        | 25.577                                                                                   | 29.412  | 33.388  | 35.959                        | 39.482  | 44.820  | 50.880   |  |  |  |  |  |
| 150                        | 23.969                                                                                   | 27.562  | 31.289  | 33.698                        | 36.999  | 42.002  | 47.681   |  |  |  |  |  |
| 165                        | 22.601                                                                                   | 25.990  | 29.504  | 31.776                        | 34.888  | 39.606  | 44.961   |  |  |  |  |  |
| 180                        | 21.421                                                                                   | 24.633  | 27.963  | 30.116                        | 33.067  | 37.537  | 42.613   |  |  |  |  |  |
| Fuente: elaboración propia |                                                                                          |         |         |                               |         |         |          |  |  |  |  |  |

*Tabla 26Valores de intensidad (máximos) – Estación Picota La*

*Tabla 27Valores de intensidad (mínimos) – Estación Picota La*

<span id="page-84-1"></span>

| Valores de Intensidad según Duración y Frecuencia - valores mínimos - Estación Picota La |                               |        |         |         |         |         |          |  |  |  |  |
|------------------------------------------------------------------------------------------|-------------------------------|--------|---------|---------|---------|---------|----------|--|--|--|--|
| Tiempo de                                                                                | Periodos de Retorno Tr (años) |        |         |         |         |         |          |  |  |  |  |
| duración (min)                                                                           | $2.33$ años                   | 5 años | 10 años | 15 años | 25 años | 50 años | 100 años |  |  |  |  |
| 15                                                                                       | 8.875                         | 11.610 | 14.816  | 17.088  | 20.453  | 26.101  | 33.310   |  |  |  |  |
| 30                                                                                       | 5.789                         | 7.573  | 9.665   | 11.147  | 13.341  | 17.026  | 21.728   |  |  |  |  |
| 45                                                                                       | 4.509                         | 5.899  | 7.528   | 8.682   | 10.391  | 13.261  | 16.923   |  |  |  |  |
| 60                                                                                       | 3.776                         | 4.940  | 6.304   | 7.271   | 8.703   | 11.106  | 14.173   |  |  |  |  |
| 75                                                                                       | 3.291                         | 4.305  | 5.494   | 6.337   | 7.584   | 9.679   | 12.352   |  |  |  |  |

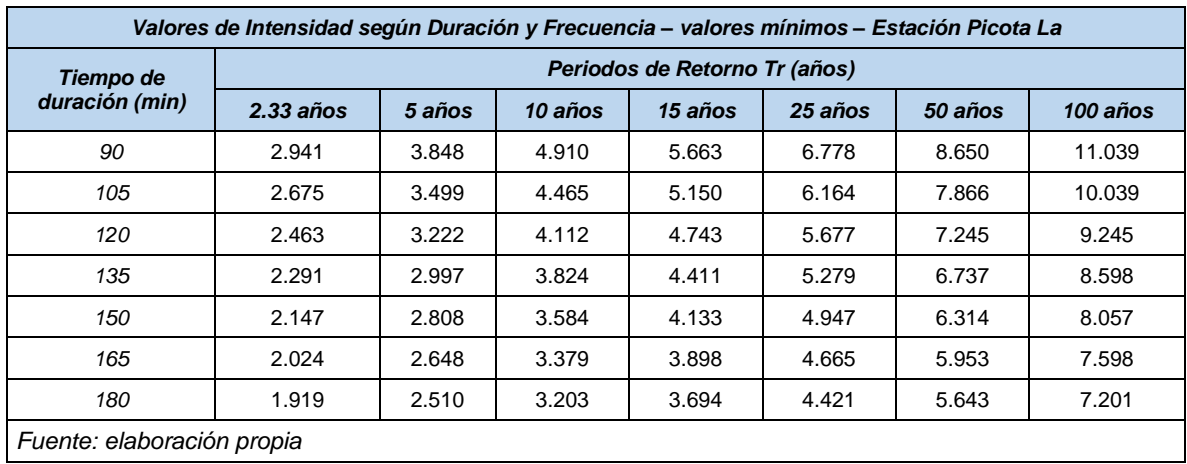

Finalmente, se muestra la representación gráfica de la curva IDF, para un aguacero con una duración de 3 horas, en cada una de las estaciones, interpretando de esta forma los promedios de ocurrencia de algún evento de lluvia:

• Curva IDF (Intensidad – Duración – Frecuencia) para valores máximos y mínimos de la estación Santa María de Usme [\(Figura 13](#page-85-0) *y* [Figura 14\)](#page-86-0).

<span id="page-85-0"></span>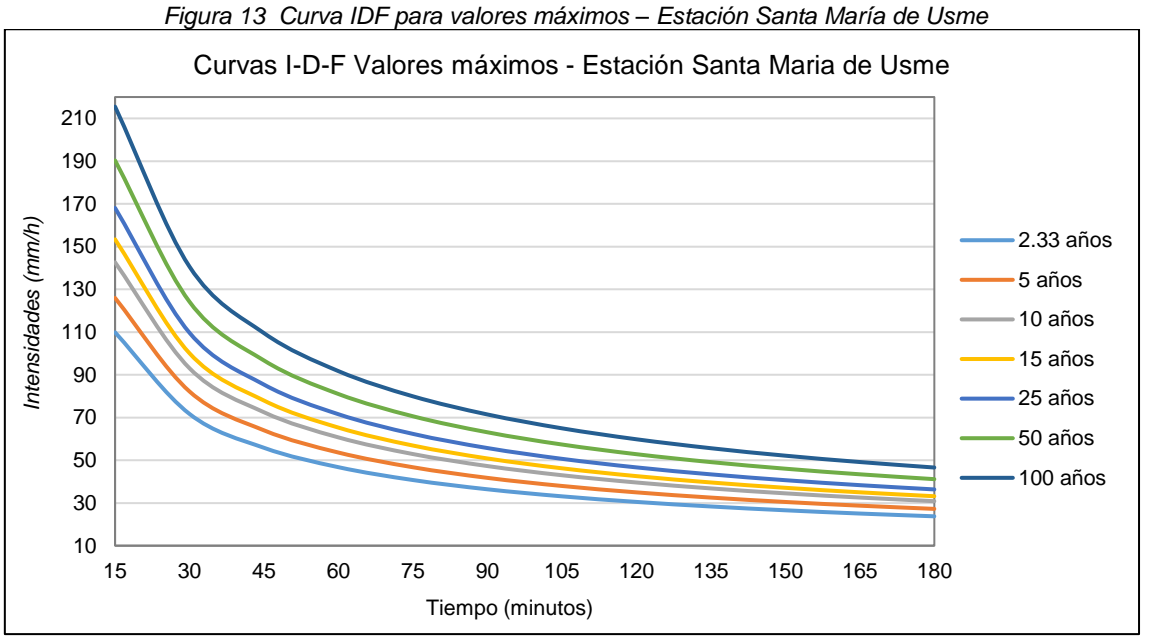

*Fuente: elaboración propia*

<span id="page-86-0"></span>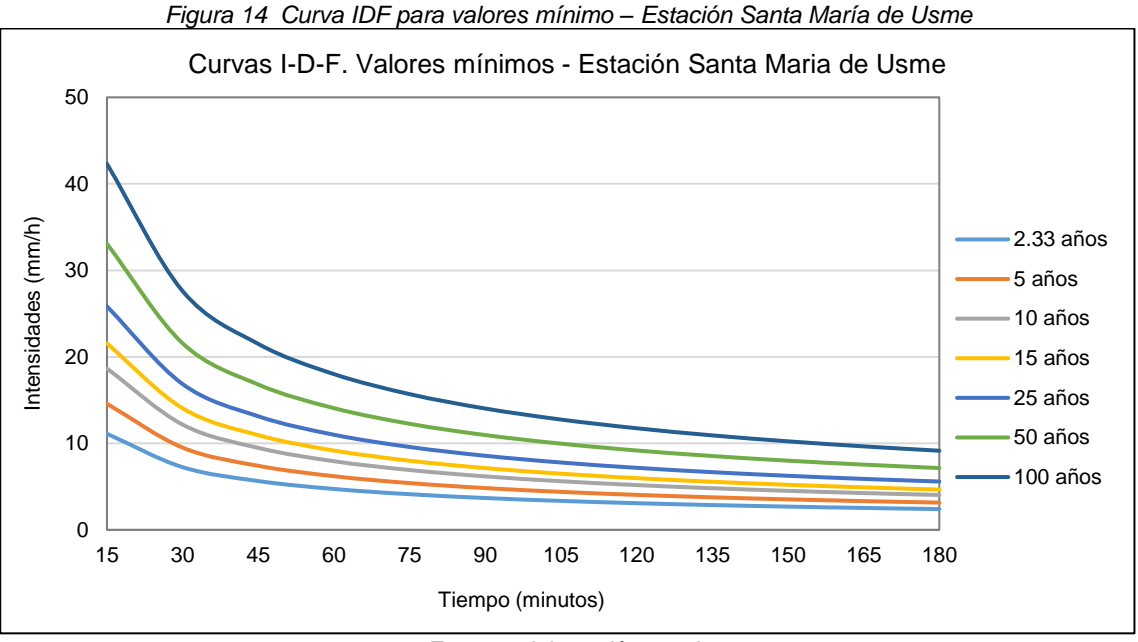

*Fuente: elaboración propia*

• Curva IDF (Intensidad – Duración – Frecuencia) para valores máximos y mínimos de la estación Venado de Oro [\(Figura 15](#page-86-1) *y* [Figura 16\)](#page-87-0).

<span id="page-86-1"></span>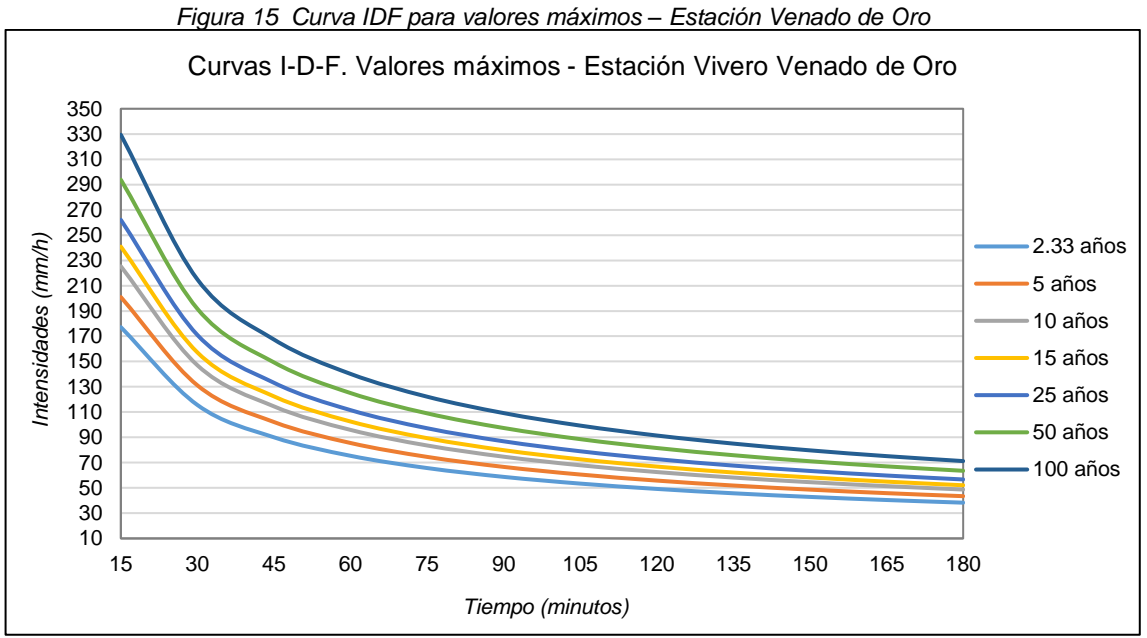

*Fuente: elaboración propia*

<span id="page-87-0"></span>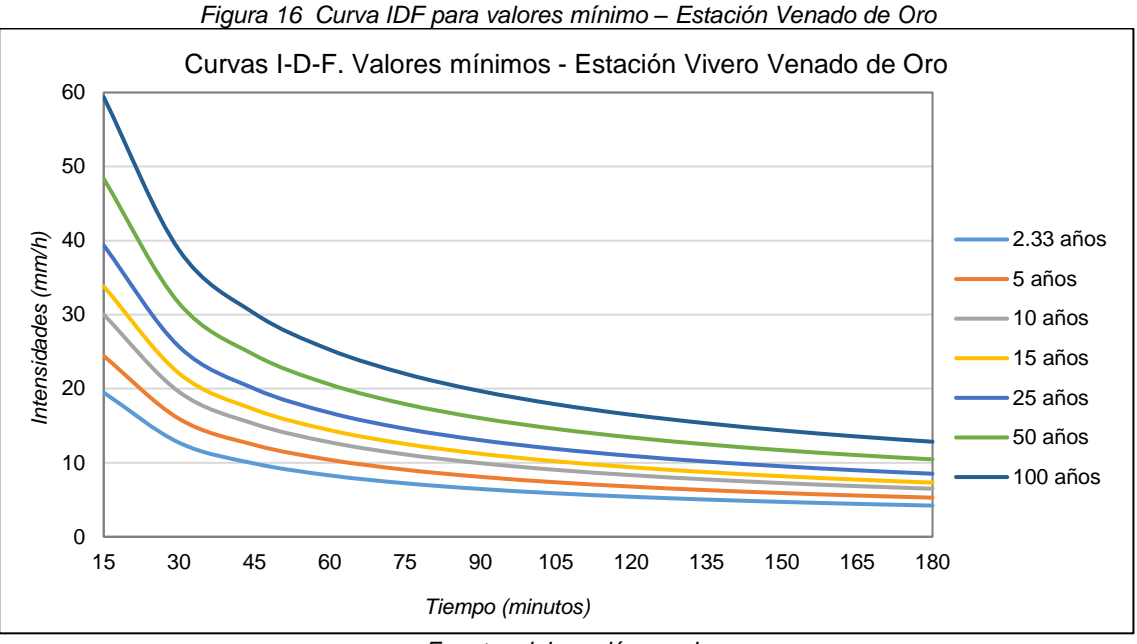

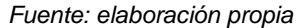

• Curva IDF (Intensidad – Duración – Frecuencia) para valores máximos y mínimos de la estación Edificio CAR [\(Figura 17](#page-87-1) y [Figura 18\)](#page-88-0).

<span id="page-87-1"></span>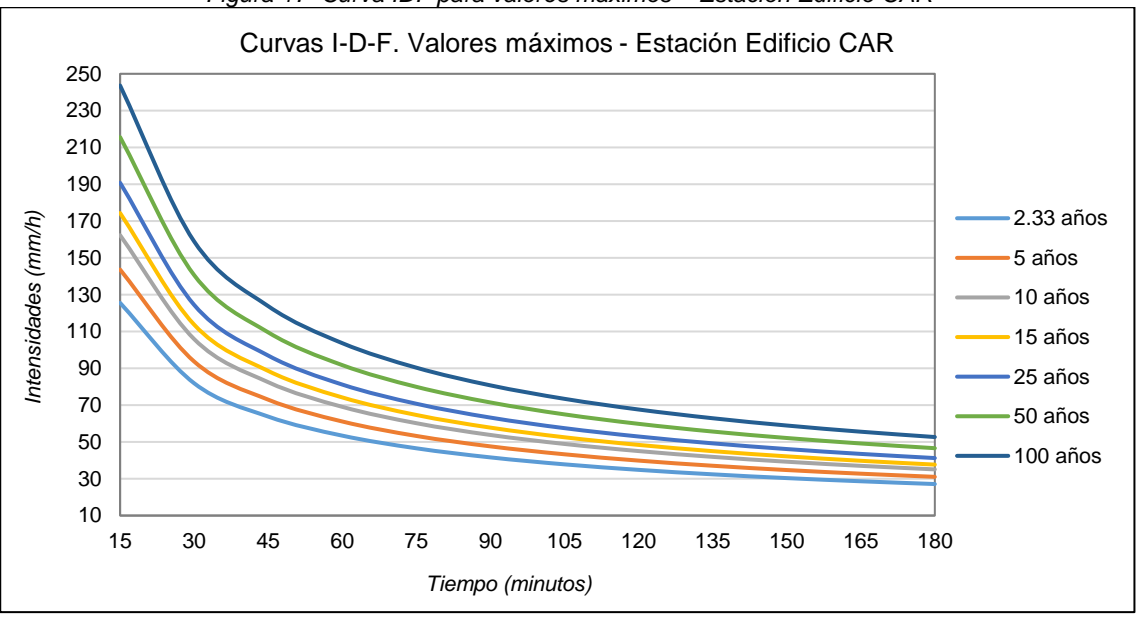

*Figura 17 Curva IDF para valores máximos – Estación Edificio CAR*

*Fuente: elaboración propia*

<span id="page-88-0"></span>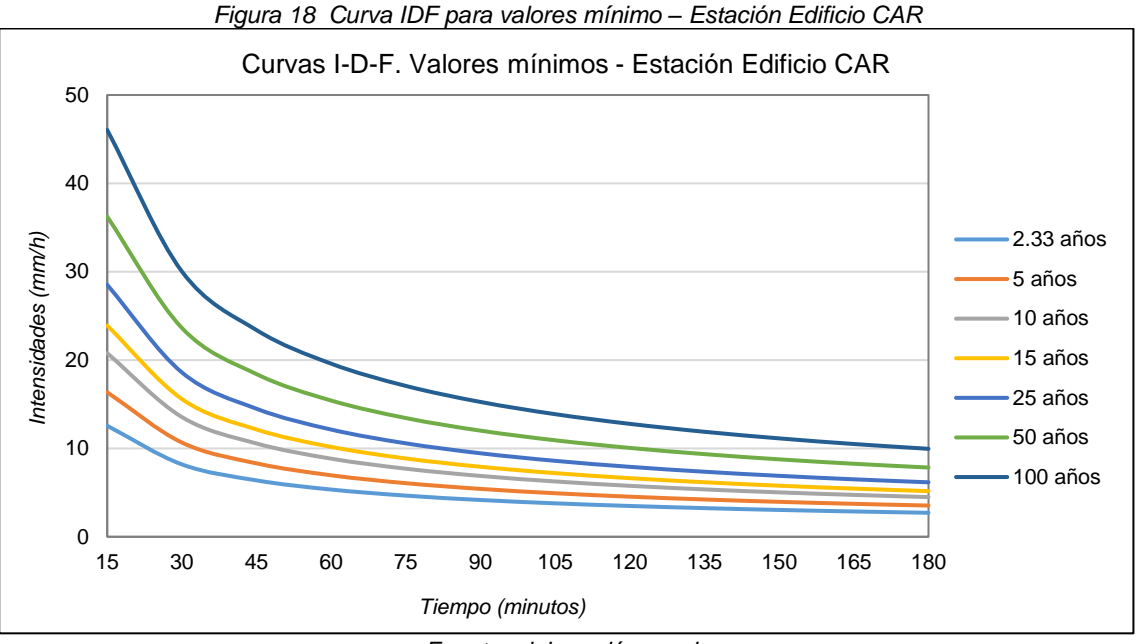

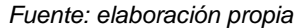

• Curva IDF (Intensidad – Duración – Frecuencia) para valores máximos y mínimos de la estación Picota La [\(Figura 19](#page-88-1) y [Figura 20\)](#page-89-0).

<span id="page-88-1"></span>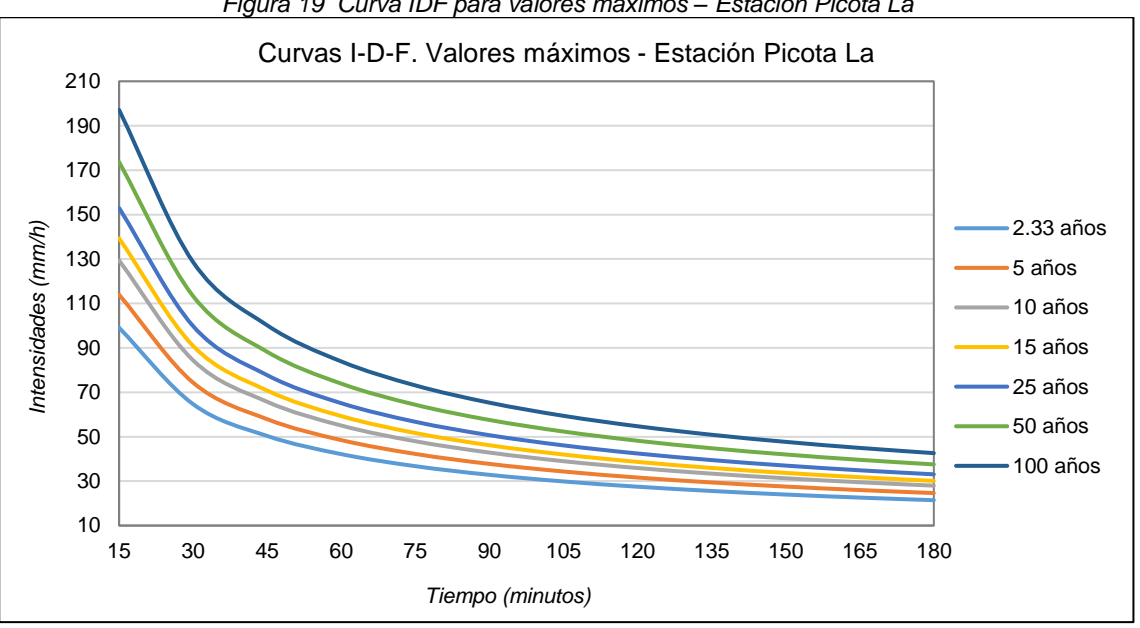

*Figura 19 Curva IDF para valores máximos – Estación Picota La*

*Fuente: elaboración propia*

<span id="page-89-0"></span>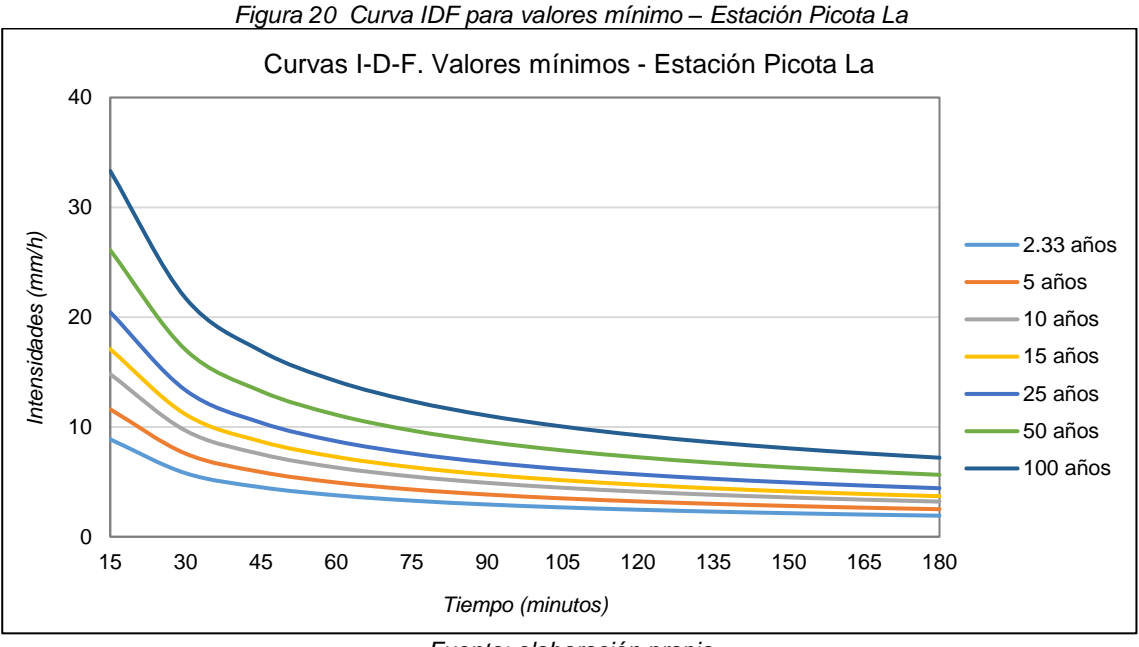

*Fuente: elaboración propia*

# DISTRIBUCIÓN DE LA PRECIPITACIÓN EN LA UNIDAD HIDROGRÁFICA

<span id="page-89-1"></span>Las áreas de distribución de lluvia para cada una de las estaciones, se calculó mediante el software ArcGIS 10.5, obteniendo la siguiente distribución [\(Figura 21](#page-90-0) y [Tabla 28\)](#page-89-1):

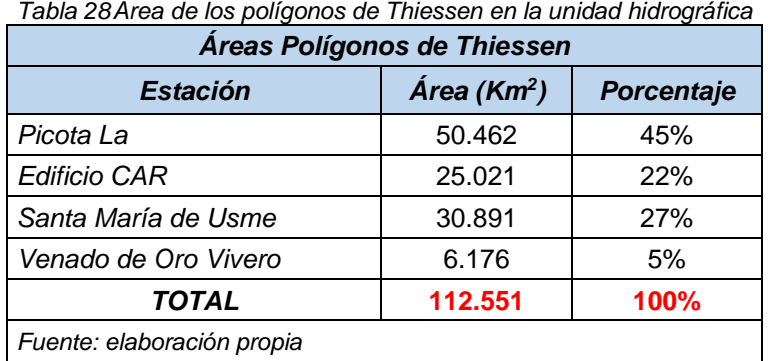

<span id="page-90-0"></span>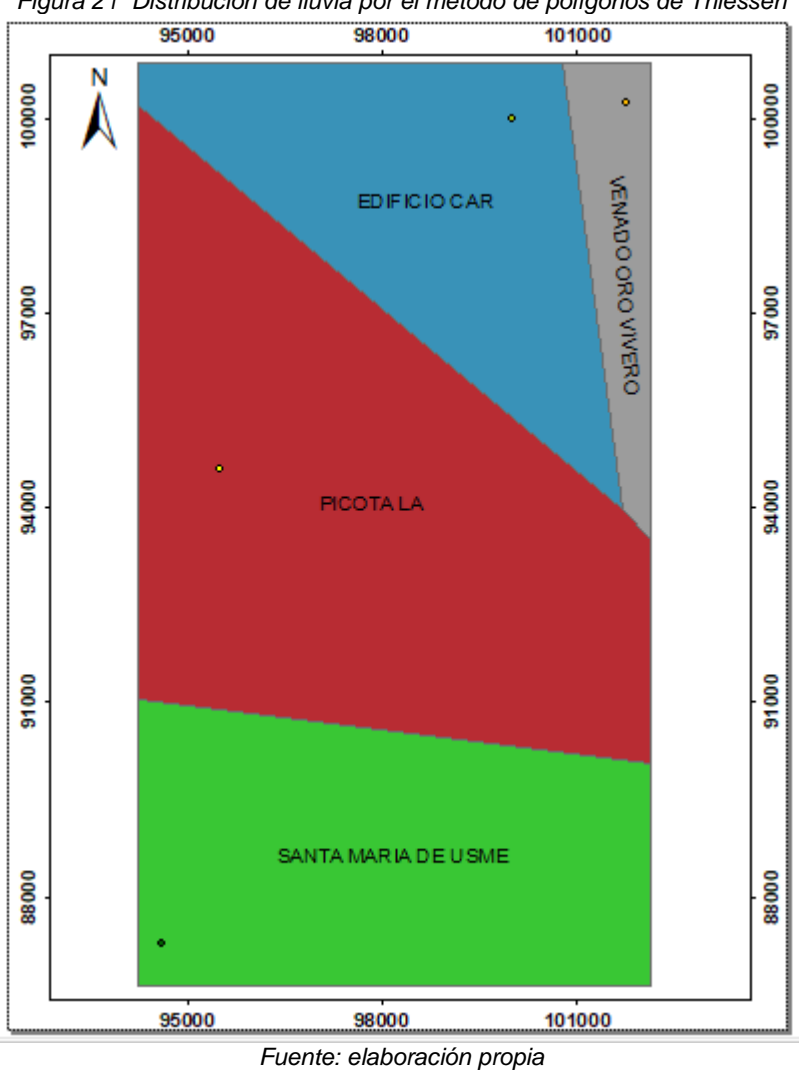

*Figura 21 Distribución de lluvia por el método de polígonos de Thiessen*

A partir de las áreas calculadas se distribuye la lluvia para cada valor extremo, y de esta forma se obtienen las intensidades por precipitación diaria. Posterior a esto se calculó nuevamente las curvas IDF a través del modelo matemático y la regresión potencial, a través de las siguientes ecuaciones:

$$
I_{\text{max}} = \frac{30719.9965 \cdot Tr^{0.1788}}{t^{1.6164}} \qquad I_{\text{min}} = \frac{2587.5362 \cdot Tr^{0.3462}}{t^{1.6164}}
$$

Los resultados para valores máximos [\(Tabla 29](#page-91-0) [y](#page-91-1) [Figura](#page-91-1) *22*) y mínimos [\(Tabla 30](#page-92-0) y [Figura 23\)](#page-92-1) se describen a continuación:

<span id="page-91-0"></span>

|                            | Valores de Intensidad según Duración y Frecuencia para valores máximos |                               |         |         |                  |         |          |  |  |  |  |  |
|----------------------------|------------------------------------------------------------------------|-------------------------------|---------|---------|------------------|---------|----------|--|--|--|--|--|
| Tiempo de                  |                                                                        | Periodos de Retorno Tr (años) |         |         |                  |         |          |  |  |  |  |  |
| duración<br>(min)          | 2.33 años                                                              | 5 años                        | 10 años | 15 años | 25 años          | 50 años | 100 años |  |  |  |  |  |
| 15                         | 448.837                                                                | 514.498                       | 582.384 | 626.175 | 686.063          | 776.586 | 879.054  |  |  |  |  |  |
| 30                         | 146.389                                                                | 167.804                       | 189.945 | 204.228 | 223.760          | 253.285 | 286.705  |  |  |  |  |  |
| 45                         | 76.011                                                                 | 87.131                        | 98.627  | 106.043 | 116.185          | 131.516 | 148.869  |  |  |  |  |  |
| 60                         | 47.745                                                                 | 54.730                        | 61.951  | 66.609  | 72.980           | 82.609  | 93.509   |  |  |  |  |  |
| 75                         | 33.288                                                                 | 38.157                        | 43.192  | 46.440  | 50.881<br>57.595 |         | 65.194   |  |  |  |  |  |
| 90                         | 24.791                                                                 | 28.418                        | 32.167  | 34.586  | 37.894<br>42.894 |         | 48.554   |  |  |  |  |  |
| 105                        | 19.323                                                                 | 22.150                        | 25.073  | 26.958  | 29.536           | 33.434  | 37.845   |  |  |  |  |  |
| 120                        | 15.572                                                                 | 17.850                        | 20.205  | 21.725  | 23.802           | 26.943  | 30.498   |  |  |  |  |  |
| 135                        | 12.873                                                                 | 14.756                        | 16.703  | 17.959  | 19.676           | 22.272  | 25.211   |  |  |  |  |  |
| 150                        | 10.857                                                                 | 12.445                        | 14.087  | 15.146  | 16.595           | 18.785  | 21.263   |  |  |  |  |  |
| 165                        | 9.307                                                                  | 10.668                        | 12.076  | 12.984  | 14.226<br>16.103 |         | 18.227   |  |  |  |  |  |
| 180                        | 8.086                                                                  | 9.269                         | 10.491  | 11.280  | 12.359           | 13.990  | 15.836   |  |  |  |  |  |
| Fuente: elaboración propia |                                                                        |                               |         |         |                  |         |          |  |  |  |  |  |

*Tabla 29Intensidad para valores máximos*

Figura 22 Curva IDF – valores máximos

<span id="page-91-1"></span>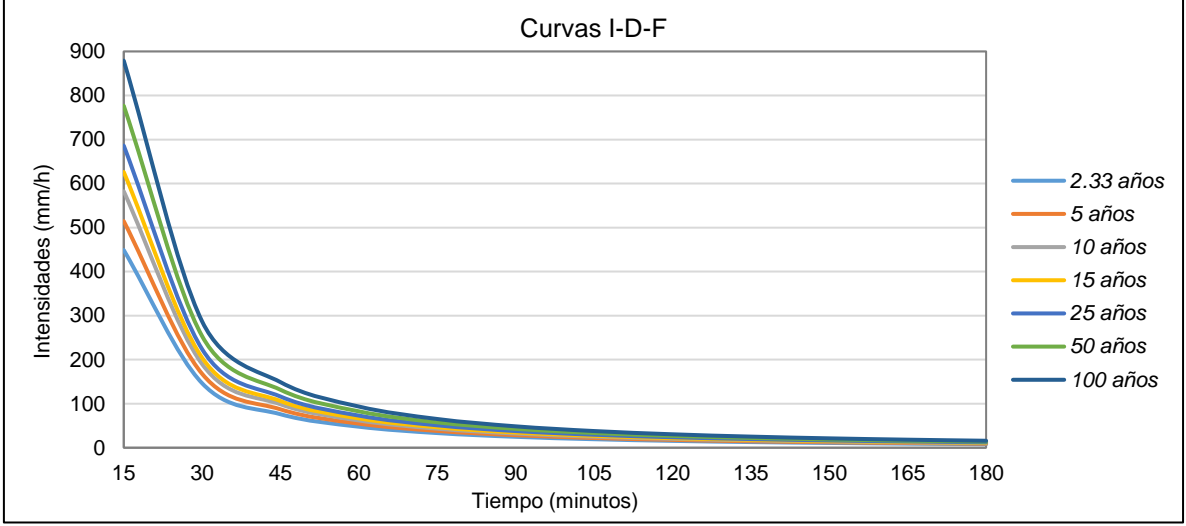

*Fuente: elaboración propia*

<span id="page-92-0"></span>

| Valores de Intensidad según Duración y Frecuencia para valores mínimos |                               |        |         |         |         |         |          |  |  |  |  |
|------------------------------------------------------------------------|-------------------------------|--------|---------|---------|---------|---------|----------|--|--|--|--|
| Tiempo de                                                              | Periodos de Retorno Tr (años) |        |         |         |         |         |          |  |  |  |  |
| duración (min)                                                         | 2.33 años                     | 5 años | 10 años | 15 años | 25 años | 50 años | 100 años |  |  |  |  |
| 15                                                                     | 43.558                        | 56.739 | 72.129  | 83.001  | 99.060  | 125.929 | 160.087  |  |  |  |  |
| 30                                                                     | 14.206                        | 18.506 | 23.525  | 27.071  | 32.308  | 41.072  | 52.213   |  |  |  |  |
| 45                                                                     | 7.377                         | 9.609  | 12.215  | 14.056  | 16.776  | 21.326  | 27.111   |  |  |  |  |
| 60                                                                     | 4.633                         | 6.036  | 7.673   | 8.829   | 10.537  | 13.396  | 17.029   |  |  |  |  |
| 75                                                                     | 3.230                         | 4.208  | 5.349   | 6.156   | 7.347   | 9.339   | 11.873   |  |  |  |  |
| 90                                                                     | 2.406                         | 3.134  | 3.984   | 4.584   | 5.471   | 6.956   | 8.842    |  |  |  |  |
| 105                                                                    | 1.875                         | 2.443  | 3.105   | 3.573   | 4.265   | 5.422   | 6.892    |  |  |  |  |
| 120                                                                    | 1.511                         | 1.969  | 2.502   | 2.880   | 3.437   | 4.369   | 5.554    |  |  |  |  |
| 135                                                                    | 1.249                         | 1.627  | 2.069   | 2.380   | 2.841   | 3.612   | 4.591    |  |  |  |  |
| 150                                                                    | 1.054                         | 1.372  | 1.745   | 2.008   | 2.396   | 3.046   | 3.872    |  |  |  |  |
| 165                                                                    | 0.903                         | 1.176  | 1.496   | 1.721   | 2.054   | 2.611   | 3.319    |  |  |  |  |
| 180                                                                    | 0.785                         | 1.022  | 1.299   | 1.495   | 1.785   | 2.269   | 2.884    |  |  |  |  |
| Fuente: elaboración propia                                             |                               |        |         |         |         |         |          |  |  |  |  |

*Tabla 30Intensidad para valores mínimos*

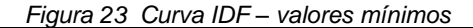

<span id="page-92-1"></span>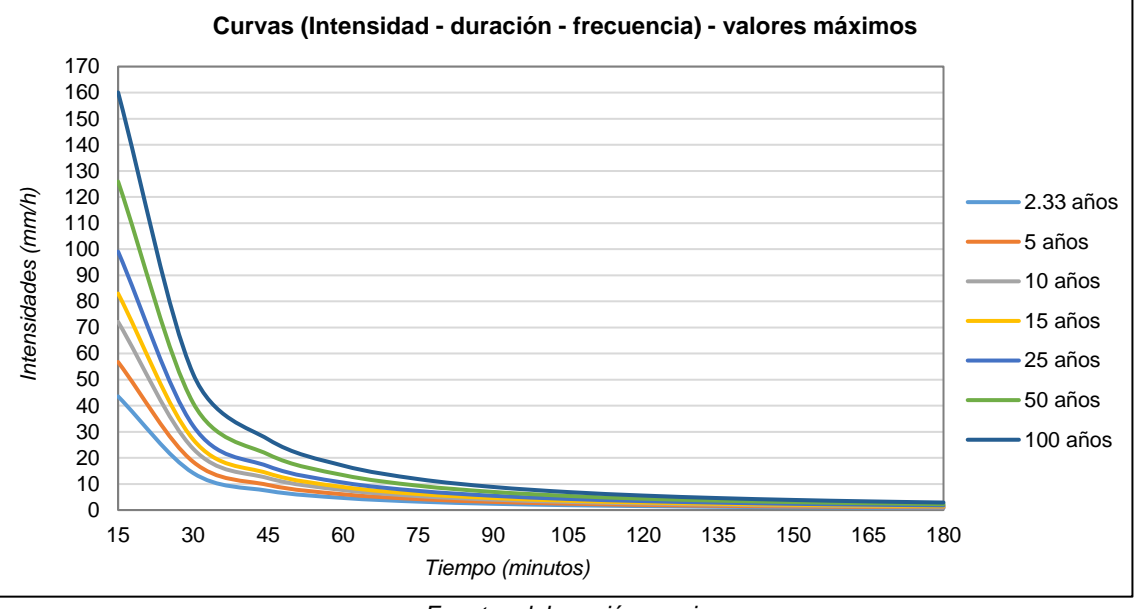

*Fuente: elaboración propia*

#### HIETOGRAMAS CALCULADOS POR EL MÉTODO DE BLOQUE ALTERNO 6.7

Luego de emplear el método del bloque alterno, para el diseño de los hietogramas, utilizando la curva IDF, se obtuvo lo siguiente:

• Hietograma para período de retorno de 2.33 años (valores máximos y mínimos) [\(Figura 24](#page-93-0) y [Figura 25\)](#page-93-1):

<span id="page-93-0"></span>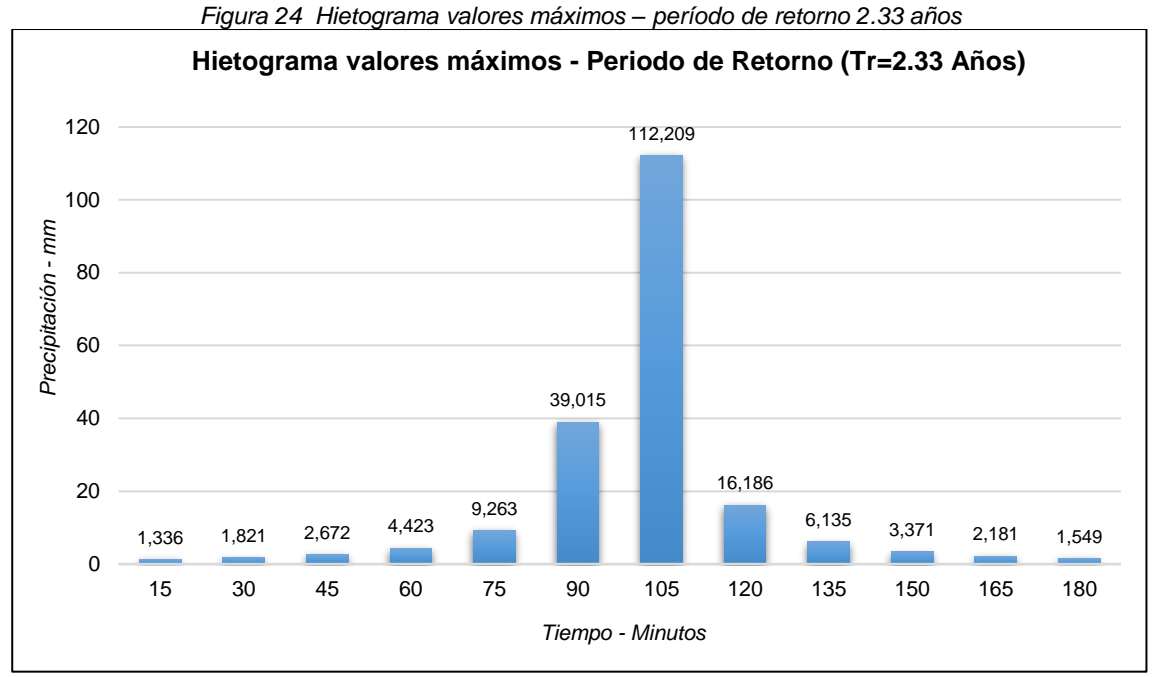

*Fuente: elaboración propia*

<span id="page-93-1"></span>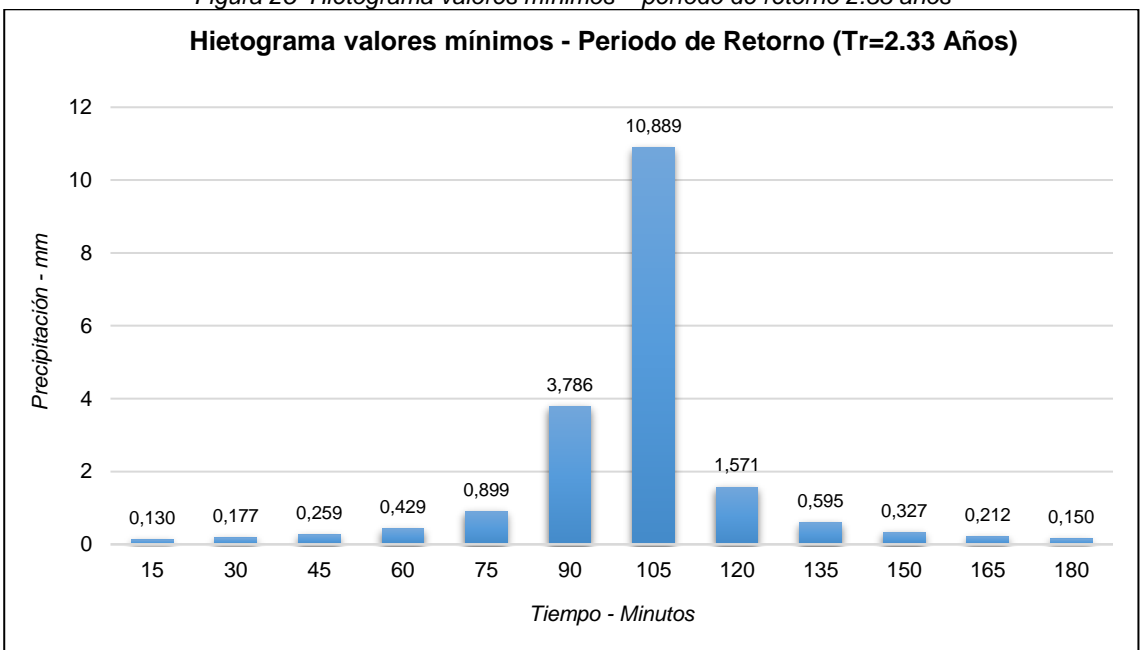

*Figura 25 Hietograma valores mínimos – período de retorno 2.33 años*

*Fuente: elaboración propia*

• Hietograma para período de retorno de 5 años (valores máximos y mínimos) [\(Figura 26](#page-94-0) y [Figura 27\)](#page-94-1):

<span id="page-94-0"></span>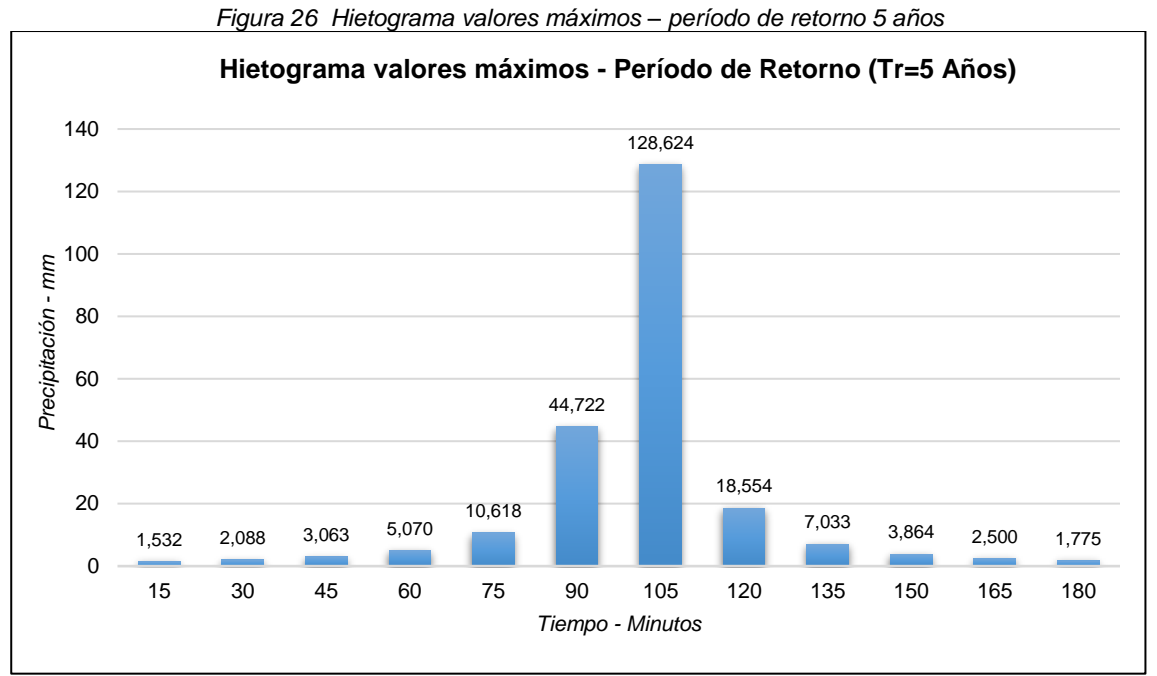

*Fuente: elaboración propia*

<span id="page-94-1"></span>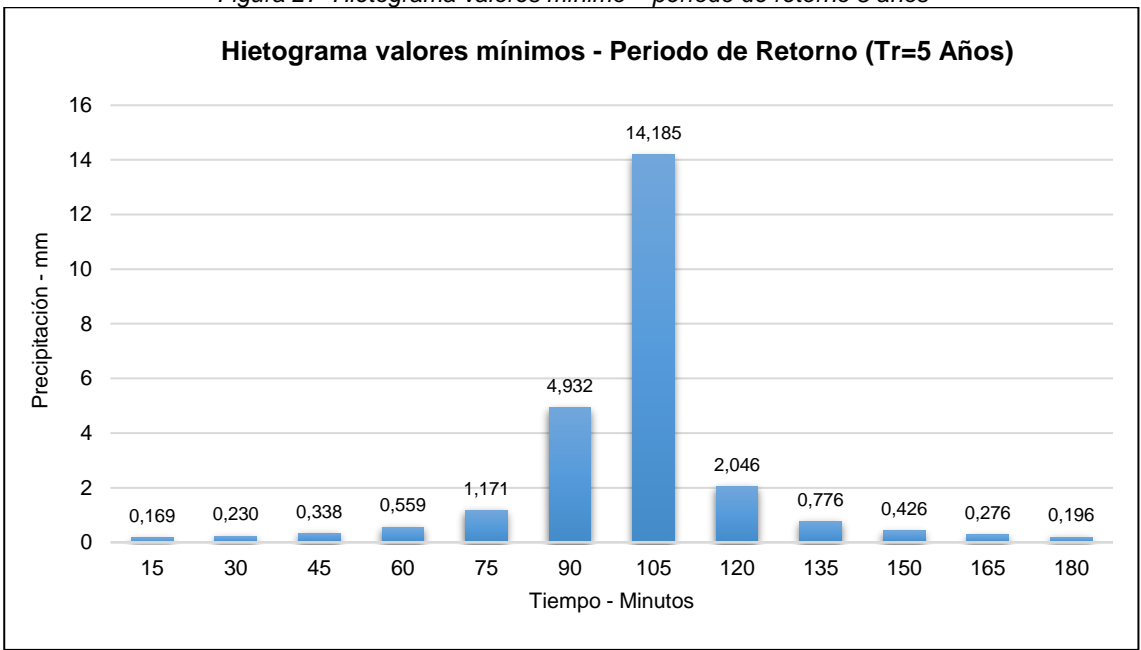

*Figura 27 Hietograma valores mínimo – período de retorno 5 años*

*Fuente: elaboración propia*

• Hietograma para período de retorno de 10 años (valores máximos y mínimos) [\(Figura 28](#page-95-0) y [Figura 29\)](#page-95-1):

<span id="page-95-0"></span>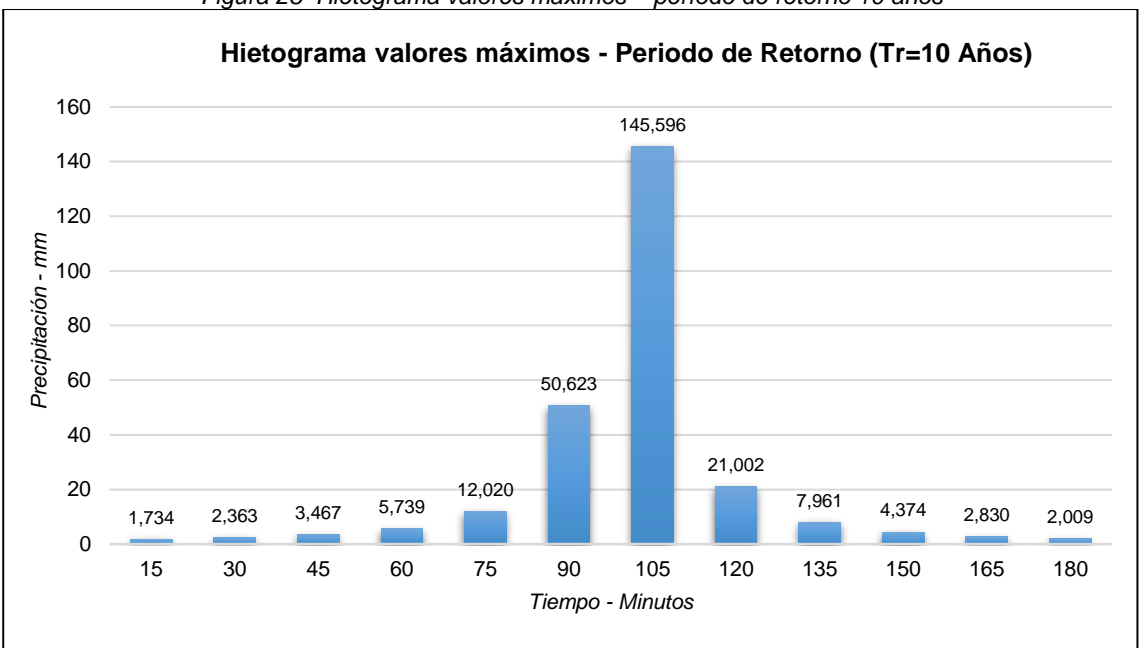

*Figura 28 Hietograma valores máximos – período de retorno 10 años*

*Fuente: elaboración propia*

<span id="page-95-1"></span>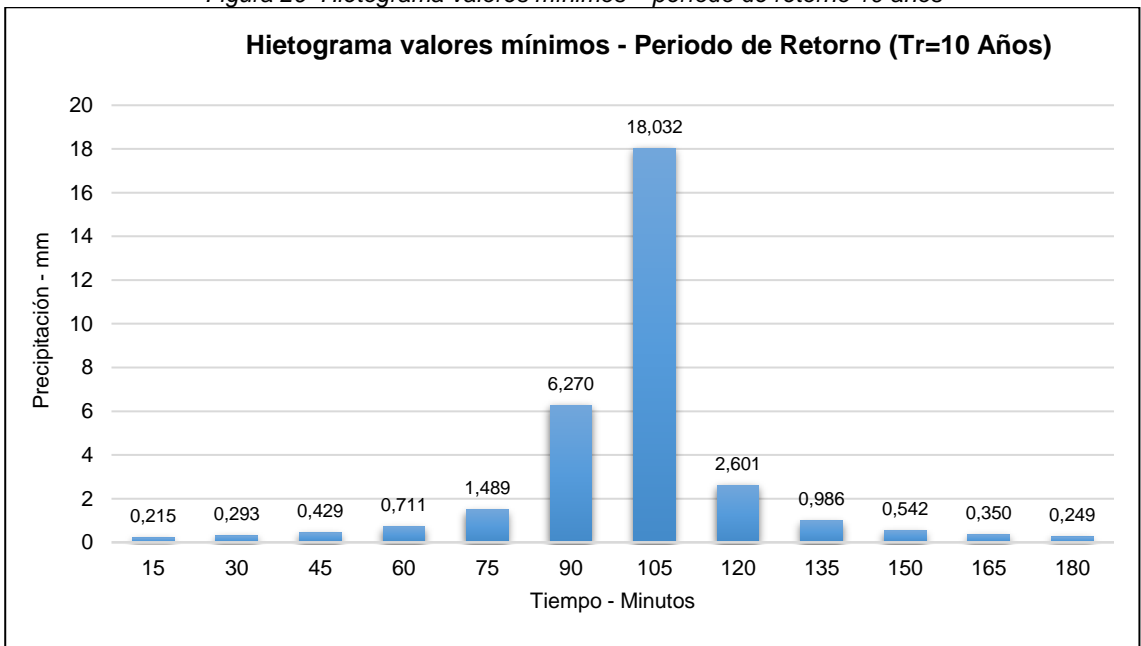

*Figura 29 Hietograma valores mínimos – período de retorno 10 años*

*Fuente: elaboración propia*

• Hietograma para período de retorno de 15 años (valores máximos y mínimos) [\(Figura 30](#page-96-0) y [Figura 31\)](#page-96-1):

<span id="page-96-0"></span>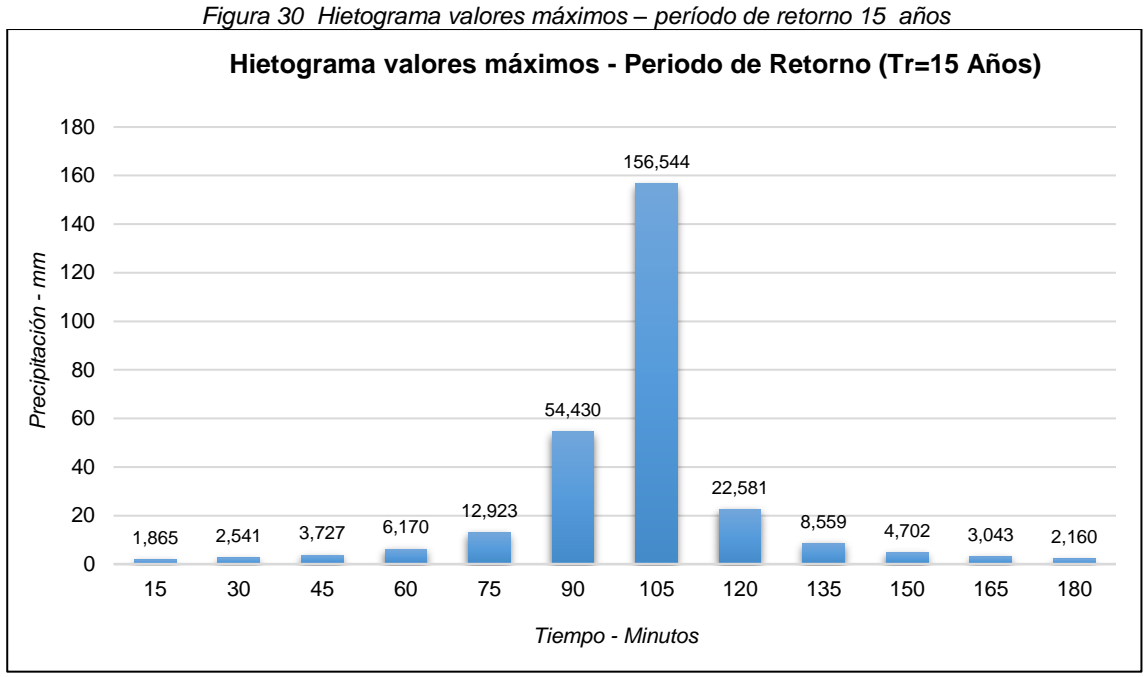

*Fuente: elaboración propia*

<span id="page-96-1"></span>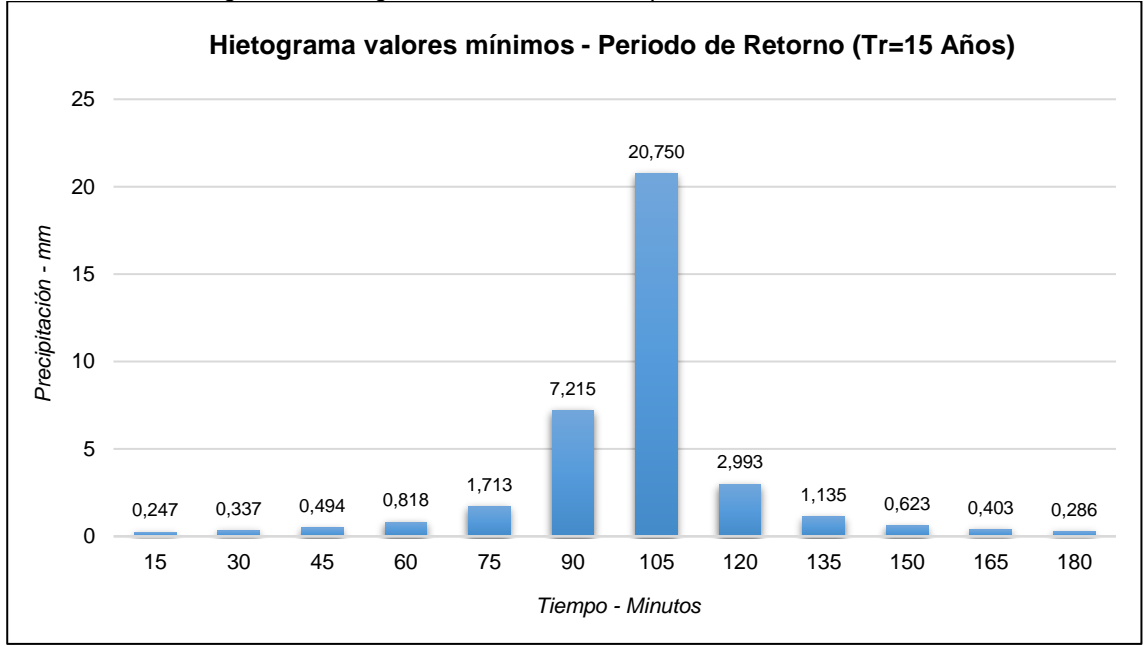

*Figura 31 Hietograma valores mínimos – período de retorno 15 años*

*Fuente: elaboración propia*

• Hietograma para período de retorno de 25 años (valores máximos y mínimos) [\(Figura 32](#page-97-0) y [Figura 33\)](#page-97-1):

<span id="page-97-0"></span>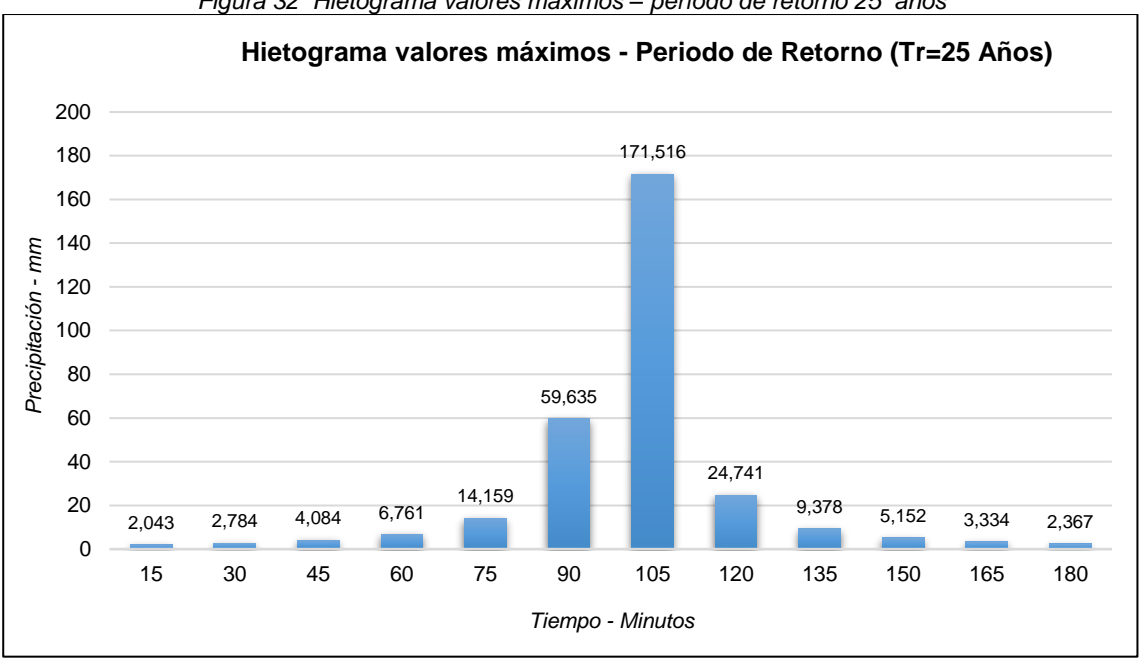

*Figura 32 Hietograma valores máximos – período de retorno 25 años*

*Fuente: elaboración propia*

<span id="page-97-1"></span>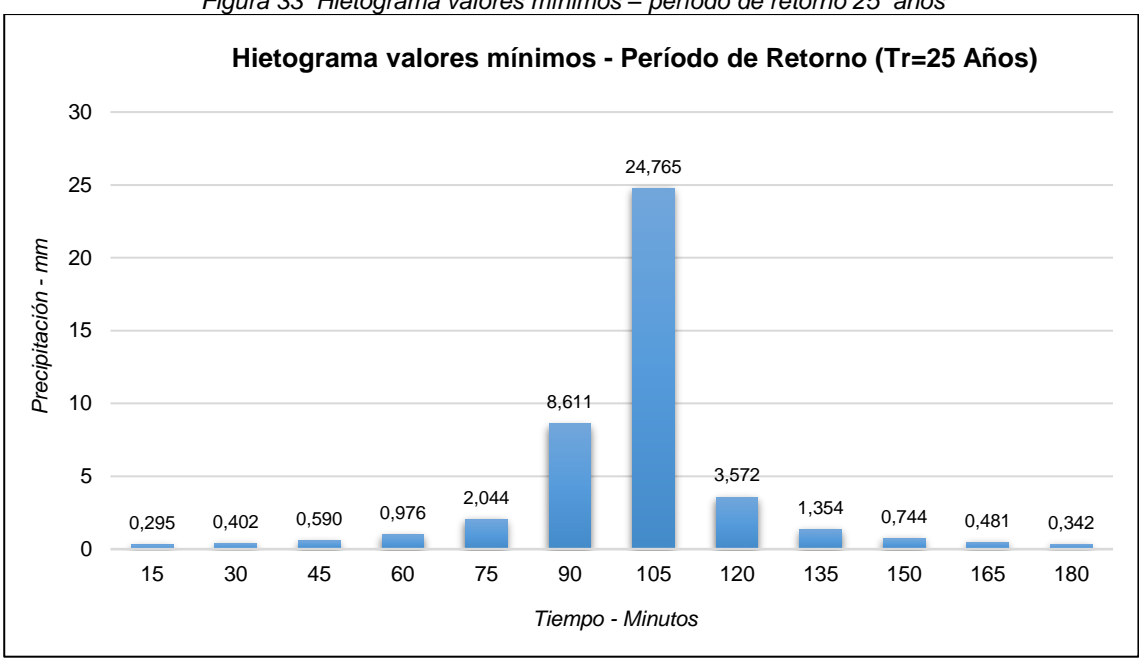

*Figura 33 Hietograma valores mínimos – período de retorno 25 años*

*Fuente: elaboración propia*

• Hietograma para período de retorno de 50 años (valores máximos y mínimos) [\(Figura 34](#page-98-0) y [Figura 35\)](#page-98-1):

<span id="page-98-0"></span>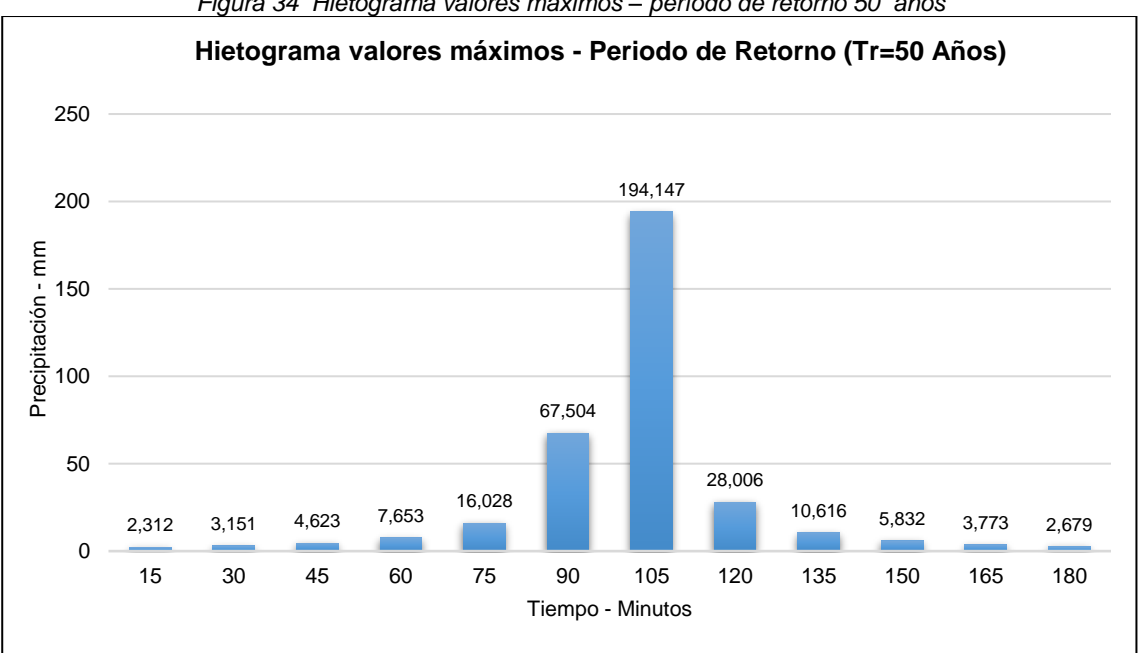

*Figura 34 Hietograma valores máximos – período de retorno 50 años*

*Fuente: elaboración propia*

<span id="page-98-1"></span>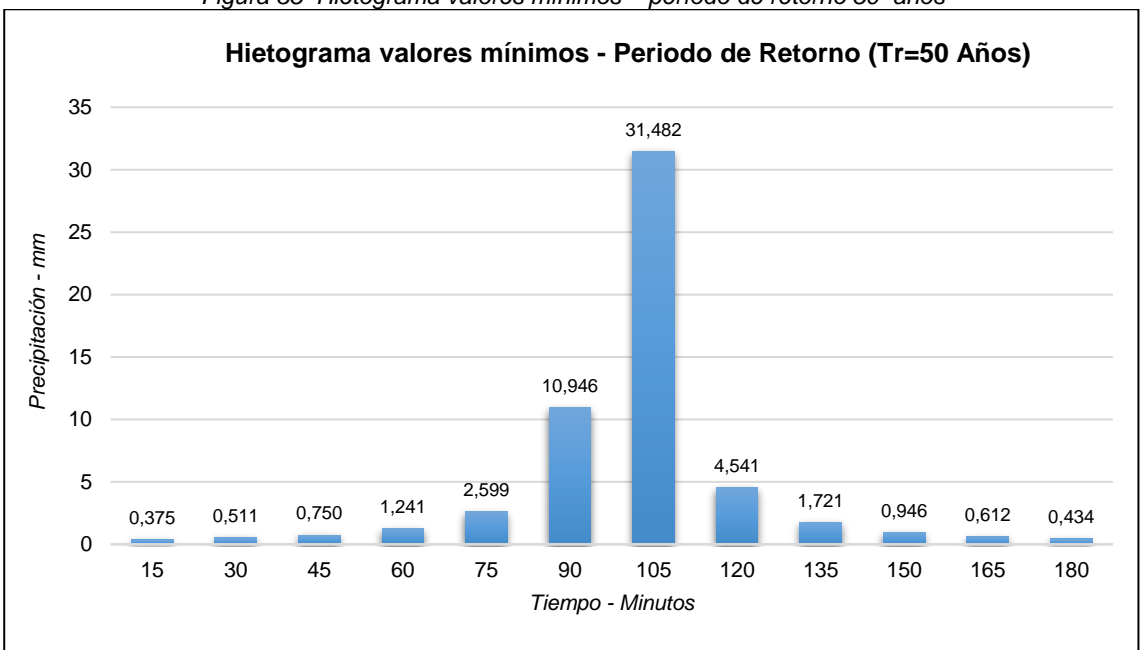

*Figura 35 Hietograma valores mínimos – período de retorno 50 años*

*Fuente: elaboración propia*

• Hietograma para período de retorno de 100 años (valores máximos y mínimos) [\(Figura 36](#page-99-0) y [Figura 37\)](#page-99-1):

<span id="page-99-0"></span>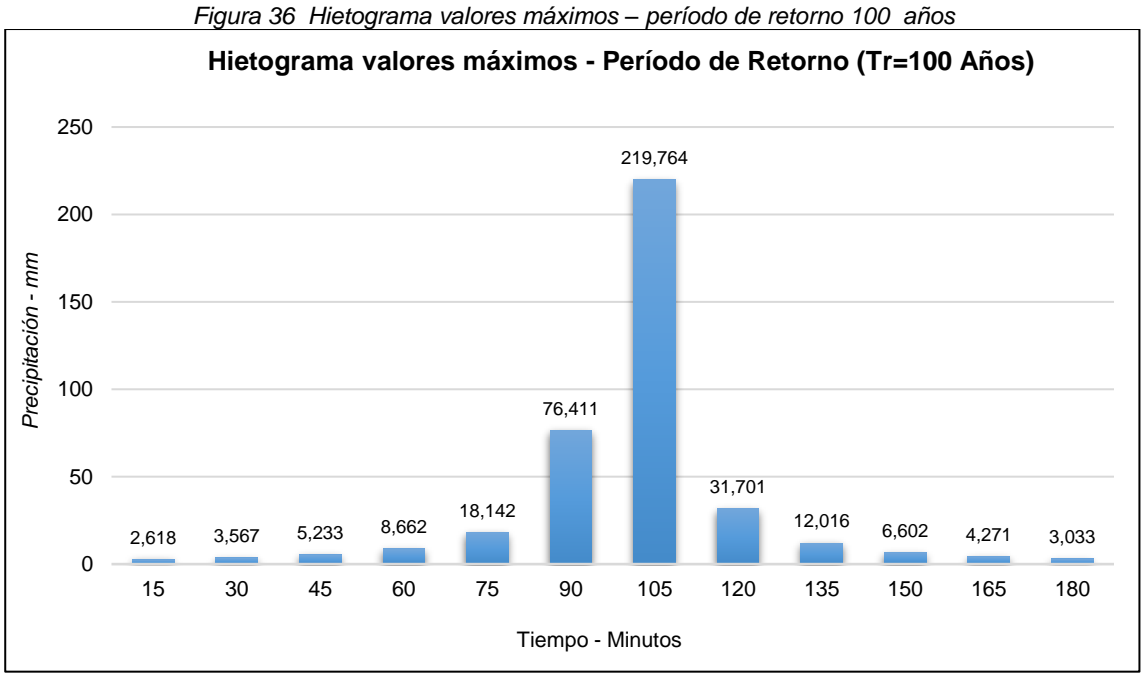

*Fuente: elaboración propia*

<span id="page-99-1"></span>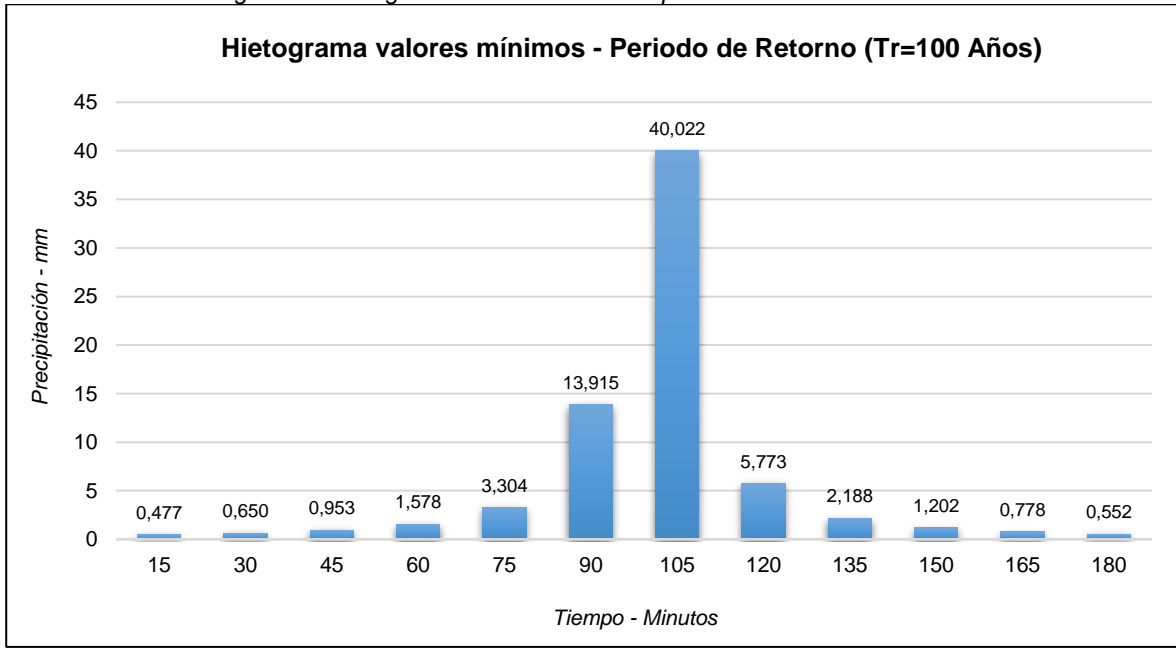

*Figura 37 Hietograma valores mínimos – período de retorno 100 años*

*Fuente: elaboración propia*

# DETERMINACIÓN DEL NÚMERO DE CURVA CN

Teniendo en cuenta las coberturas vegetales y las unidades de suelos que se encuentran en la unidad hidrográfica, se obtienen los siguientes resultados (Tabla [31](#page-100-0) y [Tabla 32\)](#page-100-1):

<span id="page-100-0"></span>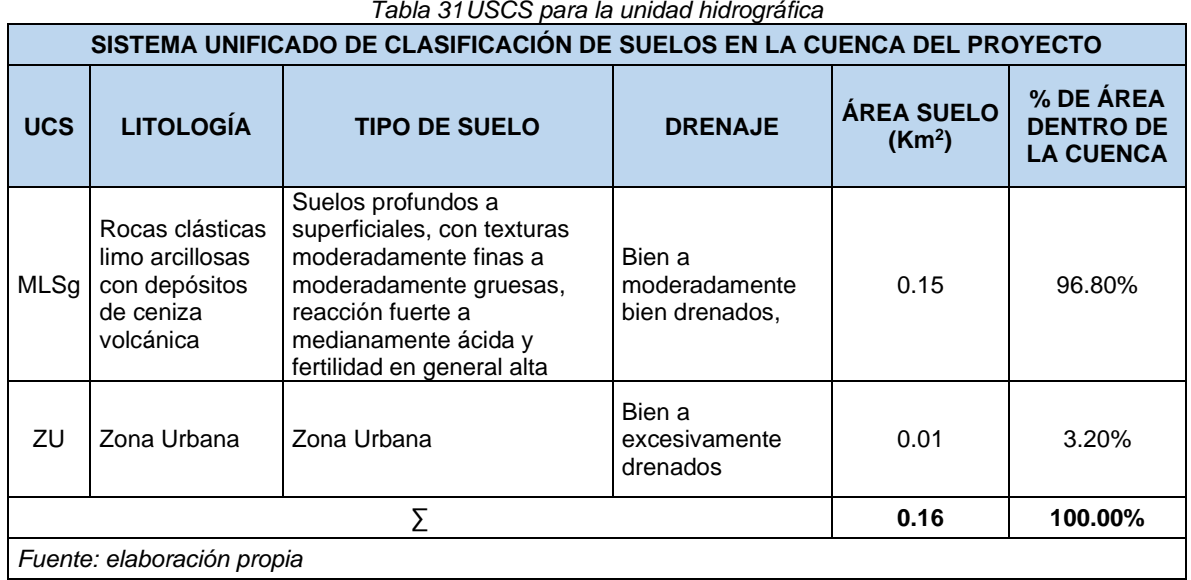

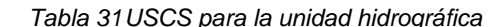

<span id="page-100-1"></span>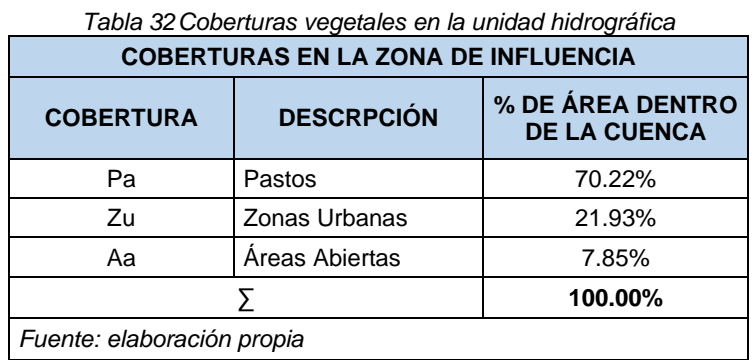

A continuación, se muestra el cruce entre las variables mencionadas anteriormente [\(Tabla 33](#page-101-0) y

 $T$ abla  $34$ ):

<span id="page-101-0"></span>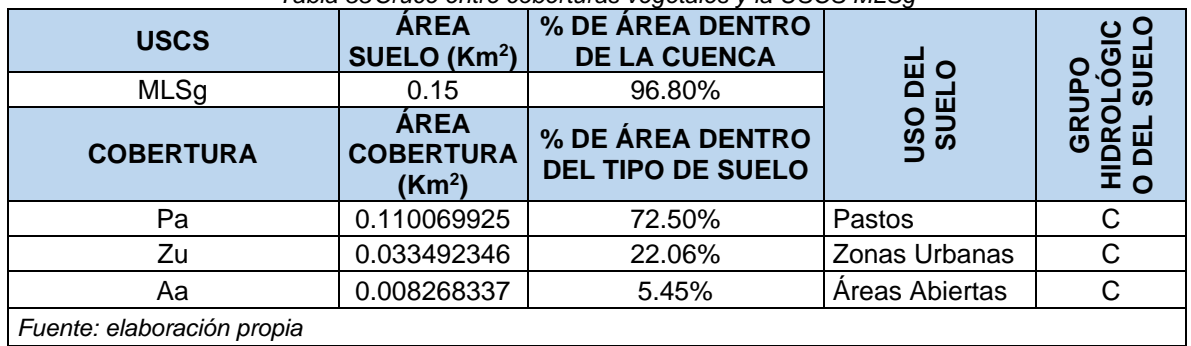

#### *Tabla 33Cruce entre coberturas vegetales y la USCS MLSg*

#### *Tabla 34Cruce entre coberturas vegetales y la USCS ZU*

<span id="page-101-1"></span>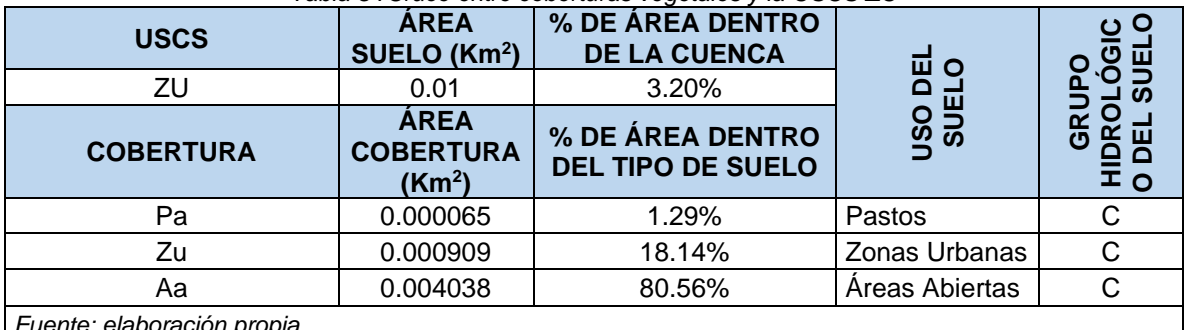

*Fuente: elaboración propia*

*Tabla 35Número de curva de diferentes referencias para la USCS MLSg*

| <b>VEN TE</b><br><b>CHOW</b> | <b>CN</b> | CN x As | <b>MANUAL</b><br><b>INVIAS</b> | <b>CN</b> | <b>CN x As</b> | <b>IBAÑES,</b><br><b>MORENO y</b><br><b>GISBERT</b> | <b>CN</b> | CN x As |
|------------------------------|-----------|---------|--------------------------------|-----------|----------------|-----------------------------------------------------|-----------|---------|
| Pobres                       | 86        | 9.466   | Mala                           | 82        | 9.026          | Pobres                                              | 86        | 9.466   |
| Impermeable                  | 90        | 3.014   | <b>Desarrolladas</b>           | 91        | 3.048          | Caserios                                            | 82        | 2.746   |
| Aceptables                   | 79        | 0.653   | Naturales                      | 85        | 0.703          | Pobres                                              | 77        | 0.637   |
| Fuente: elaboración propia   |           |         |                                |           |                |                                                     |           |         |

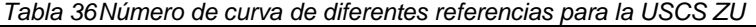

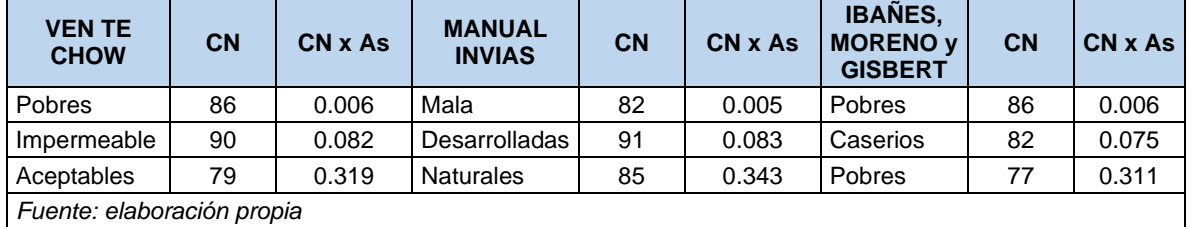

De acuerdo con los resultados anteriores se realiza la ponderación del número de curva CN, obteniendo el siguiente resultado:

### **CN PONDERADO 85.15**

### 6.8.1 TIEMPO DE CONCENTRACIÓN

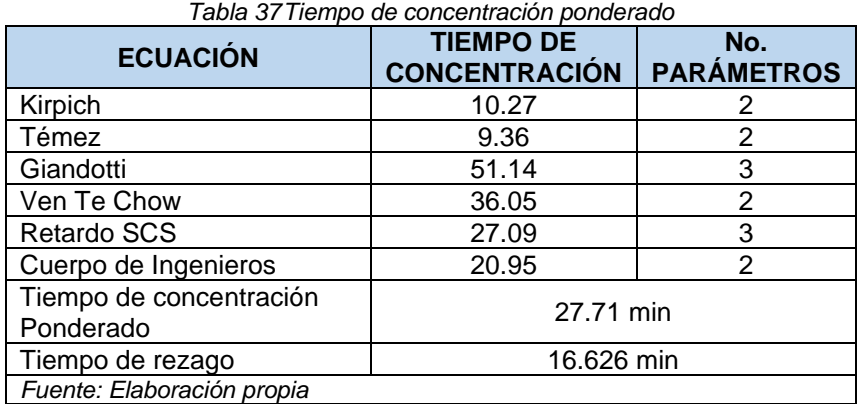

### MODELACIÓN CON EL SOFTWARE HEC – HMS.

Teniendo en cuenta lo descrito en la metodología en la FASE V, se realizó la modelación de la unidad hidrográfica en el software HEC-HMS, para cada período de retorno, tomando como información de entrada los resultados de los hietogramas; además de las configuraciones iniciales como: el ingreso de las series de datos "Gages"", la creación del modelo meteorológico "Met" y las especificaciones de control "Control", se obtuvieron los siguientes resultados:

# 6.9.1 CONFIGURACIÓN DEL MODELO

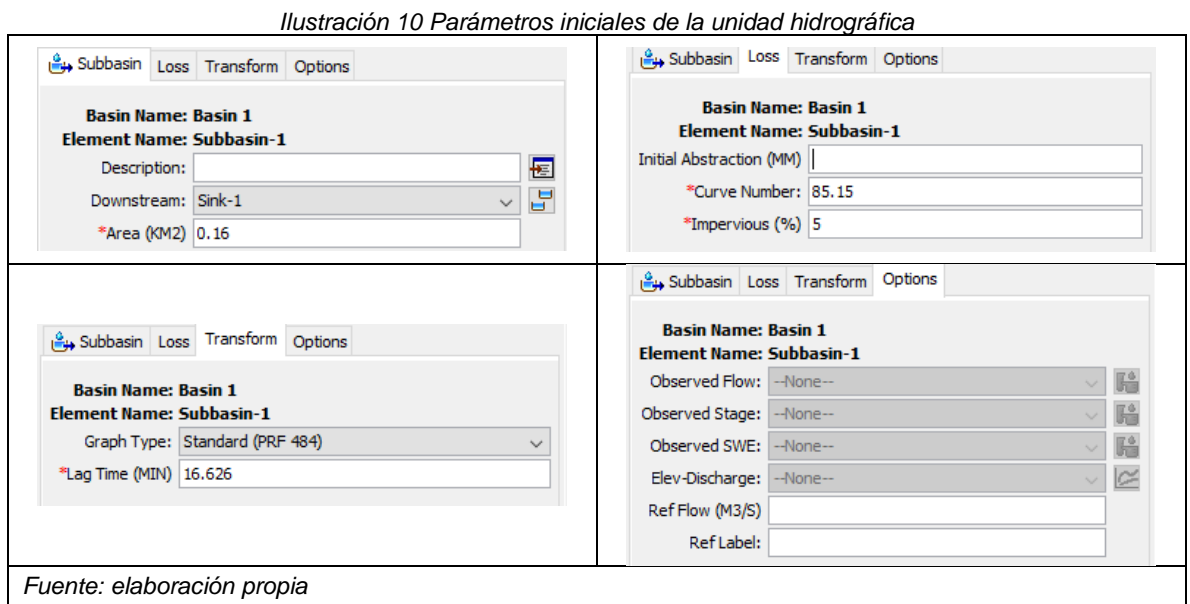

### ESQUEMA DE LA UNIDAD HIDROGRÁFICA

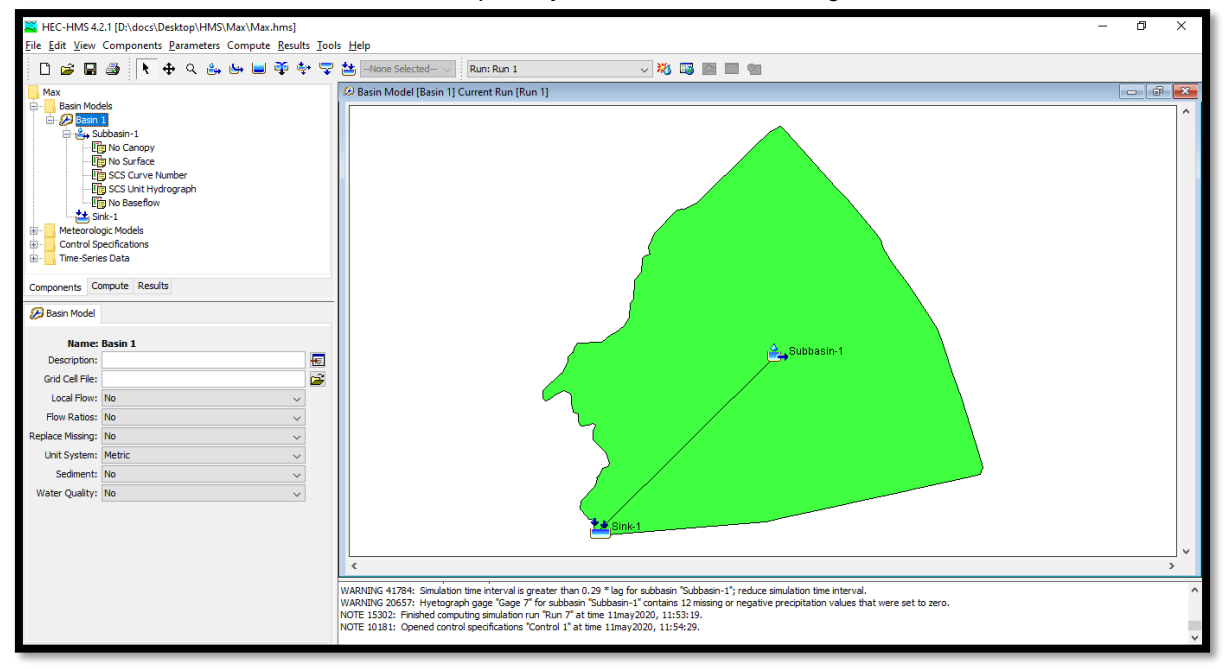

*Ilustración 11 Esquema y Basin de la unidad hidrográfica*

#### *Fuente: elaboración propia*

### 6.9.3 RESULTADOS DE LA MODELACIÓN (CAUDAL, VOLUMEN E HIDROGRAMA UNITARIO), PARA LOS PERIODOS DE RETORNO ANALIZADOS

Con base en la simulación, se muestran los hidrogramas unitarios para cada periodo de retorno para valores máximos y mínimos:

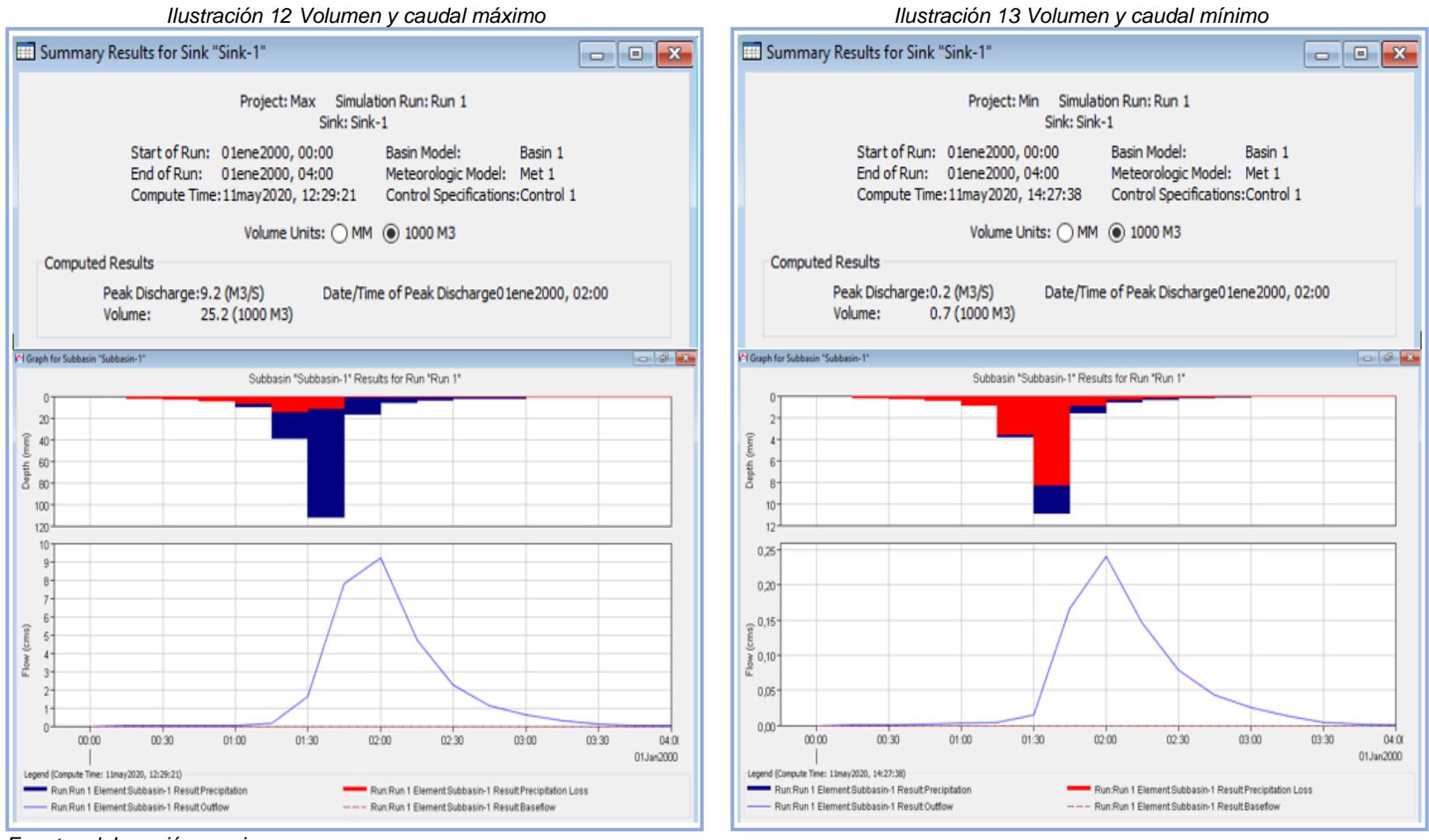

#### *Tabla 38Simulación para un periodo de retorno 2.33 años*

*Fuente: elaboración propia*

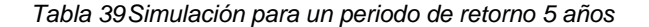

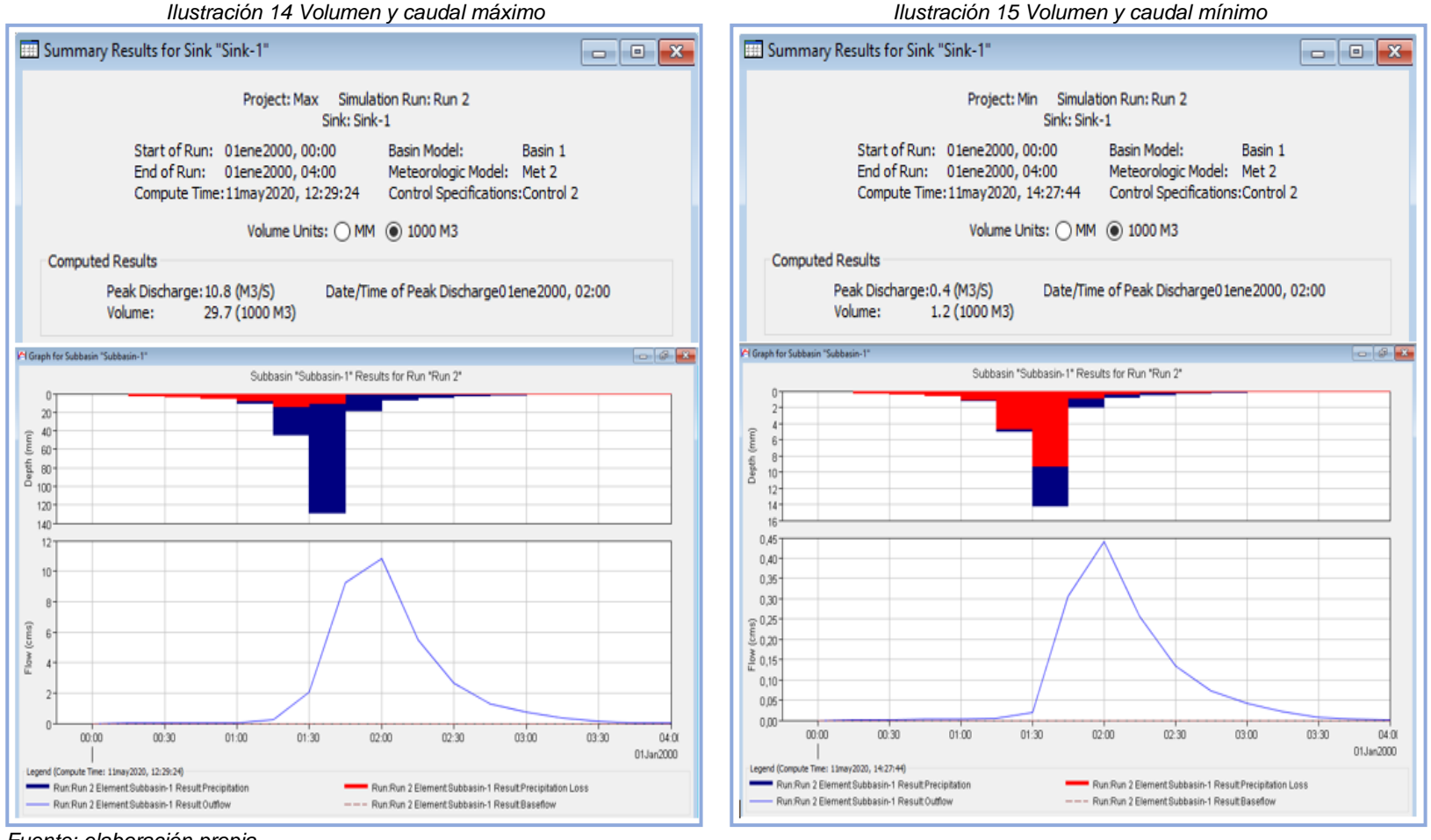

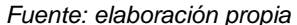

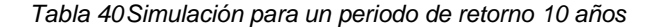

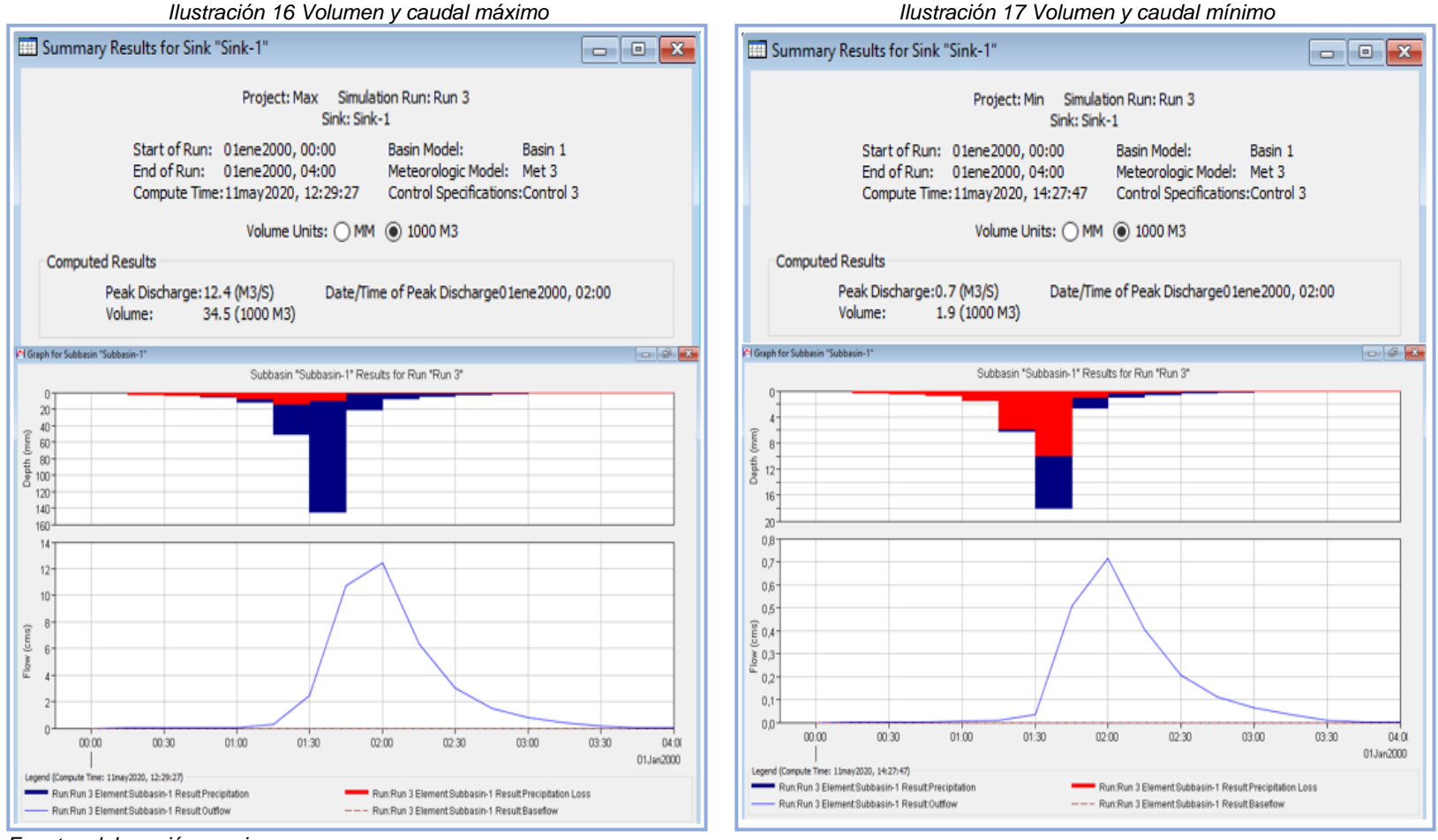

*Fuente: elaboración propia*

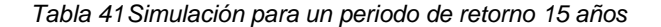

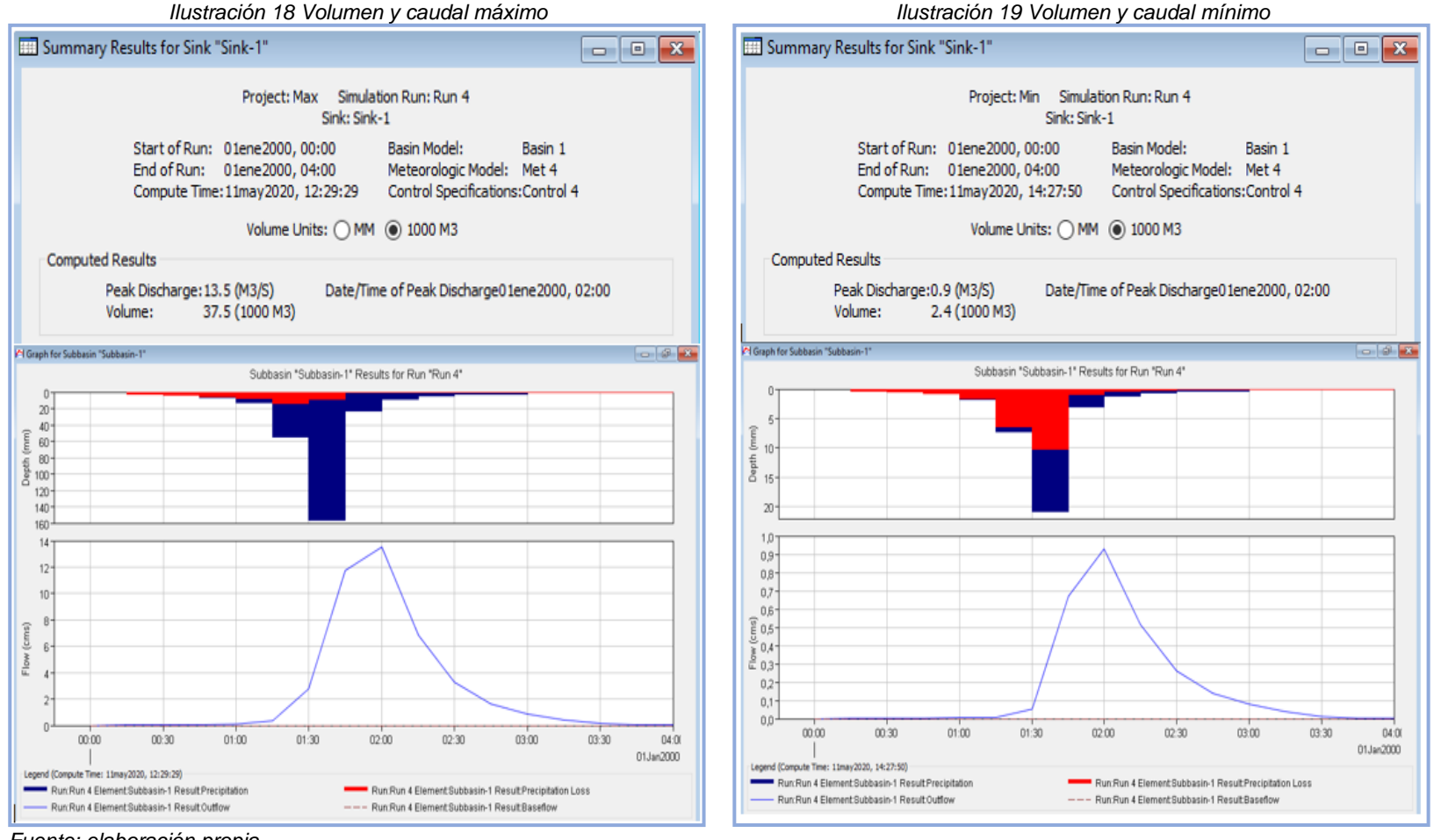

*Fuente: elaboración propia*
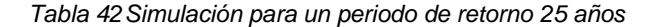

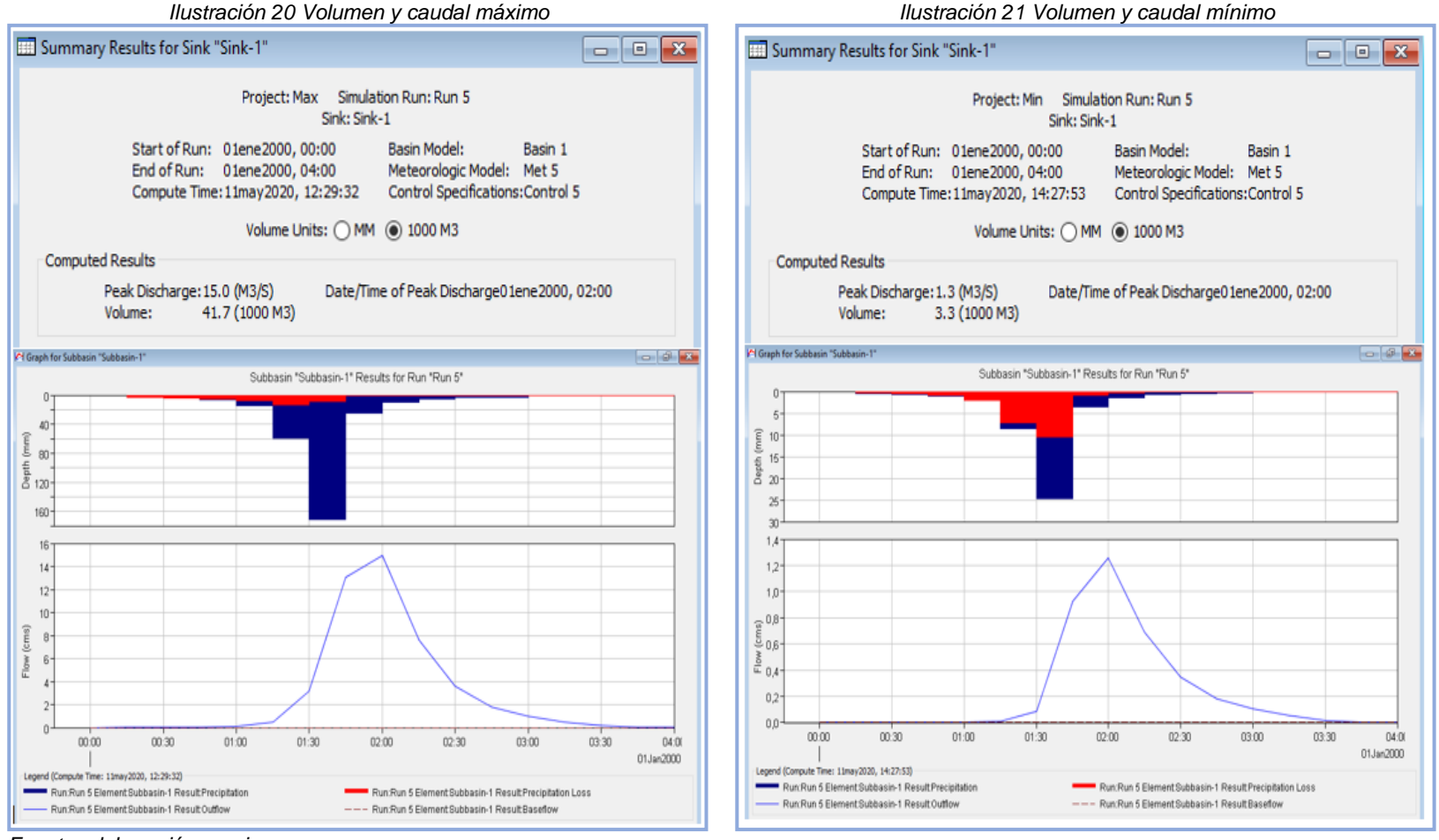

*Fuente: elaboración propia*

#### *Tabla 43Simulación para un periodo de retorno 50 años*

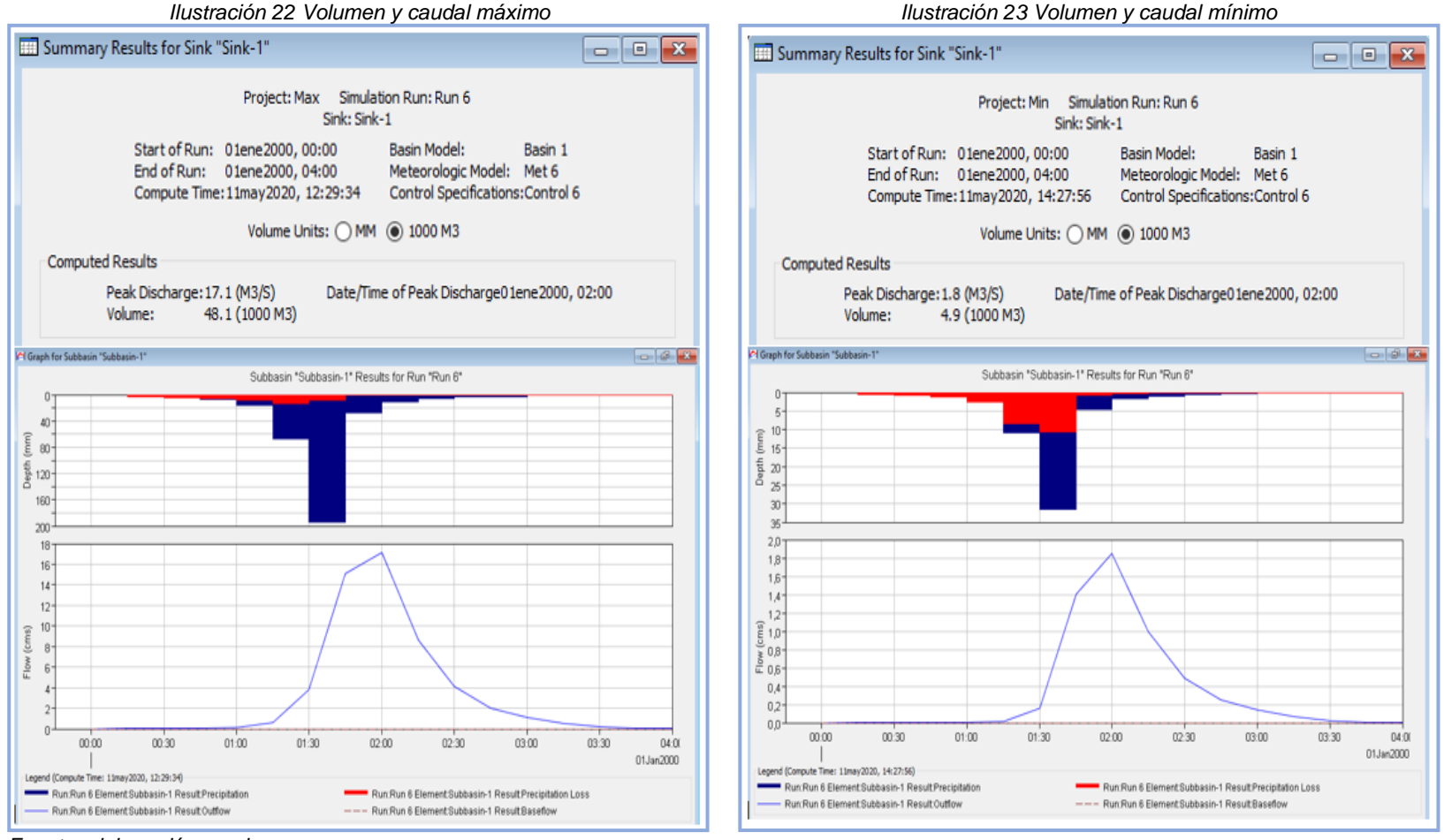

*Fuente: elaboración propia*

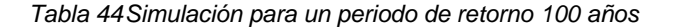

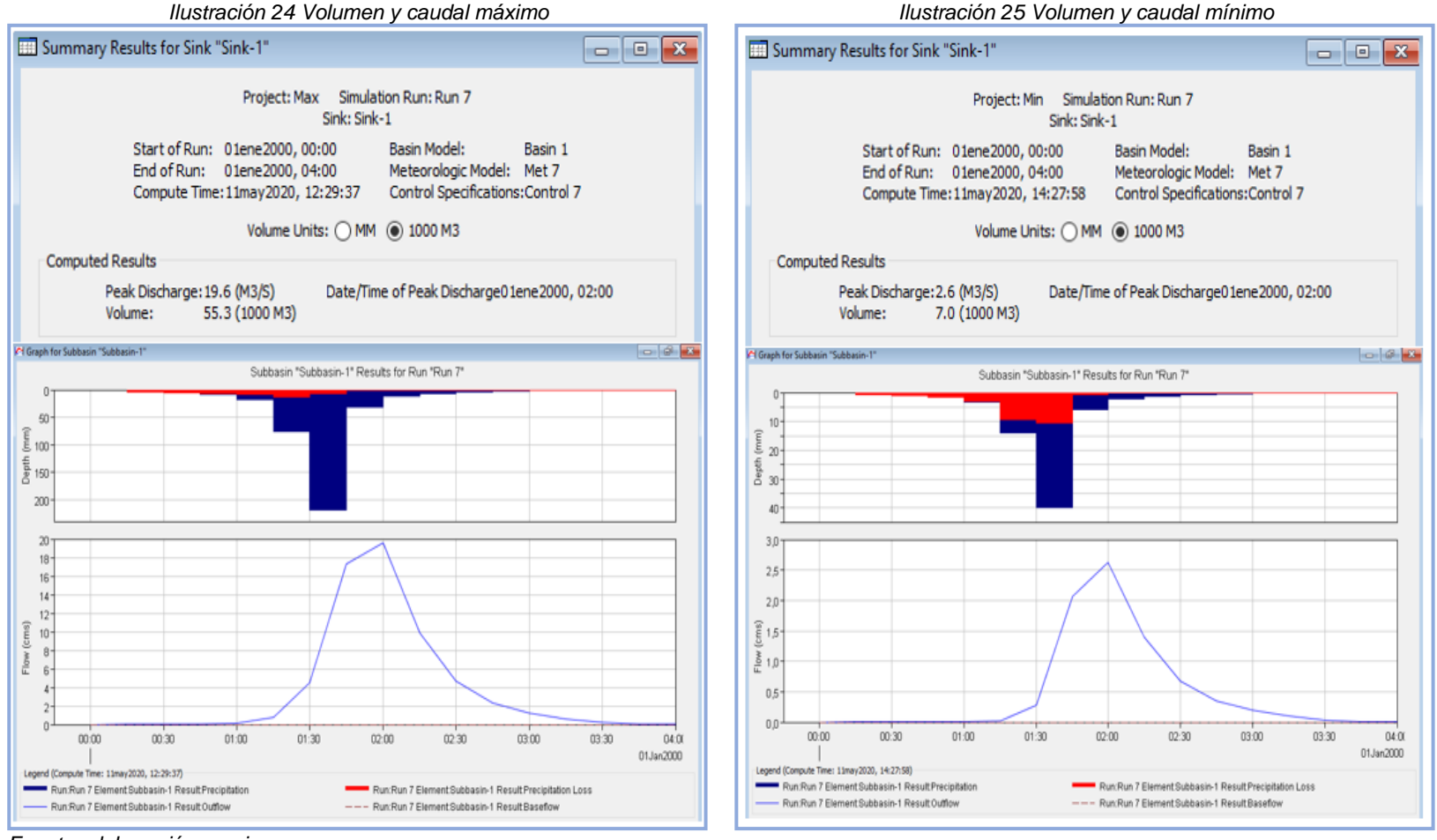

*Fuente: elaboración propia*

## 6.10 RESULTADOS MEDIANTE MÉTODO RACIONAL PARA LOS PERIODOS DE RETORNO ANALIZADOS

A partir del área, las intensidades máximas y mínimas obtenidas mediante la distribución de la lluvia en la zona hidrográfica y el coeficiente de escorrentía se obtuvieron como resultado los siguientes caudales:

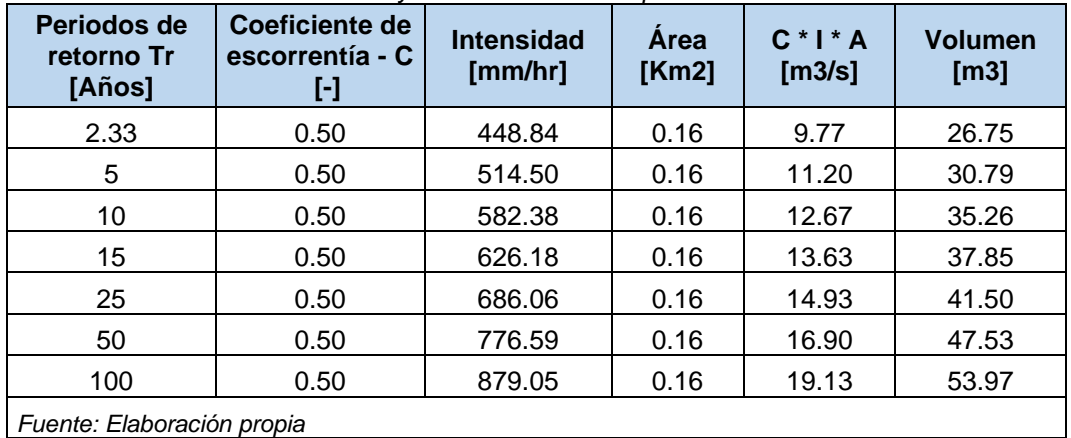

*Tabla 45Caudales y volúmenes máximos por el método racional*

*Fuente: Elaboración propia*

*Tabla 46Caudales y volúmenes mínimos por el método racional*

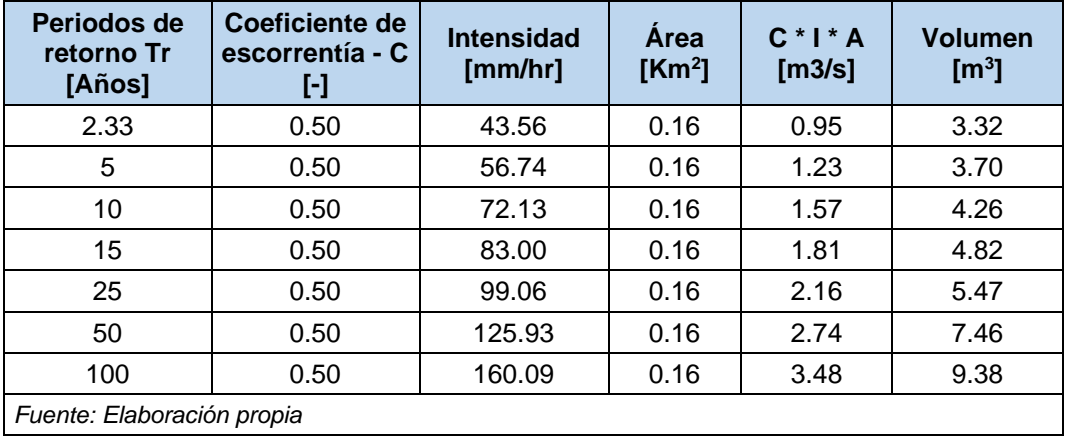

# 7 ANÁLISIS DE RESULTADOS

Teniendo en cuenta el área de 0,156541 Km<sup>2</sup> para el área de estudio objeto del presente proyecto se definió como unidad hidrográfica, de acuerdo con la clasificación de la **Tabla 1 [Clasificación de áreas](#page-40-0)***.* Es importante mencionar que en el área de estudio se desarrollaron actividades previas de extracción de material (arenas y gravas); actualmente allí funciona el patio transitorio SITP Cerros de Oriente, por tanto, los drenajes fueron canalizados perimetralmente de tal forma que se adecuaran al perímetro del patio zonal. Según lo anterior, se consideró como el drenaje principal, la longitud total de la cuneta perimetral.

Los datos obtenidos de las estaciones climatológicas aledañas al área de estudio comprenden un rango de 31 años (1981 – 2012), se identificó que los registros de estas presentan un déficit del 20% aproximadamente del total de datos, los cuales se encuentran distribuidos de la siguiente manera:

- Estación Santa María de Usme: 6,12%
- Estación Venado de Oro Vivero: 4,10%
- Estación Edificio CAR: 6,64%
- Estación Picota La: 2,60%

Con base en lo anterior, se evidencia que la estación Edificio CAR, operada por la Corporación Autónoma Regional de Cundinamarca – CAR, es la que presenta el mayor déficit de disponibilidad de datos. Por ello, fue necesario realizar el proceso de completamiento de datos, a través de dos métodos: razón de valores normales y promedio aritmético.

Posteriormente, se realizaron las gráficas de doble masa, para observar la consistencia de los datos en su totalidad, evidenciando que las estaciones presentaron los siguientes coeficientes de determinación  $\mathsf{R}^2$ :

- Estación Santa María de Usme: 0,9993
- Estación Venado de Oro Vivero: 0,9997
- Estación Edificio CAR: 0,9997
- Estación Picota La: 0,9981

Teniendo los valores del coeficiente mencionado anteriormente, se puede afirmar que los datos cuentan con una consistencia adecuada y coherente, generando confiabilidad en la información analizada.

Por otra parte, los mayores registros de precipitación se presentan en la estación Venado de Oro Vivero y los menores registros en la estación Edificio CAR; así mismo, la precipitación en el área de estudio presenta un régimen de lluvias bimodal, comprendido entre los meses de abril a junio y noviembre a diciembre, siendo este un comportamiento característico de la ciudad de Bogotá.

Respecto con las gráficas de las Curvas IDF para cada una de las estaciones se observa que la estación Venado de Oro Vivero es la que presenta el mayor registro de intensidades (mm/h) en la zona, siendo esto acorde con los resultados del comportamiento de la precipitación.

En cuanto a la distribución de la precipitación en la unidad hidrográfica, la cual se desarrolló por el método de polígonos de Thiessen se evidencia que la estación Picota La, tiene el mayor porcentaje de área respecto a las demás; teniendo en cuenta que para la unidad hidrográfica las estaciones se encuentran muy alejadas, por tanto, se decidió analizar dichas áreas con la totalidad de la información obtenida del software ArcGIS 10.5.

A través del modelo matemático se analizaron los diferentes períodos de retorno, los cuales cuentan con líneas de tendencia potencial con coeficientes de determinación  $R^2$  de 0,999, donde la constante de regresión d y el coeficiente de regresión n, indican que son datos confiables para obtener las variables K, m y n; por otra parte, a razón de ejemplo, se interpreta que en promedio un evento de lluvia con una intensidad de 24,791 (mm/hr) y una duración de 90 minutos, se presenta 1 vez cada 2,33 años.

Por lo que se refiere a los hietogramas de diseño, los cuales se estimaron para los diferentes períodos de retorno, y analizados para un aguacero con duración de 3 horas para intensidades máximas y mínimas, con la finalidad de determinar la precipitación alternada tanto máxima como mínima, para luego ser incluida tanto en el método racional como en la modelación con el software HEC-HMS como insumo base.

Entendiendo que la zona de estudio comprende un área pequeña, se trabajó con información secundaria la cual se corroboró a través de visitas a campo, evidenciando que allí existen pocas coberturas vegetales al igual que unidades de suelos, teniendo en cuenta la dinámica de la zona se decidió emplear valores de número de curva de diferentes fuentes bibliográficas (Ven Te Chow, Manual de Drenaje para carretera – INVIAS y la Universidad Politécnica de Valencia – España); de esta forma, el resultado ponderado para la unidad hidrográfica es un número de curva de 85,15 indicando un alto nivel de escorrentía superficial con poca infiltración, teniendo en cuenta la composición de los suelos que se presentan.

Así mismo, el tiempo de concentración fue determinado a través del análisis de 6 ecuaciones empíricas de diferentes autores, ponderando los resultados en función de los parámetros, ya que las ecuaciones no contemplan las mismas variables para ser analizadas. El resultado para la unidad hidrográfica es un tiempo de concentración de 27,71 minutos, indicando que en eventos de máxima precipitación la unidad hidrográfica presenta una rápida saturación del suelo y de igual forma rápida escorrentía superficial. En cuanto al tiempo de rezago, se observa una relación aproximada del 60% respecto al valor del tiempo de concentración ponderado, dando como resultado 16,62 minutos.

A partir de los resultados obtenidos anteriormente de la modelación con el software HEC-HMS, se corrió el modelo para los diferentes períodos de retorno y se compararon con el método racional, teniendo como resultado los siguientes volúmenes máximos y mínimos.

| Modelación Hidrológica con el software HEC-HMS |                                | Método racional               |                                |                               |  |  |
|------------------------------------------------|--------------------------------|-------------------------------|--------------------------------|-------------------------------|--|--|
| Período de<br>retorno                          | Vol. máx.<br>(m <sup>3</sup> ) | Vol. min<br>(m <sup>3</sup> ) | Vol. máx.<br>(m <sup>3</sup> ) | Vol. min<br>(m <sup>3</sup> ) |  |  |
| 2.33                                           | 25.2                           | 0.7                           | 26.75                          | 3.32                          |  |  |
| 5                                              | 29.7                           | 1.2                           | 30.79                          | 3.70                          |  |  |
| 10                                             | 34.5                           | 1.9                           | 35.26                          | 4.26                          |  |  |
| 15                                             | 37.5                           | 2.4                           | 37.85                          | 4.82                          |  |  |
| 25                                             | 41.7                           | 3.3                           | 41.50                          | 5.47                          |  |  |
| 50                                             | 48.1                           | 4.9                           | 47.53                          | 7.46                          |  |  |
| 100                                            | 55.3                           |                               | 53.97                          | 9.38                          |  |  |
| Fuente: elaboración propia                     |                                |                               |                                |                               |  |  |

*Tabla 47Comparación de los volúmenes (máximos y mínimos) por cada período de retorno*

Como se puede evidenciar en los resultados obtenidos a través de los dos métodos comparados, se observa una similitud ya que se cuenta con una distribución de la lluvia en el tiempo (Hietograma) indicando que los valores estimados son viables para la toma de decisiones.

Es importante precisar que, según los datos obtenidos de la tabla anterior para los períodos de retorno analizados, los volúmenes máximos tienen menor grado de infiltración o pérdidas de precipitación neta, en comparación con los volúmenes mínimos en donde la infiltración es mayor respecto a la escorrentía superficial.

Teniendo en cuenta el objetivo del presente trabajo y partiendo de los resultados obtenidos a través de la modelación hidrológica; para los volúmenes pico calculados tanto para valores máximos como mínimos, en comparación con el volumen de consumo requerido para el lavado y limpieza de buses, se analiza lo siguiente:

El costo por  $m<sup>3</sup>$  establecido por la Empresa de Acueducto y Alcantarillado de Bogotá (EAAB) para el sector industrial es de \$ 3.710 (COP) <sup>44</sup>, considerando que la operación del patio zonal es de tipo industrial, se toma como referencia este valor.

<sup>44</sup> EMPRESA DE ACUEDUCTO Y ALCANTARILLADO DE BOGOTÁ. Tarifas 2020. [En línea]. Bogotá: EAAB, 2020. [Citado mayo 2020]. Disponible en: <https://www.acueducto.com.co/wps/portal/EAB2/Home/atencion-al-usuario/tarifas/tarifas%202020>

Como se mencionó en el numeral [5.1.7.1](#page-63-0) el consumo requerido para la limpieza y lavado de un bus es de 249,6 (It/bus) equivalente a 0,2496 m<sup>3</sup>/bus, el cual tendría un costo de \$926,05 (COP) por cada bus; teniendo en cuenta que, la capacidad total del patio, en términos de ocupación es de 59 buses, por ende el costo de la limpieza y lavado total de la flota es \$54.637,01 (COP).

Ahora bien, con los volúmenes obtenidos de la modelación hidrológica, se determinó el número de buses que se podrían lavar y su costo asociado a la recolección de agua lluvia en el tanque de almacenamiento, tal y como se puede observar en la [Tabla 48.](#page-115-0)

<span id="page-115-0"></span>

| <b>TR</b>                  | Vol. máx.<br>(m3) | N° buses que se<br>podrían lavar | Valor \$  | Vol. mín.<br>(m3) | N° buses que se<br>podrían lavar | Valor \$ |  |
|----------------------------|-------------------|----------------------------------|-----------|-------------------|----------------------------------|----------|--|
| 2.33                       | 25.2              | 101                              | \$93,496  | 0.7               | 2.80                             | \$2,597  |  |
| 5                          | 29.7              | 119                              | \$110,191 | 1.2               | 4.81                             | \$4,452  |  |
| 10                         | 34.5              | 138                              | \$128,000 | 1.9               | 7.61                             | \$7,049  |  |
| 15                         | 37.5              | 150                              | \$139,130 | 2.4               | 9.62                             | \$8,904  |  |
| 25                         | 41.7              | 167                              | \$154,713 | 3.3               | 13.22                            | \$12,243 |  |
| 50                         | 48.1              | 193                              | \$178,458 | 4.9               | 19.63                            | \$18,180 |  |
| 100                        | 55.3              | 222                              | \$205,171 | 7                 | 28.04                            | \$25,971 |  |
| Fuente: elaboración propia |                   |                                  |           |                   |                                  |          |  |

*Tabla 48Número de buses y su costo asociado por m<sup>3</sup>*

De acuerdo con la tabla anterior, se observa que para los períodos de retorno con valores máximos de precipitación se obtienen volúmenes que satisfacen la demanda requerida en términos de consumo para el total de la flota, generando un ahorro considerable en términos económicos, ya que, para el período de retorno mínimo el cual es de 2.33 años, el número de buses que se podría lavar es de 101, que corresponde a un costo de \$93,496 (COP), es decir que, se tendría un ahorro de \$38.859 (COP) por día.

Respecto a los períodos de retorno con volúmenes mínimos se observa que, durante esta época de poca precipitación, no suple la demanda requerida para la limpieza y lavado de buses, es decir, para el período de retorno mínimo, el cual es de 2.33 años, el número de buses que se podría lavar es de 3 buses aproximadamente, por tanto, no habría un ahorro en costos económicos.

Ahora bien, se identifican beneficios importantes del agua para la sociedad, entre ellos se tienen:

- Uso industrial.
- Transporte.
- Uso doméstico.
- Uso agrícola.
- Valores ecológicos.
- Uso hidroeléctrico.

En el caso puntual del presente proyecto, el uso es para el transporte masivo de pasajeros, este beneficio tiene características de bien público. Un bien público, se caracteriza por dos nociones principales: el bien **no es rival** o que tiene **baja rivalidad**, es decir, que el consumo por parte de un usuario no reduce el consumo potencial por parte de otros; y la segunda característica es la **no exclusión**, es decir, que es muy difícil o costoso excluir a los consumidores potenciales de sus beneficios<sup>45</sup>.

Los bienes y servicios, se ubican generalmente de forma continua para las dos características. En la [Imagen 8,](#page-116-0) se ubican los beneficios del agua en términos generales en un cuadrante exclusión – rival; para el caso del presente proyecto, se ubica el transporte en un nivel medio de rivalidad con exclusión alta, esto quiere decir que, el beneficio de uso, es excluible, a pesar de ello, no hay alguna limitación para hacer uso del agua con la finalidad del funcionamiento del patio zonal SITP, por tal motivo, es la importancia de la implementación del tanque de almacenamiento de aguas lluvias, para que se disminuya el consumo de agua potable suministrada por la EAAB, la cual podría ser más beneficiosa para la comunidad que se encuentra aledaña al perímetro de este.

<span id="page-116-0"></span>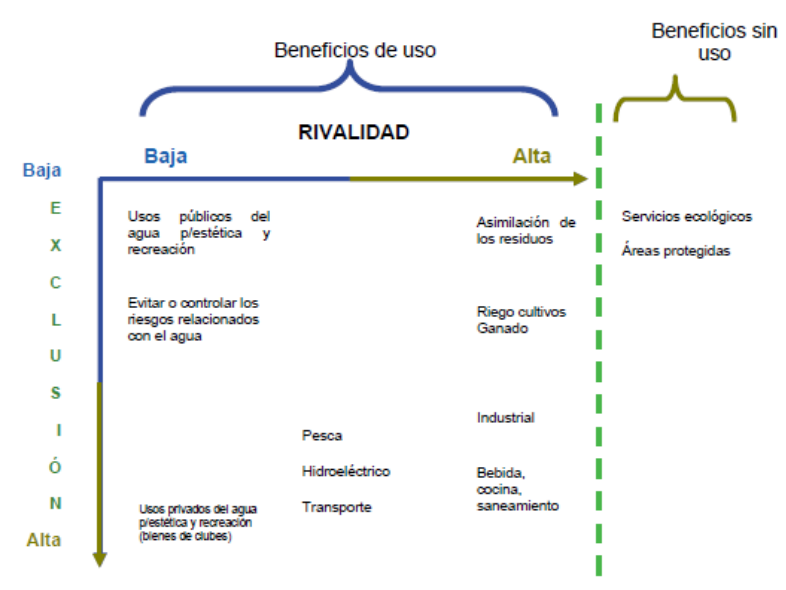

*Imagen 8 Beneficios del agua en un cuadrante: exclusión - rivalidad*

*Fuente: Basado en Randall (1988) y Young (1996).*

<sup>45</sup> Cap - Net. Unite Nation Development Programme. Aspectos económicos en la gestión sostenible del agua – Manual de capacitación y Guía para moderadores. [En línea]. Sweden: UNDP, 2008, Cap. 3 Pág. 27. [Citado mayo 2020]. Disponible en: [https://www.gwp.org/globalassets/global/gwp](https://www.gwp.org/globalassets/global/gwp-sam_files/publicaciones/sobre-girh/manual-cap-net-marzo-2008esp.pdf)[sam\\_files/publicaciones/sobre-girh/manual-cap-net-marzo-2008esp.pdf](https://www.gwp.org/globalassets/global/gwp-sam_files/publicaciones/sobre-girh/manual-cap-net-marzo-2008esp.pdf)

Teniendo en cuenta la investigación denominada *"Evaluación técnica y económica de la factibilidad del uso de agua lluvia en el sector hospitalario"* 46 *,* se pudo establecer como línea base de costo, que la inversión para la implementación del tanque de almacenamiento de aguas lluvia oscila entre 18'000.000 COP y 34'000.000 COP dependiendo de la capacidad que se requiera para diseñar el tanque. Como se muestra en la siguiente imagen:

|                                    |                                           |                                |                       |             | <b>Escenario In</b> |                  | <b>Escenario 1b</b> |            | Escenario 2a     |            | Escenario 2b |
|------------------------------------|-------------------------------------------|--------------------------------|-----------------------|-------------|---------------------|------------------|---------------------|------------|------------------|------------|--------------|
|                                    |                                           | $L(\triangle m3/\triangle n5)$ |                       |             | 10                  |                  | 50                  |            | 10               |            | 50           |
| Costos                             | Area m2                                   |                                |                       | 2753        |                     |                  | 3537                |            |                  |            |              |
|                                    |                                           | Volumen m3                     |                       |             | 970                 |                  | 198                 |            | 070              |            | 698          |
|                                    | Costo de almacenamiento                   |                                | Tanque                | COP         | 18,905,151          | COP              | 33,744,678          | COP        | 18,905,151       | COP        | 47,296,757   |
|                                    | Costo de conducción                       | Suelo                          | Tuberia               | <b>COP</b>  | <b>BEAUTERING</b>   | cor              | 11230783311         | <b>COP</b> | <b>HEROZESSE</b> | <b>COP</b> | 11207.884    |
|                                    |                                           |                                | <b>Excavación</b>     | COP         | 1,873,459           | COP              | 1,873,459           | COP        | 187,346          | COP        | 187,346      |
|                                    | Costo de captación                        |                                | Canaletas y Bajantes  | COP         | 58,507,914          | COP              | 58,507,914          | COP        |                  | COP        |              |
|                                    | Costo de distribucion                     |                                | Tubería               | COP         | 17,714,204          | COP              | 17,714,204          | COP        | 17.714.204       | COP        | 17,714,204   |
|                                    |                                           |                                | Tanque hidroneumático | COP         | 1,088,100           | COP              | 1,088,100           | COP        | 1.088.100        | COP        | 1,088,100    |
| Costo inversión inicial            |                                           |                                | Válvula de cheque     | COP         | 290,799             | COP              | 290,799             | COP        | 290,799          | COP        | 290,799      |
|                                    |                                           | Bombeo                         | Medidor               | COP         | 97,000              | COP              | 97,000              | COP        | 97.000           | COP        | 97,000       |
|                                    |                                           |                                | Bomba                 | COP         | 2,579,850           | COP              | 3,036,150           | COP        | 3,036,150        | COP        | 3,036,150    |
|                                    |                                           |                                | Válvula reguladora    | COP         | 255,000             | COP              | 255,000             | COP        | 255,000          | COP        | 255,000      |
|                                    |                                           | Desinfección                   | Dosificador           | COP         | 750,000             | COP              | 750,000             | COP        | 750,000          | COP        | 750,000      |
|                                    | Costo de tratamiento                      | Filtración                     | Tuberia               | COP         | 3,527,035           | COP<br>2,964,437 | COP                 | 3,527,035  | COP              | 2,964,437  |              |
|                                    |                                           |                                | Elementos de montaje  | COP         | 907,866             |                  | COP                 | 907,866    |                  |            |              |
| <b>COSTOS TOTALES DE INVERSION</b> |                                           |                                | COP                   | 218,574,719 | COP                 | 232,400,082      | COP                 | 57.966.485 | COP              | 84,887.627 |              |
|                                    |                                           | Mantenimiento y Operación      |                       | COP         | 16,667              | COP              | 16,667              | COP        | 16.667           | COP        | 16,667       |
| <b>Costos Fijos mensuales</b>      |                                           | Consumo de quimicos            |                       | COP         | 3,820               | COP              | 4.906               | COP        | 3.820            | COP        | 4.906        |
|                                    | dosificador<br>Energía eléctrica<br>bomba |                                | COP                   | 1.001       | COP                 | 1.001            | COP                 | 1.001      | COP              | 1.001      |              |
|                                    |                                           |                                |                       | COP         | 56,718              | COP              | 56,718              | COP        | 56,718           | COP        | 56,718       |
|                                    | <b>COSTOS TOTALES FIJOS MENSUALES</b>     |                                |                       | COP         | 78,205              | COP              | 79,291              | COP        | 78.205           | COP        | 79.291       |
| <b>Total Costos Fijos anuales</b>  |                                           |                                |                       | COP         | 938,463             | COP              | 951,495             | COP        | 938,463          | COP        | 951.495      |

*Imagen 9 Costos de inversión asociados al tanque de almacenamiento*

Cabe resaltar la importancia en este caso de la articulación del presente trabajo con la Gestión Integral del Recurso Hídrico, al optimizar los recursos en función de establecer el uso de un bien como lo es el agua lluvia, representado en un ahorro de tipo económico y de un beneficio social, al disminuir el consumo de agua potable.

Por otra parte, en el **Anexo 1 Planteamiento del sistema de captación,** se presenta el esquema del sistema de captación y almacenamiento de agua lluvia el cual consta de estructuras de disipación, canal perimetral, pozos, sumideros, pozo eyector, como también el tanque de almacenamiento. Cabe resaltar que no se contemplan las estructuras asociadas al tema de tratamiento de agua.

*Fuente: CELIS Dennise Lorena. Evaluación técnica y económica de la factibilidad del uso de agua lluvia en el sector hospitalario, 2018.*

<sup>46</sup> CELIS LUGO, Dennise Lorena. Evaluación técnica y económica de la factibilidad del uso de agua lluvia en el sector hospitalario. [En línea]. Tesis de Maestría, Bogotá D.C: Universidad Nacional de Colombia. Facultad de Ingeniería Química y Ambiental, 2018. [Citado mayo 2020]. Disponible en: <http://www.bdigital.unal.edu.co/64286/>

# 8 NUEVAS ÁREAS DE ESTUDIO

Con base en lo desarrollado en el presente trabajo, se podría abordar proyectos con temáticas asociadas, tales como:

- Diseño del sistema de captación, aprovechamiento y almacenamiento de aguas lluvia.
- Diseño de la red de distribución desde el tanque de almacenamiento hasta el módulo de lavado y limpieza de buses.
- Diseño de la planta de tratamiento y recirculación del agua, enfocados a la calidad del agua, teniendo en cuenta la actividad desarrollada en el patio zonal SITP.

## 9 CONCLUSIONES

- De acuerdo con el análisis económico, se determina que el desarrollo del proyecto, cumple con el objetivo planteado, el cual conlleva a la viabilidad de implementar el tanque de almacenamiento de aguas lluvia en el patio zonal SITP Cerros de Oriente, entendiendo que para la época de altas precipitaciones se logra satisfacer la demanda requerida para llevar a cabo las actividades asociadas a la limpieza y lavado de buses en las instalaciones y de esta forma mitigar el impacto respecto al uso de agua potable para este tipo de actividades, contribuyendo con la Gestión Integral del Recurso Hídrico a través de la ejecución de estrategias sostenibles.
- Se recopiló información secundaria referente a las estaciones climatológicas, determinando el período homogéneo de registros de precipitación, encontrando deficiencias en la disponibilidad de estos, por tanto, fue necesario realizar el completamiento y verificación de la confiabilidad de los datos suministrados.
- Respecto al comportamiento de la precipitación en la zona donde se encuentra la unidad hidrográfica, se presenta un régimen de lluvias de tipo bimodal, comprendido entre los meses de abril a junio y noviembre a diciembre, siendo este un comportamiento característico de la ciudad de Bogotá D.C.
- Se logró simular la oferta hídrica en la unidad hidrográfica mediante el uso del software HEC – HMS, a través del método de número de curva de la SCS. Se realizaron 14 simulaciones para los distintos períodos de retorno analizados, con la finalidad de ver el comportamiento de la infiltración y escorrentía superficial.
- Se concluye que, los volúmenes máximos y mínimos estimados a partir de la modelación hidrológica con el software HEC-HMS son datos adecuados, ya que al compararlos con el método racional se evidencia que cuenta con datos similares; por otra parte, con base en los volúmenes máximos obtenidos, se determina que la unidad hidrográfica dispone con una oferta hídrica suficiente en épocas de lluvia para satisfacer el módulo de limpieza y lavado de buses del patio SITP Cerros de Oriente mientras que en épocas de poca lluvia, el volumen mínimo no alcanza a satisfacer la demanda requerida.
- La capacidad total del patio zonal SITP Cerros de Oriente es de 59 buses los cuales necesitan un volumen de agua de 14,7  $m<sup>3</sup>$  con un costo asociado de \$54.637,01 (COP), comparado con la oferta hídrica para el mínimo período de retorno de 2.33 años, para el cual se estimó un volumen de 25,2 m<sup>3</sup> con un costo de \$ 93,496, para suplir el lavado de 101 buses. Por lo tanto, se determina que la implementación del tanque de almacenamiento de agua lluvia, representa un ahorro considerable, especialmente, en las épocas de altas precipitaciones.
- En cuanto a la contribución con el medio ambiente, ayuda en la conservación de reservas de agua como: quebradas, embalses y humedales propendiendo la cultura del buen uso del agua; en términos económicos es representativo ya que se reducen los costos en cuanto al pago de los servicios públicos, puntualmente el de agua potabilizada, a pesar de esto, no existe algún tipo de incentivo económico por parte de las entidades distritales competentes por implementar sistemas de aprovechamiento de aguas lluvia.
- Teniendo en cuenta la información recopilada de otros proyectos de investigación se determina que, a través del aprovechamiento de agua lluvia e implementación de tanques de almacenamiento el costo de inversión asociado oscila entre los 18'000.000 COP y los 34'000.000 COP.

#### 10 RECOMENDACIONES

- Se recomienda diseñar un canal perimetral de captación de aguas lluvia en el patio con el fin de recoger la mayor cantidad de agua posible para cumplir con el volumen requerido por el módulo de limpieza y lavado de buses en el patio SITP.
- Se recomienda diseñar la cuneta o zanja de coronación con las respectivas estructuras de disipación de energía debido a que en área de estudio existen taludes que tiene pendientes muy pronunciadas.
- Se recomienda mantener y mejorar las condiciones hidráulicas del canal existente en la parte baja del patio, con el fin de aprovechar las aguas lluvia que podrían ser captadas, se prevé que en la salida del canal se implemente un pozo eyector para bombear el agua captada al tanque de almacenamiento aguas lluvia.
- Se recomienda diseñar las estructuras asociadas con el fin de mejorar la calidad del agua captada para su posterior aprovechamiento en las actividades que sean requeridas dentro de la operación del patio zonal SITP Cerros de Oriente.

### 11 BIBLIOGRAFÍA

APARICIO MIJARES, Francisco. Fundamentos de hidrología de superficie. 1a ed. México: Limusa S.A., 1992.

ARAGÓN-MORENO, J. A.; LERMA-LERMA, B. D. Análisis espacio temporal (1981- 2010) de la precipitación en la ciudad de Bogotá: avances en la generación de índices extremos. Revista Facultad de Ingeniería - UPTC, [s. l.], v. 28, n. 51, p. 51– 71, 2019.

ÁREA METROPOLITANA VALLE DE ABURRÁ. Guía metodológica para determinar módulos de consumo y factores de vertimiento de agua. [En línea]. Medellín: Universidad Pontificia Bolivariana. 2010, Cap. 5 Pág. 42. [Citado mayo 2020] // Disponible en: https://www.metropol.gov.co/ambiental/recursohidrico/Publicaciones/cartilla-completa-mcfv.pdf.

BELLO MENDOZA, Lourdes & VELÁSQUEZ JUAREZ, Sara Jane. Cálculo de períodos de retorno. Guía de Métodos estadísticos en Climatología. [En línea]. Colegio de Geografía, Facultad de Filosofía y Letras. DGAPA-PAPIME. UNAM, 2012. [Citado mayo 2020] // Disponible en: http://ru.ffyl.unam.mx/handle/10391/3722.

CALA AMADO, Ronald Eduardo & GRILLO GONZALEZ, Jenny Carolina. determinación del impacto del proceso urbanizador sobre la respuesta hidrológica de la subcuenca del canal salitre mediante el metodo de curva número // Trabajo de grado (Especialización en recursos hídricos). Bogotá: Universidad Católica de Colombia. Facultad de Ingeniería, 2017.

Cap - Net. Unite Nation Development Programme. Aspectos económicos en la gestión sostenible del agua – Manual de capacitación y Guía para moderadores. [En línea]. Sweden: UNDP, 2008, Cáp. 3 Pág. 27. [Citado mayo 2020] // Disponible en: https://www.gwp.org/globalassets/global/gwp-sam\_files/publicaciones/sobregirh/manual-cap-net-marzo-2008esp.pdf.

CARACOL RADIO, Servicio Informativo. A paso lento construcción de patios para buses del SITP. [En línea]. Caracol Radio, 2019. [Citado mayo 2020]. Disponible en: https://caracol.com.co/emisora/2019/09/26/bogota/1569502424\_175779.html.

CEDEÑO B. David. Apuntes de hidrológia. Panamá: Universidad Tecnológica de Panamá, verano 1997.

CELIS LUGO, Dennise Lorena. Evaluación técnica y económica de la factibilidad del uso de agua lluvia en el sector hospitalario. [En línea]. Tesis de Maestría, Bogotá D.C: Universidad Nacional de Colombia. Facultad de Ingeniería Química y Ambiental, 2018 // . [Citado mayo 2020]. Disponible en: http://www.bdigital.unal.edu.co/64286/.

CHOW, Ven Te. MAIDMENT, David & LARRY, Mays. Hidrología Aplicada. Bogotá – Colombia. 1994.

CHU X. & STEINMAN A. Event and continuous hydrologic modeling with HEC-HMS: A Review Study [En línea]. Vol 4. India: International Journal of Engineering Technology Science and Research, 2017. [Citado mayo 2020]. Disponible en: http://www.ijetsr.com/ima.

CORZO OVIEDO, Fabián Antonio & PINILLA MORA, John Camilo. Comparación de curvas intensidad – duración – frecuencia (idf) reales y sintéticas caso de estudio municipio de Anapoima (Cundinamarca). Trabajo de grado (Especialización en recursos hídricos) // Bogotá: Universidad Católica de Colombia. Facultad de Ingeniería, 2015. Pág 18.

EMPRESA DE ACUEDUCTO Y ALCANTARILLADO DE BOGOTÁ. Tarifas 2020. [En línea]. Bogotá: EAAB, 2020. [Citado mayo 2020]. Disponible en // https://www.acueducto.com.co/wps/portal/EAB2/Home/atencion-alusuario/tarifas/tarifas%202020.

ESTRADA SIFONTES, V. & PACHECO MOYA, R. M. Modelación hidrológica con HEC-HMS en cuencas montañosas de la región oriental de Cuba. Ingeniería Hidráulica y Ambiental, v. 33, n. 1, p. 94–105, 2012. [Citado mayo 2020]. Disponible en: // http://scielo.sld.cu/pdf/riha/v33n1/riha08112.pdf.

FEIJOO MORENO, Valentina & PEREA AGREDO, Andrés. Aprovechamiento de agua lluvia como alternativa para el ahorro de agua potable en la Universidad del Valle sede Meléndez. Trabajo de grado (Ingeniería Civil). Santiago de Cali. Facultad de Ingeniería. - Pág 10. 2014.

GONZÁLEZ VILLAREAL, Fernando. VAL SEGURA, Rafael. DOMINGUEZ MARES, Malinali. LARTIGUE BACA, Cecilia. ARRIAGA MEDINA, Jorge Alberto. Ciudades, Alternativas de gestión del agua. Revista trimestral. Red Nacional de Investigación Urbana. Pág. 5. - Puebla. México. 2013.

INSTITUTO DE HIDROLOGÍA, METEOROLOGÍA Y ESTUDIOS AMBIENTALES. Protocolo para el Monitoreo y Seguimiento del Agua. [En línea]. Bogotá. IDEAM, 2007. [Citado mayo 2020]. Disponible en: http://documentacion.ideam.gov.co/openbiblio/bvirtual/021172/Protocolopa.

INSTITUTO DE HIDROLOGÍA, METEOROLOGÍA Y ESTUDIOS AMBIENTALES. Curvas Intensidad Duración Frecuencia – IDF. [En línea]. Bogotá. IDEAM, 2016. [Citado mayo 2020]. Disponible en: http://www.ideam.gov.co/curvas-idf.

LLAMAS, José. Hidrología general: Principios y Aplicaciones. Servicio Editorial de la Universidad del País Vasco. País Vasco. España. 1993. Pág 635.

MARTÍNEZ PORRAS, Javier Alberto & RODRIGUEZRUIZ Juan David. Modelo para evaluar la factibilidad de reutilización de aguas lluvias en edificaciones de diferentes usos y según la intensidad de lluvia de la zona. [En línea]. Tesis de postgrado, Bogotá D.C // Universidad Católica de Colombia. Facultad de Ingeniería, 2019. [Citado mayo 2020]. Disponible en: https://repository.ucatolica.edu.co/bitstream/10983/23397/1/DOCUMENTO%20RE UTILIZACION%20DE%20ALL%20MARTINEZ-RODRIGUEZ..pdf.

MATERÓN, M. Hernán y JIMÉNEZ, E. Henry. Hidrología Básica. Tomo III. Cali: Universidad del Valle. 1986.

MEDINA BURGA, Jorge Luis. MEDINA ROMERO, Bryan Alexis & RÍOS ALVARADO, Brenner Francis. Definición Relación Precipitación y Escorrentía. Hidrología General. [En línea] [Citado mayo 2020]. // Disponible en: https://www.academia.edu/24441155/RELACI%C3%93N\_PRECIPITACI%C3%93N\_-ESCORRENTIA\_RELACI%C3%93N\_PRECIPITACI%C3%93N\_Y\_ESCORRENTIA\_RELA CI%C3%93N\_PRECIPITACI%C3%93N\_Y\_ESCORRENTIA\_HIDROLOG%C3%8DA\_GE NERAL\_HIDROLOG%C3%8DA\_GENERAL.

MESA MORENO L. D. & SANABRIA CHACON C. F. Propuesta de diseño y evaluación del acueducto del municipio Suaita - Santander desde la captación hasta el tanque de almacenamiento. Trabajo de investigación Bogotá: Universidad Católica de Colombia, 2018.

MONSALVE SÁENZ, German. Hidrología en la ingeniería. 2da ed. Bogotá D.C. Alfaomega Grupo Editor S.A., 1998.

PASCUAL MARTÍN, Juan Antonio & DÍAZ MARTÍN, Mario. Guía Práctica sobre la Modelización Hidrológica y el modelo HEC-HMS. [En línea]. Instituto IMDEA Agua. Alcalá de Henares. 2016. [Citado mayo 2020]. // Disponible en: https://www.agua.imdea.org/sites/default/files/pdf/news/20161215/Cuadernos%20d e%20Geoma%CC%81tica%204\_b.pdf.

PÉREZ, Jesús. Cálculo del caudal de creciente por el método racional en el caño pavas en la vereda de Velásquez en el municipio de Puerto Boyacá. Trabajo de grado. Universidad Distrital. Bogotá, Pág. 12, 2015.

QUIMBAY MORENO Robert Johan. MIRANDA GÓMEZ Jair Felipe & ROBLES CRUZ Luis Fernando. Diseño de la metodología para determinar caudales característicos mensuales multianuales en una cuenca rural no instrumentada a través del programa HEC-HMS // Trabajo de grado (Especialización en recursos hídricos). Bogotá: Universidad Católica de Colombia. Facultad de Ingeniería, 2014. Pág. 10.

RODRÍGUEZ LÓPEZ, Y.; MARRERO DE LEÓN, N. Simulación hidrológica en dos subcuencas de la cuenca del río Zaza de Cuba. Ingenieria Hidraulica y Ambiental, [s. l.], v. 36, n. 2, p. 109–123, 2015.

ROGERS, Peter. BHATIA, Ramesh & HUBER, Annette. Water as a social and economic good: how to putt he principle into practice. Global Water Partnership. Techinical Advisory Committe (TAC). Stockholm, Sweden. Pág 5. 1998.

SALINAS TALERO, Adriana Carolina. modelación hidrológica del río san francisco en la cuenca abastecedora al embalse el Sisga en el municipio de Chocontá, Cundinamarca. Trabajo de grado (Especialización en recursos hídricos) // Bogotá: Universidad Católica de Colombia. Facultad de Ingeniería, 2017. Pág 14.

SANCHEZ, SR. Javier. Precipitaciones - Hidrología. [En línea]. Salamanca – España: Universidad de Salamanca, Departamento de Geología. [Citado mayo 2020] Disponible en: http://hidrologia.usal.es/temas/Precipitaciones.pdf.

TRUJILLO CORREDOR. Raul Humberto. Dinámica de la construcción por usos localidad Rafael Uribe. [En línea]. Bogotá: Alcaldía Mayor de Bogotá. Pág 39, 2013. [Citado mayo 2020] // Disponible en: http://www.catastrobogota.gov.co/sites/default/files/archivos/rafael%20uribe%20uri be.pdf.

VÉLEZ UPEGUI, J. J.; BOTERO GUTIÉRREZ, A. Estimación Del Tiempo De Concentración Y Tiempo De Rezago en La Cuenca Experimental Urbana De La Quebrada San Luis, Manizales, [s. l.], v. 78, n. 165, p. 58–71, 201. [Citado mayo 2020]. Disponible en // http://search.ebscohost.com/login.aspx?direct=true&db=edssci&AN=edssci.S0012. 73532011000100006&lang=es&site=eds-live.

YOUNG, Robert. LOOMIS, John. Determining the economic value of wáter: concepts and methods. RFF Press, Routledge. New York. Usa. Pág 1. 2014.